Вінницький національний технічний університет Факультет електроенергетики та електромеханіки Кафедра електротехнічних систем електроспоживання та енергетичного менеджменту

## **ПОЯСНЮВАЛЬНА ЗАПИСКА**

до магістерської кваліфікаційної роботи

магістр

(освітньо-кваліфікаційний рівень)

# на тему: ПІДВИЩЕННЯ ЕНЕРГОЕФЕКТИВНОСТІ ТОВАРИСТВА З ОБМЕЖЕНОЮ ВІДПОВІДАЛЬНІСТЮ «МАРІО», СЕЛИЩЕ МІСЬКОГО ТИПУ ЛІТИН

Виконав: студент 2 курсу, гр. ЕСЕ-19м спеціальності 141 – Електротехнічні системи електроспоживання Котик Б.В.

(прізвище та ініціали)

Керівник к. т. н., доц., Шуллє Ю.А. (прізвище та ініціали)

Рецензент

(прізвище та ініціали)

Вінниця – 2021 року

### Вінницький національний технічний університет

Факультет Електроенергетики та електромеханіки

Кафедра Електротехнічних систем електроспоживання та енергетичного

менеджменту

Освітньо-кваліфікаційний рівень\_\_\_\_\_\_\_\_\_\_\_\_\_магістр\_\_\_\_\_\_\_\_\_\_\_\_\_\_\_\_

спеціальності 141 – Електроенергетика, електротехніка та електромеханіка

## **ЗАТВЕРДЖУЮ**

## **Завідувач кафедри ЕСЕЕМ**

проф. М. Й. Бурбело

" и 2021 року

### **З А В Д А Н Н Я НА МАГІСТЕРСЬКУ КВАЛАФІКАЦІЙНУ РОБОТУ СТУДЕНТУ** Котику Богдану Володимировичу

(прізвище, ім'я, по батькові)

1. Тема роботи: Підвищення енергоефективності Товариства з обмеженою відповідальністю «Маріо», селище міського типу Літин

керівник роботи Шуллє Юлія Андріївна, к.т.н., доц. (прізвище, ім'я, по батькові, науковий ступінь, вчене звання) затверджені наказом ВНТУ від " \_\_\_\_\_\_\_\_\_2021 року №

2. Термін подання студентом роботи "<br>2021 року

3. Вихідні дані до роботи: генплан підприємства; план одного із цехів з технологічними плануваннями, відомості про особливості технологічних процесів; відомості про електричні навантаження підприємства та цеху; відомості про джерела живлення.

4. Зміст розрахунково-пояснювальної записки (перелік питань, які потрібно розробити) Вступ. 1. Загальні відомості про підприємство. 2. Визначення оптимальних параметрів системи електропостачання. 3. Підвищення енергоефективності підприємства за рахунок прогнозування електричних навантажень. 4. Економічна частина. 5. Охорона праці та безпека в надзвичайних ситуаціях. Висновки. Список використаних джерел. Додатки.

5. Перелік графічного матеріалу (з точним зазначенням обов'язкових креслень) Генплан підприємства. Однолінійна схема електропостачання підприємства. Техніко-економічні характеристики СЕП. Матеріали роботи.

## 6. Консультанти розділів роботи

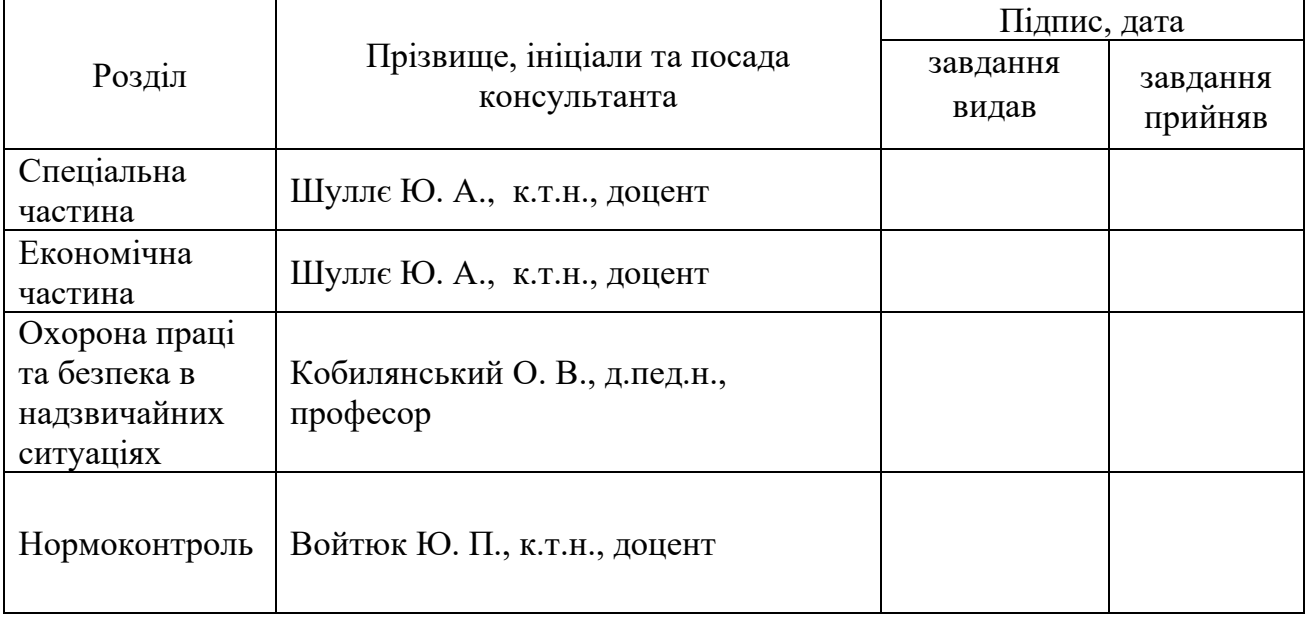

## 7. Дата видачі завдання \_\_\_\_\_\_\_\_\_\_\_\_\_\_\_\_\_\_

## КАЛЕНДАРНИЙ ПЛАН

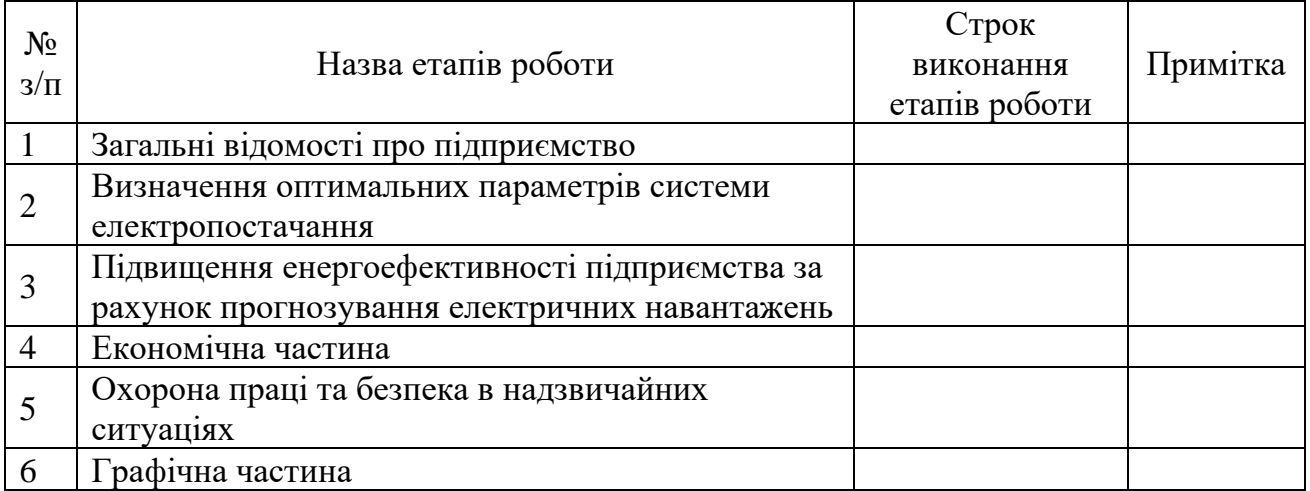

Студент \_\_\_\_\_\_\_\_\_\_ Котик Б. В.

(підпис) (прізвище та ініціали)

Керівник роботи \_\_\_\_\_\_\_\_\_\_ Шуллє Ю.А.

(підпис) (прізвище та ініціали)

Рецензент

(підпис) (прізвище та ініціали)

## ЗМІСТ

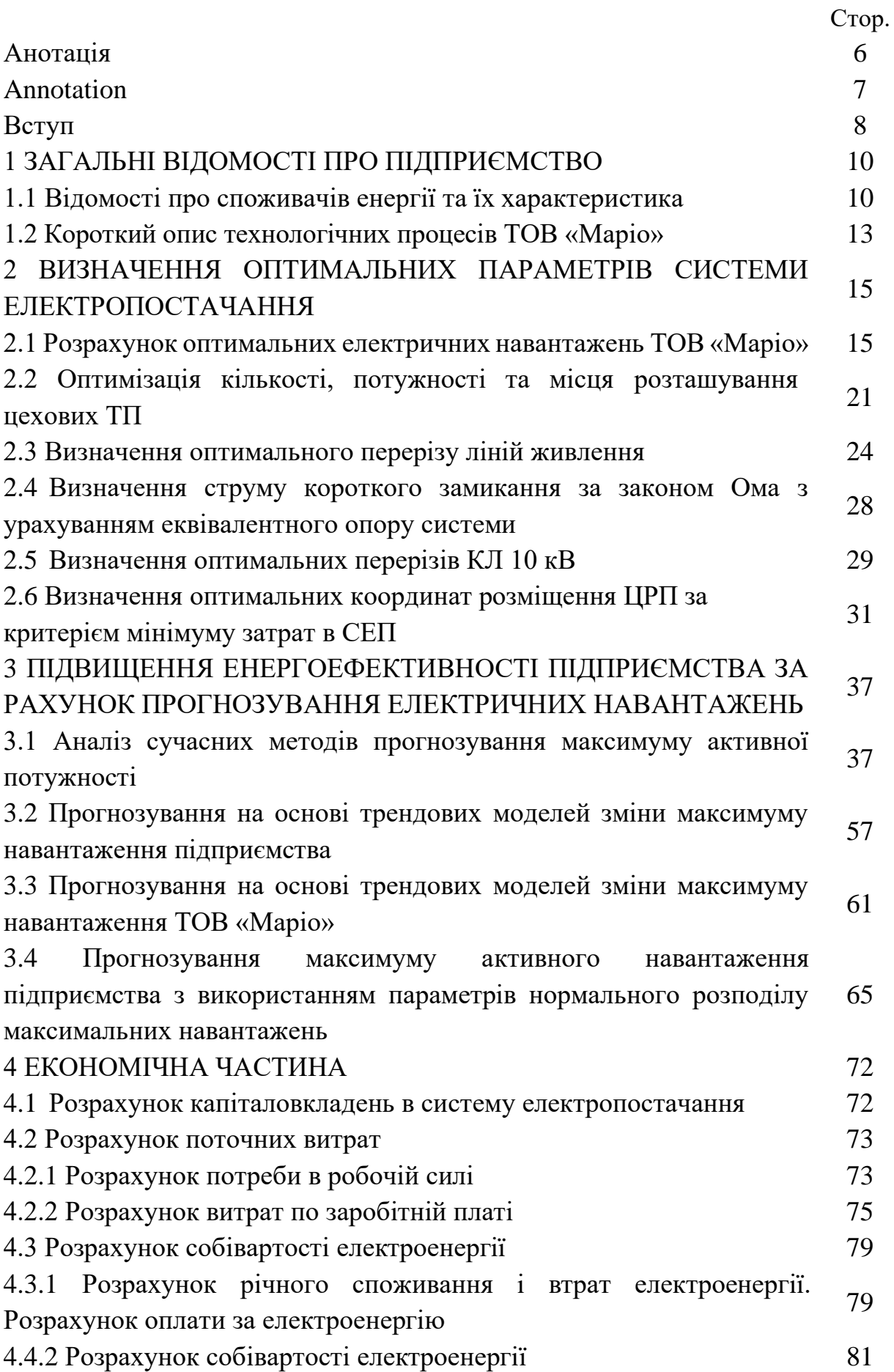

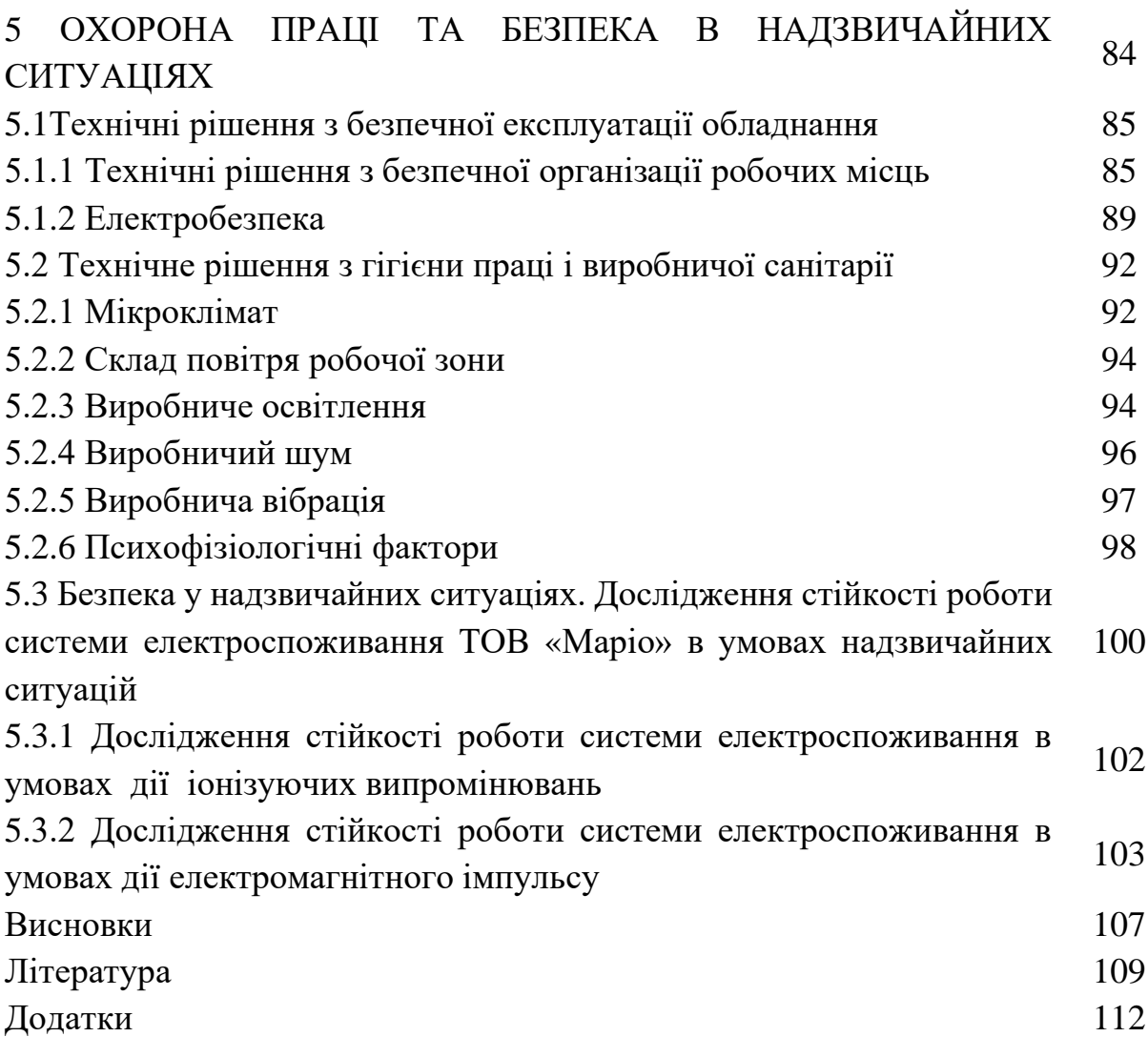

5

#### АНОТАЦІЯ

Котик Б. В. Підвищення енергоефективності Товариства з обмеженою відповідальністю «Маріо», селище міського типу Літин. Магістерська кваліфікаційна робота. Спеціальність 141 – Електроенергетика, електротехніка та електромеханіка. – Вінниця: ВНТУ, ФЕЕЕМ, кафедра ЕСЕЕМ,  $2021 - 112$  с.

В магістерській кваліфікаційній роботі виконано аналіз системи електропостачання товариства з обмеженою відповідальністю «Маріо». Запропоновано підвищення енергоефективності ТОВ «Маріо» за рахунок використання методів прогнозування електричних навантажень. Було здійснено прогнозування електричних навантажень для одного цеху та підприємства в цілому.

Розроблені заходи з охорони праці та безпеки в надзвичайних ситуаціях.

Ключові слова: система електропостачання, трансформаторна підстанція, прогнозування, енергозбереження.

Рисунків - 18 Таблиць - 26 Бібліографій – 33

#### ANNOTATION

Kotyk B.V. Improving if the energy efficiency for LLC Mario, Lityn urbantype settlement. Master's qualification work. Specialty 141 - Power engineering, electrical engineering and electromechanics. - Vinnytsia: VNTU, FEEEM, ESEEM department, 2021. - 112 p.

In the master's qualification work was performed the analysis of the power supply system for the LLC "Mario". It was proposed to increase the energy efficiency for Mario LLC through the usage of methods for electrical loads forecasting. Electrical load forecasting was performed for one shop and the enterprise as a whole.

Key words: power supply system, transformer substation, forecasting, energy saving.

Illustration - 18 Tables - 26 Bibliographies - 33

#### ВСТУП

**Актуальність теми.** На сьогоднішній день питання енергозбереження та раціонального використання паливно-енергетичних ресурсів є одним із найпоширеніших у світі. Саме тому, актуальною є задача оптимізації споживання енергетичних ресурсів та підвищення енергоефективності промислового підприємства. Прогнозування та нормування споживання електроенергії дозволить вдосконалити керування режимами електроспоживання, підвищить точность і достовірность контролю поточних параметрів режимів електроспоживання, покращить контроль за використанням електричної енергії.

**Мета і задачі дослідження**. Метою магістерської кваліфікаційної роботи є підвищення ефективності використання енергоресурсів ТОВ «Маріо».

#### **Задачі магістерської кваліфікаційної роботи**:

- виконати оцінку енергоефективності підприємства;

- виконати розрахунок оптимальних електричних навантажень ТОВ «Маріо»;

- запропонувати шлях підвищення енергоефективності підприємства;

- виконати розрахунок основних техніко-економічних показників СЕП;

- запропонувати заходи з охорони праці та захисту в надзвичайних ситуаціях.

**Об'єкт дослідження** – система енергоспоживання ТОВ «Маріо».

**Предмет дослідження** – є фактори, які впливають на ефективність енерговикористання на підприємстві ТОВ «Маріо».

**Методи досліджень**. Виконана робота базується на теоретичних основах електротехніки, теорії електропостачання, методах та теорії прийняття рішень, статистичному аналізі.

**Наукова новизна** дослідження полягає в обґрунтуванні теоретичних та методичних основ оптимізації споживання енергетичних ресурсів і підвищенні енергоефективності ТОВ «Маріо».

**Практичне значення** одержаних результатів. Здійснення запропонованих у роботі заходів дозволить:

– підвищити енергоефективність промислового підприємства;

– забезпечити постійне зниження витрат енергетичних ресурсів;

– знизити енергоємність продукції;

– покращити процес прийняття рішень в питаннях контролю енергоспоживання;

– здійснити модернізацію системи електропостачання підприємства.

**Апробація результатів магістерської кваліфікаційної роботи.** Основні теоретичні положення й найвагоміші практичні результати виконаного дослідження було обговорено на науково-технічній конференції ВНТУ у 2019 р. За результатами опубліковані тези доповідей [33].

## 1 ЗАГАЛЬНІ ВІДОМОСТІ ПРО ПІДПРИЄМСТВО

#### 1.1 Відомості про споживачів енергії та їх характеристика

Товариство з обмеженою відповідальністю «Маріо» (ТОВ «Маріо») знаходиться в селищі міського типу Літин. ТОВ «Маріо» виготовляє водяні та електричні рушникосушарки, комбіновані рушникосушарки, а також різні комплектуючі та аксесуари до них. Підприємство є досить потужним споживачем електричної енергії. На рис. 1.1. зображено генеральний план ТОВ «Маріо».

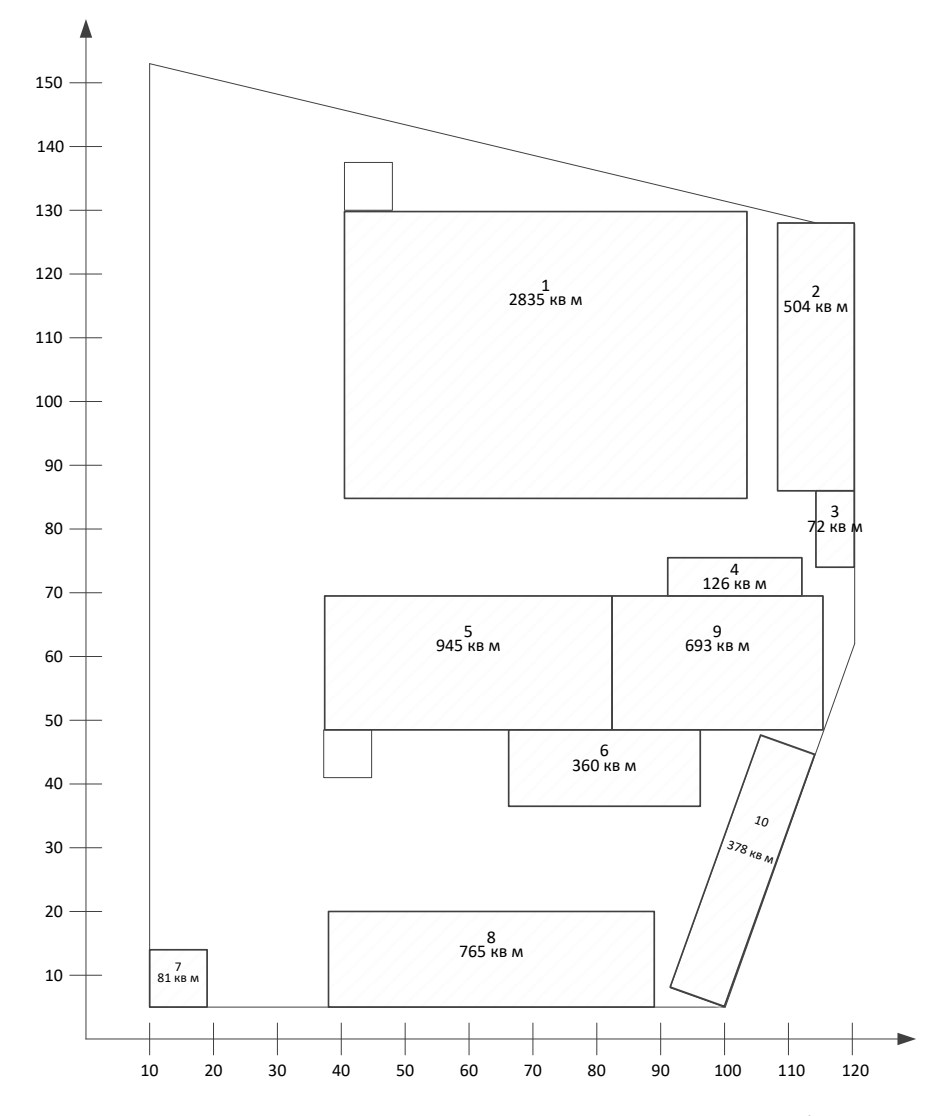

Рисунок 1.1 – Генеральний план ТОВ «Маріо»

За надійністю електропостачання споживачі підприємства відносяться до ІІІ категорії. В цьому випадку перерва в електропостачанні не призведе до масового недовипуску продукції, простою робочих місць та механізмів. На ТОВ «Маріо» більшість споживачів змінного трифазного струму напругою до 1000 В, частотою 50 Гц. Ці електроприймачі живляться від мережі трифазного струму. На підприємстві використовується електрифікований транспорт і установки. Більшість споживачів підприємства використовують електроенергію промислової частоти.

Відстань від підприємства до живлячої підстанції енергосистеми 2 км.

Потужність короткого замикання зі сторони 10 кВ живлячої підстанції складає  $S_{K3}$ =50 МВА.

Вхідна реактивна потужність скаладає  $Q_{\text{bx}}$  230 квар.

Час використання максимального навантаження  $T_{\text{M}}$  = 2500 год/рік.

Час максимальних втрат складає  $\tau_{M}$  = 1225,31 год/рік.

Тариф за активну електроенергію t= 3 грн/кВт·год.

В табл. 1.1 показано відомості про електричні навантаження ТОВ »Маріо».

| $N_2$ | Цex                     | Рн, кВт |
|-------|-------------------------|---------|
|       | Виробничий цех          | 700     |
| 2     | Склади                  | 130     |
| 3     | Пакувальний цех         | 30      |
| 4     | Інструментальний цех    | 35      |
| 5     | Зварювальний цех        | 270     |
| 6     | Адміністративий корпус  | 100     |
| 7     | Прохідна                | 10      |
| 8     | Ремонтно-механічний цех | 230     |
| 9     | Заготівельний цех       | 220     |
| 10    | Склади                  | 90      |

Таблиця 1.1 – Відомості про електричні навантаження ТОВ «Маріо»

На рис. 1.2 зображено план цеху, а у табл. 1.2 відповідні відомості про електричні навантаження цеху.

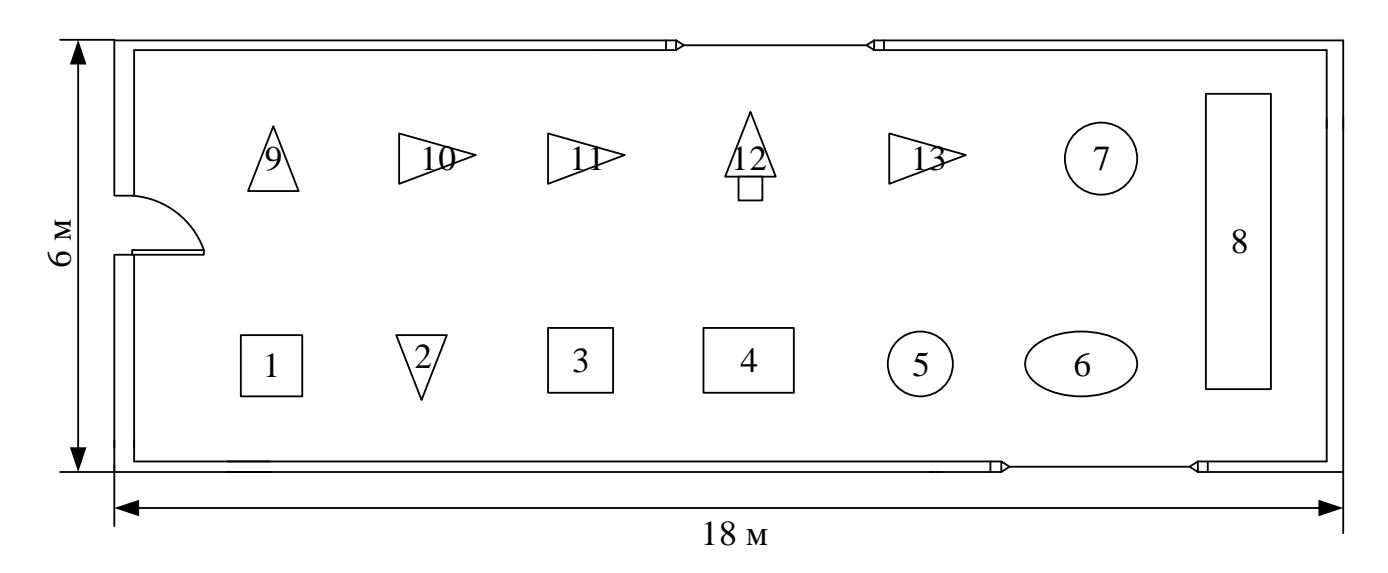

Рисунок 1.2 – План цеху

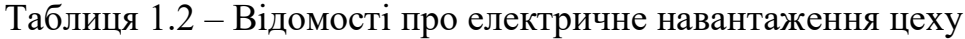

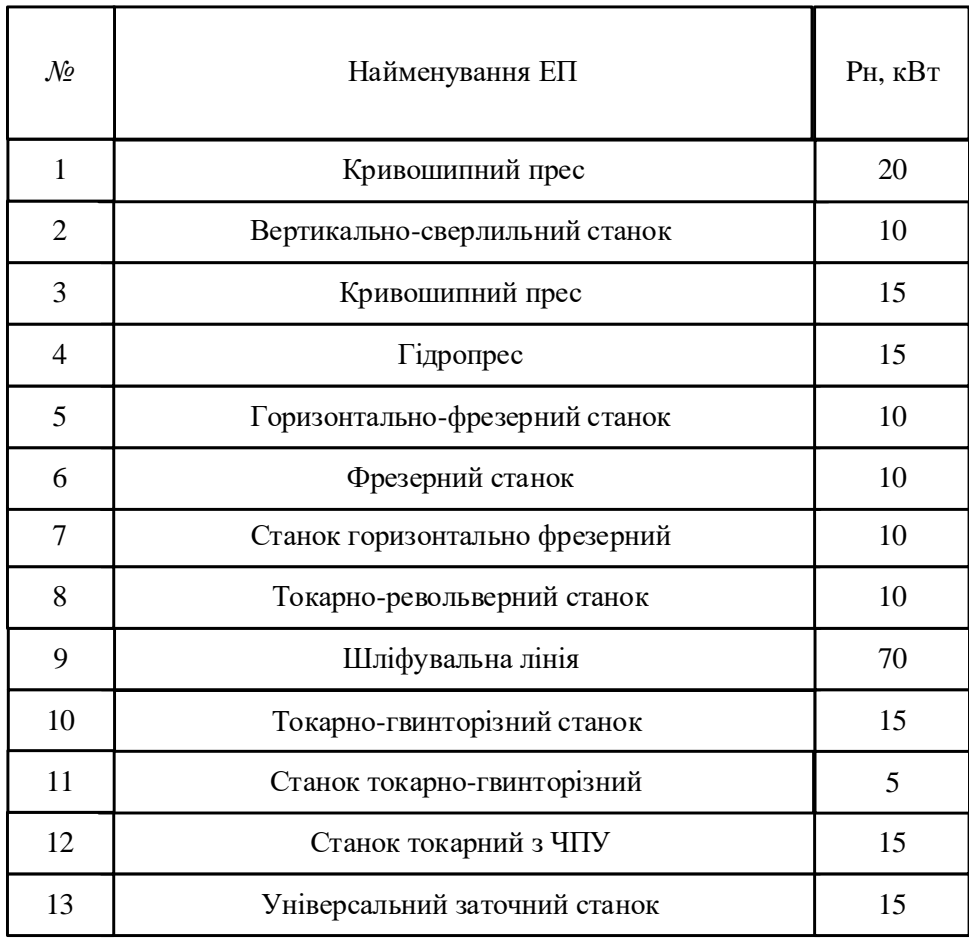

#### 1.2 Короткий опис технологічних процесів ТОВ «Маріо»

Рушникосушарки виготовляють з нержавіючої сталі. Труби з нержавіючої сталі мають значні переваги завдяки високим антикорозійним якостям, міцності і вогнестійкості. Термін експлуатації труб з нержавіючої сталі практично необмежений. У виробництві зварних труб з нержавіючої сталі застосовуються наступні методи зварювання:

- TIG(Tungset Inert Gas,вольфрамовим електродом в інертному газі, без присадного металу, так званий тиговий шов);

- Плазмова зварка (у поєднанні з TIG);

- HF ( струмами високої частоти);

- Laser (лазерне яке гарантує високий рівень якості, не дивлячись на значні первинні капіталовкладення, отримує все більш широке використання);

- Electron beam (електронно-променеве застосовується нерегулярно унаслідок складності технологічного процесу, який припускає наявність установок глибокого вакууму в процесі всього циклу зварки).

У технології зварки нержавіючих труб ТОВ «Маріо» для рушникосушарок використовується метод [TIG.](http://www.mario.ua/index.php?page=85) Цей метод дозволяє досягти коефіцієнта міцності і герметичності зварювального шва рівний одиниці. В процесі виготовлення труби обов'язково проводиться ультразвукове сканування шва, після чого кожна окремо виготовлена труба проходить перевірку випробувальним тиском понад 150 атмосфер. Дана продукція підходить для систем водопостачання з агресивним хімічним складом води і різкими перепадами тиску.

Рушникосушарки виготовляються відповідно до стандарту якості ТУ У 28.7-33801896-001:2006 [1, 2, 3].

Трубна нарізка на рушникосушарках виконується згідно ГОСТу 6357, клас точності В, метрична – згідно ГОСТу 9150 і ГОСТу 24705.

Для поліпшення своїх споживчих якостей на останньому етапі рушникосушарки проходять перевірку випробувальним тиском 2.2 Мпа (22 атм.)

Рушникосушарка «Маріо» – це зварна конструкція із нержавіючих труб, що складається з двох стояків (вертикальні елементи) і різьбою G ½ для підключення до системи опалення, та ребер (горизонтальні елементи), які з'єднанні між собою зварюванням згідно ГОСТ 14771-76.

Переваги рушникосушарок «Маріо»: легкість установки і низька кількість спожитої електроенергії, що не перевищує вартості використання електричної лампочки розжарювання.

Основні характеристики продукції ТОВ «Маріо» показано в табл. 1.3.

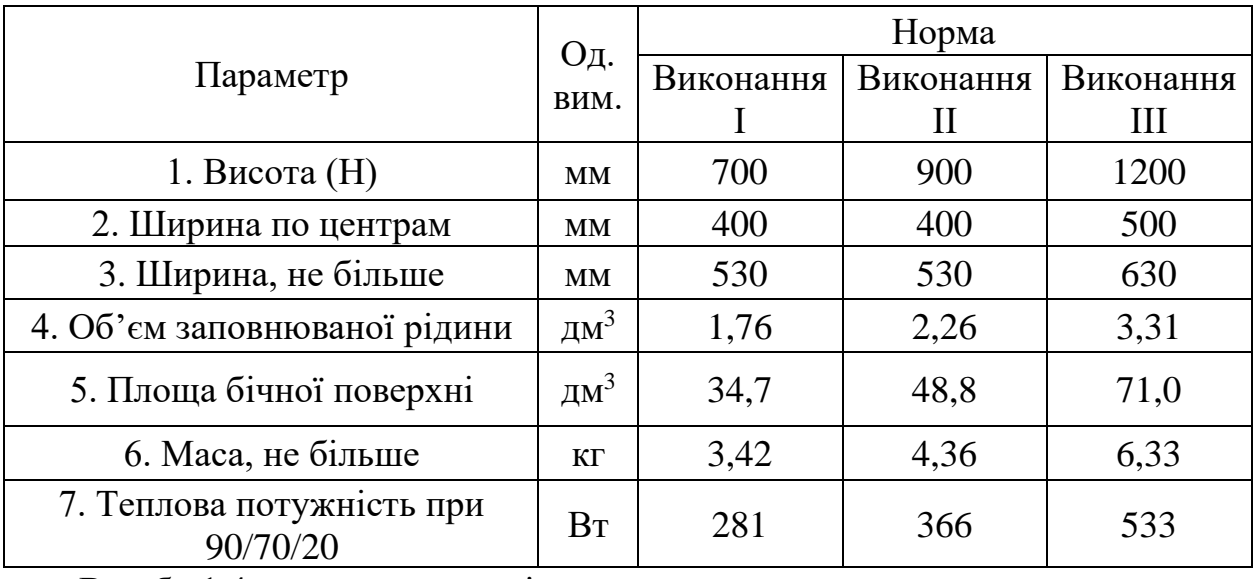

Таблиця 1.3 – Параметри та розміри рушникосушарок

В табл.1.4. показано матеріали та сировина, що використовується при виготовленні продукції ТОВ «Маріо».

Таблиця 1.4 – Опис сировини та матеріалів, які використовуються при виготовленні рушникосушарок «Маріо»

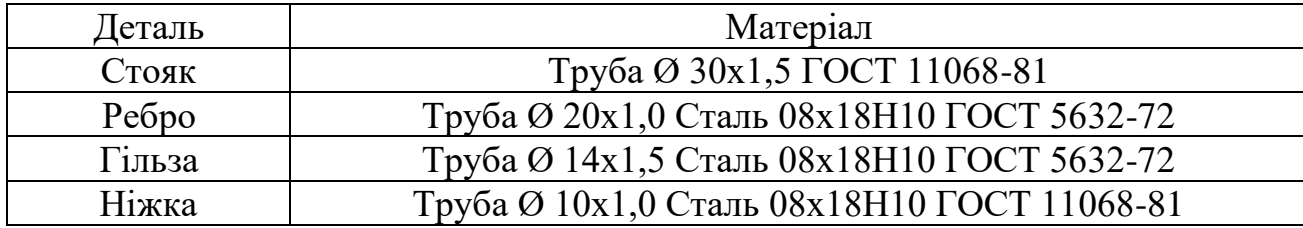

# 2 ВИЗНАЧЕННЯ ОПТИМАЛЬНИХ ПАРАМЕТРІВ СИСТЕМИ ЕЛЕКТРОПОСТАЧАННЯ

#### 2.1 Розрахунок оптимальних електричних навантажень ТОВ «Маріо»

В даному розділі МКР здійснено автоматизований розрахунок оптимальних електричних навантажень для кожного цеху, а також підприємства в цілому. Для цього створена база загальних даних на листі табличного процесора MS Excel, що показана на рис. 2.1.

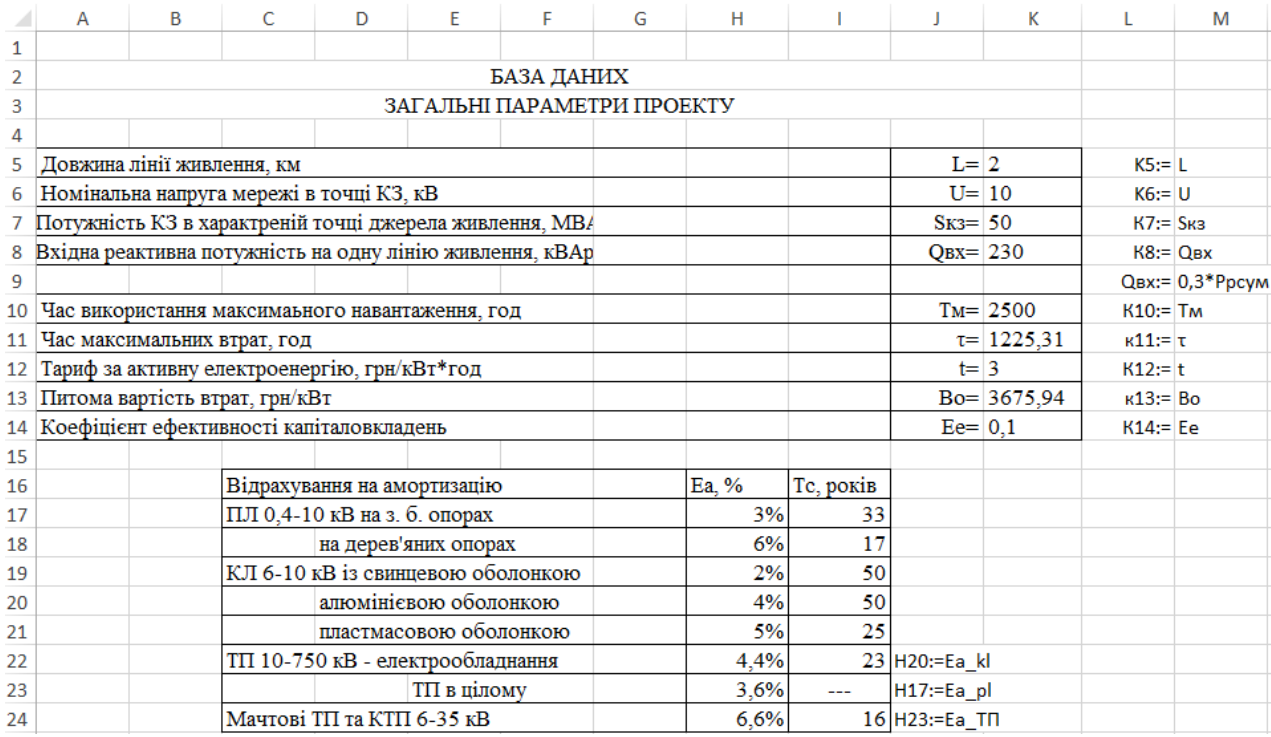

Рисунок 2.1 – База загальних даних

Також створено базу технічних та економічних даних силових трансформаторів на тому ж листі Excel, що показана на рис. 2.2.

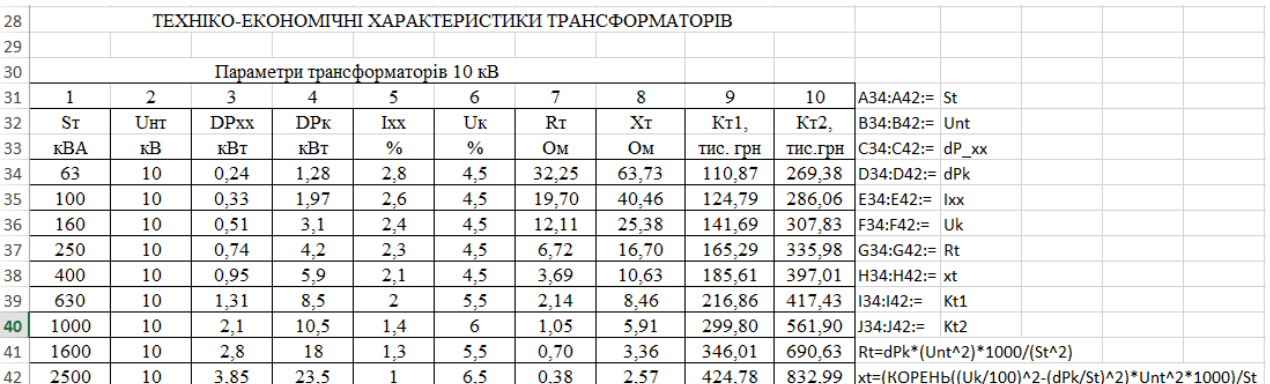

## Рисунок 2.2 – База економічних та технічних даних силових

## трансформаторів 10 кВ

На тому ж листі Excel створено базу технічних та економічних даних проводів ПЛ (рис. 2.3) та КЛ (рис. 2.4).

| 45 |            |       | ТЕХНІКО-ЕКОНОМІЧНІ ХАРАКТЕРИСТИКИ ПЛ           |      |                   |              |                  |                   |                                                              |  |  |
|----|------------|-------|------------------------------------------------|------|-------------------|--------------|------------------|-------------------|--------------------------------------------------------------|--|--|
| 46 |            |       |                                                |      |                   |              |                  |                   |                                                              |  |  |
| 47 |            |       | AC; AпC; ACK; AпCK; ACKII; AпCKII; ACKC; AпCKC |      |                   |              |                  |                   |                                                              |  |  |
| 48 |            | 2     | 3                                              | 4    | 5                 | 6            | 7                |                   |                                                              |  |  |
| 49 | $\pi$ epe- | Дiа-  |                                                |      | 10 <sub>K</sub> B | $Dep = 1250$ |                  |                   |                                                              |  |  |
| 50 | $pi3$ ,    | метр, | Ro                                             | Ідоп | Xo                | Ko1,         | K <sub>0</sub> 2 |                   |                                                              |  |  |
| 51 | $MM^2$     | MМ    | OM/KM                                          | A    | OM/KM             | т.грн/км     | т.грн/км         |                   |                                                              |  |  |
| 52 | 10         | 4,5   | 2,766                                          | 84   | 0,412             | 55,65        | 67,36            |                   |                                                              |  |  |
| 53 | 16         | 5,6   | 1,801                                          | 111  | 0,399             | 60,43        | 91,8             |                   |                                                              |  |  |
| 54 | 25         | 6,9   | 1,176                                          | 142  | 0,385             | 62,3         | 95,22            |                   |                                                              |  |  |
| 55 | 35.        | 8,4   | 0,79                                           | 175  | 0,373             | 65,2         | 99,27            | G49:=Dcp          |                                                              |  |  |
| 56 | 50         | 9,6   | 0,603                                          | 210  | 0,365             | 68,26        | 103,57           | A52:A63:= Fpl     |                                                              |  |  |
| 57 | 70         | 11,4  | 0,428                                          | 265  | 0,354             | 74,69        | 113,51           | B52:B63:=         | dpl                                                          |  |  |
| 58 | 95         | 13,5  | 0,31                                           | 330  | 0,343             | 83,17        | 125,48           | $C52:C63:=$       | <b>ROpl</b>                                                  |  |  |
| 59 | 120        | 15,2  | 0,25                                           | 390  | 0,336             | 89,98        | 134,76           | D52:D63:=  Idoppl |                                                              |  |  |
| 60 | 150        | 16,8  | 0,199                                          | 450  | 0,330             | 101,62       | 156,07           | E52:E63:=         | X <sub>Op</sub>                                              |  |  |
| 61 | 185        | 18,8  | 0,158                                          | 520  | 0,323             | 148,63       | 195,4            | F52:F63:=         | Ko1pl                                                        |  |  |
| 62 | 240        | 21,6  | 0,122                                          | 605  | 0,314             | 166,82       | 208,45           | G52:G63:= Ko2pl   |                                                              |  |  |
| 63 | 300        | 24    | 0.099                                          | 710  | 0,307             | 178,72       |                  |                   | 226,74   Х0pl=ЕСЛИ(dpl=""; ""; 0,1445*LOG(2*Dcp/dpl)+0,0157) |  |  |

Рисунок 2.3 – База технічних та економічних даних ПЛ

| 66 |        |       |        |           | ТЕХНІКО-ЕКОНОМІЧНІ ХАРАКТЕРИСТИКИ КЛ            |       |                   |                 |                       |             |
|----|--------|-------|--------|-----------|-------------------------------------------------|-------|-------------------|-----------------|-----------------------|-------------|
| 67 |        |       |        |           |                                                 |       |                   |                 |                       |             |
| 68 |        |       |        |           | Алюмінієві кабельні лінії з паперовою ізоляцією |       |                   |                 |                       |             |
| 69 | 1      | 2     | 3      | 4         | 5                                               | 6     | 7                 | 8               |                       |             |
| 70 | $\pi$  |       |        | $0.38$ KB |                                                 |       | 10 <sub>K</sub> B |                 |                       |             |
| 71 | pi3,   | Ro    | Xo     | Ідоп      | Ko <sub>1</sub>                                 | Xo    | Ідоп              | Ko <sub>1</sub> |                       |             |
| 72 | $MM^2$ | OM/KM | OM/KM  | Α         | т.грн/км                                        | OM/KM | Α                 | т.грн/км        |                       |             |
| 73 | 10     | 3,1   | 0,073  | 65        | 16,875                                          | 0,122 | 50                | 21,461          |                       |             |
| 74 | 16     | 1,94  | 0,0675 | 75        | 23,857                                          | 0,113 | 75                | 31,012          |                       |             |
| 75 | 25     | 1,24  | 0,0662 | 90        | 34,362                                          | 0,099 | 90                | 44,669          |                       |             |
| 76 | 35     | 0,89  | 0,0637 | 115       | 44,919                                          | 0,095 | 115               | 58,394          | A73:A84:=             | Fkl         |
| 77 | 50     | 0,62  | 0,0625 | 140       | 63,911                                          | 0,09  | 140               | 83,084          | $B73:BB4:=$           | <b>ROKI</b> |
| 78 | 70     | 0,443 | 0,0612 | 165       | 87,406                                          | 0,086 | 165               | 113,627         | $C73: C84: =$         | X0kl038     |
| 79 | 95     | 0,326 | 0,0602 | 205       | 113,281                                         | 0,083 | 205               | 147,265         | $D73:D84:= Idpk 038 $ |             |
| 80 | 120    | 0,258 | 0,0602 | 240       | 143,348                                         | 0,081 | 240               | 186,352         | E73:E84:=             | Ko1kl038    |
| 81 | 150    | 0,206 | 0,0596 | 275       | 176,726                                         | 0,079 | 275               | 229,745         | F73:F84:=             | X0kl10      |
| 82 | 185    | 0,167 | 0,0596 | 310       | 237,947                                         | 0,077 | 310               | 309,330         | G73:G84:=  Idopkl10   |             |
| 83 | 240    | 0,129 | 0,0587 | 355       | 330,010                                         | 0,075 | 355               | 429,012         | H73:H84:= Ko1kl10     |             |

Рисунок 2.4 – База технічних та економічних даних КЛ

Використовуючи наведені нижче формули виконано розрахунки навантажень цехів та підприємства [4,5,7]. Результати розрахунків наведені на рис. 2.5.

Коефіцієнт реактивної потужності:

$$
tg(\varphi) = tg(\arg \cos(\varphi)).
$$
\n(2.1)

Розрахункова активна потужність електричного освітлення:

$$
P_{\text{pol}} = K_{\text{noi}} \cdot F_i \cdot p_{\text{numi}} \cdot k_{\text{npa}},\tag{2.2}
$$

де *і* – і-того цеху.

Розрахункова реактивна потужність електричного освітлення:

$$
Q_{pol} = K_{noi} \cdot F_i \cdot p_{numi} \cdot k_{npa} \cdot t g_o. \tag{2.3}
$$

Розрахункове середнє активне навантаження:

$$
P_{ci} = K_{\rm ei} \cdot P_{\rm nOMi} + P_{\rm poi} \,. \tag{2.4}
$$

Розрахункове середнє реактивне навантаження:

$$
Q_{ci} = P_{ci} \cdot t g \varphi_i \tag{2.5}
$$

Повне середнє навантаження:

$$
S_{ci} = \sqrt{P_{cmi}^2 + Q_{cmi}^2} \,. \tag{2.6}
$$

Розрахункове активне навантаження:

$$
P_{pi} = K_{ni} \cdot P_{nomi} + P_{poi} \,. \tag{2.7}
$$

Розрахункове реактивне навантаження:

$$
Q_{pi} = K_{ni} \cdot P_{nomi} \cdot tg\varphi_i + Q_{pol} \tag{2.8}
$$

Розрахункове повне навантаження:

$$
S_{pi} = \sqrt{P_{pi}^2 + Q_{pi}^2} \,. \tag{2.9}
$$

Розрахунковий струм:

$$
I_{pi} = \frac{S_{pi}}{\sqrt{3} \cdot U_{u\alpha M}}.
$$
\n(2.10)

Питоме значення густини навантажень цеху:

$$
\rho = \frac{S_p}{F}.
$$
\n(2.11)

Навантаження цехів:

19

$$
P_{c_{\sum}} = \sum_{i=1}^{N} P_{ci} ; \qquad (2.12)
$$

$$
\mathcal{Q}_{c\sum} = \sum_{i=1}^{N} \mathcal{Q}_{ci} ; \qquad (2.13)
$$

$$
P_{p\sum} = (\sum_{i=1}^{N} P_{n\text{OM}i} \cdot k_{\text{In}}) \cdot K_o + P_{p\text{O}\sum} ; \qquad (2.14)
$$

$$
Q_{p\sum} = (\sum_{i=1}^{N} P_{n\text{OMI}} \cdot k_{\text{Ti}} \cdot t g_{\varphi i}) \cdot K_o + Q_{p\text{O}\sum} ; \qquad (2.15)
$$

де *N* – кількість цехів.

Повне сумарне навантаження:

$$
S_{c\sum} = \sqrt{P_{c\sum}^2 + Q_{c\sum}^2} ; \qquad (2.16)
$$

$$
S_{p\sum} = \sqrt{P_{p\sum}^{2} + Q_{p\sum}^{2}}.
$$
 (2.17)

Сумарний струм:

$$
I_{p\sum} = \frac{S_{p\sum}}{\sqrt{3} \cdot U_{\text{HOM}}}.
$$
\n(2.18)

Сумарне значення питомої густини навантажень підприємства в цілому:

$$
\rho_{\Sigma} = \frac{S_{p\Sigma}}{F_{\Sigma}}
$$
 (2.19)

Результати розрахунку знаходяться у комірках О4:О13 - Pci, P4:P13 - Qci, Q4:Q13 - S<sub>ci</sub>, R4:R13 - P<sub>pi</sub>, S4:S13 - Q<sub>pi</sub>, T4:T13 - S<sub>pi</sub>. V4:V13 - ро<sub>i</sub>. Повна середня потужність підприємства складає S<sub>ссум</sub>= 1023,62 кВА, а повна розрахункова потужність з урахуванням коефіцієнта одночасності максимумів навантаження складає S<sub>рсум</sub>=1067,29 кВА.

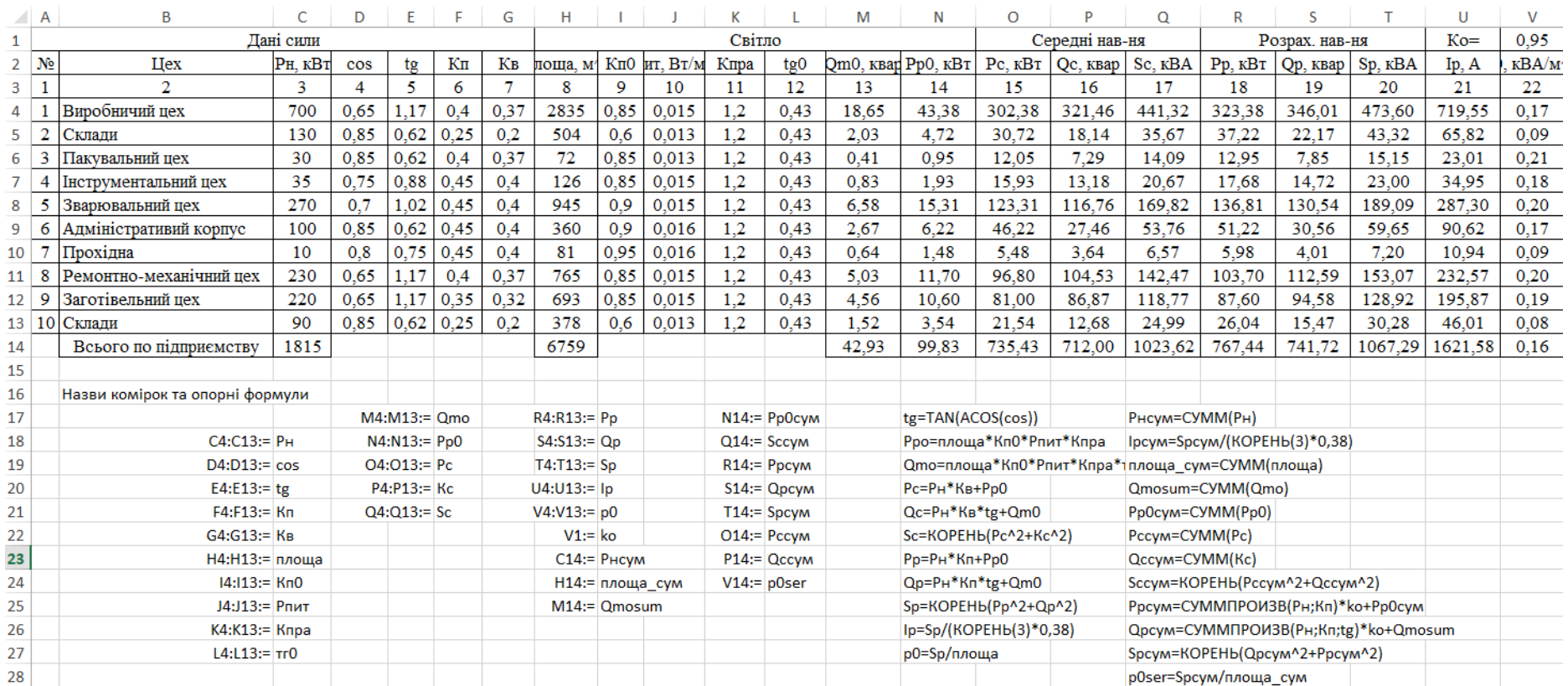

Рисунок 2.5 – Розрахунок навантаження підприємства

2.2 Оптимізація кількості, потужності та місця розташування цехових ТП

Під час вибору заводських цехових трансформаторних підстанцій (ЦТП) необхідно дотримуватись таких вимог [4,5,7]:

- показником ефективності вибору трансформаторів ТП повинні бути річні приведені затрати в підстанцію;

- кількість стандартних потужностей трансформаторів цехових ТП на підприємстві не повинна перевищувати дві (максимум 3).

Розподіл цехів між ЦТП, а також навантаження на ЦТП наведені на рисунку 2.6.

|                | B             | с      | D                       |              |                            | G              | н                             |            |             |
|----------------|---------------|--------|-------------------------|--------------|----------------------------|----------------|-------------------------------|------------|-------------|
|                |               |        |                         |              | Розрахунков   Розрахункова | Повна          | Середня                       | Сереня     | Повна       |
|                | $N_2$ T $\Pi$ |        |                         | а активна    | реактивна                  | розрахункова   | активна                       | реактивна  | середня     |
|                |               | № цеху | Назва цеху              | потужність   | потужність                 | потужність Sp, | потужність                    | потужність | потужність  |
|                |               |        |                         | $Pp,$ к $BT$ | Qp, кBAp                   | кВА            | $Pc,$ $\kappa B$ <sup>T</sup> | Qc, KBAp   | Sc. KBA     |
| $\overline{2}$ |               |        | Виробничий цех          | 323,3755     | 346,007739                 | 473,5958926    | 302,3755                      | 321,456019 | 441,3217815 |
| 3              | TII1          | 2      | Склади                  | 37,21744     | 22,1701902                 | 43,32037827    | 30,71744                      | 18,141852  | 35,67475177 |
| 4              |               | 3      | Пакувальний цех         | 12.95472     | 7,84746166                 | 15,14620166    | 12,05472                      | 7,28969176 | 14,08743696 |
| 5              |               |        | Всього по ТП1           | 373,54766    | 376,025391                 | 530,031083     | 345,14766                     | 346,887562 | 489,3443451 |
| 6              |               | 4      | Інструментальний цех    | 17,6778      | 14,7191484                 | 23,00343326    | 15,9278                       | 13,1757935 | 20,67114767 |
|                |               | 5      | Зварювальний цех        | 136,809      | 130,537663                 | 189,0946431    | 123,309                       | 116,764909 | 169,820945  |
| 8              |               | 6      | Адміністративий корпус  | 51,2208      | 30,5634392                 | 59,64640953    | 46,2208                       | 27.4647175 | 53,76497988 |
| 9              | TTI2          |        | Прохідна                | 5,97744      | 4,0102992                  | 7,198075342    | 5,47744                       | 3,6352992  | 6,574020781 |
| 10             |               | 8      | Ремонтно-механічний цех | 103,7045     | 112,592854                 | 153,0744068    | 96,8045                       | 104.52586  | 142,4667209 |
| 11             |               | 9      | Заготівельний цех       | 87,6029      | 94,5822224                 | 128,9188306    | 81,0029                       | 86,8659673 | 118,7735917 |
| 12             |               | 10     | Склади                  | 26,03808     | 15,465622                  | 30,28476637    | 21,53808                      | 12,6767725 | 24.99178767 |
| 13             |               |        | $R$ сього по $TT12$     | 429 03052    | 402.471248                 | 588 2603954    | 390.28052                     | 365 109318 | 534 4377407 |

Рисунок 2.6 – Розподіл цехів між ЦТП

Вибір потужності трансформаторів цехових ТП здійснюється за наступними формулами [4,5,7]:

$$
3(S_T) = B_{TTT}(S_T) + B_B(S_T) \to \min_{S_T \in S_{CT}}.
$$
\n(2.20)

Річні приведені витрати в ТП потужністю  $S_{\mathcal{T}}^{\mathcal{I}}$ :

$$
B_{TT}(S_T) = (E_e + E_a)K_{TT}(S_T, K_T).
$$
\n(2.21)

Вартість річних втрат електроенергії:

$$
B_B(S_T) = (\Delta P_{xx}(S_T) + \Delta P_{\kappa 3}(S_T) \cdot K^2_{3}) \cdot k_T \cdot t \cdot \tau. \tag{2.22}
$$

Коефіцієнт завантаження трансформатора:

$$
K_3 = \frac{S_{TT}}{S_{TT} \cdot k_T} \,. \tag{2.23}
$$

Змінні втрати активної потужності в трансформаторах:

$$
\Delta P_{3M} = \Delta P_{K3} \left( \frac{S^2 p}{S^2 T \cdot k} \right). \tag{2.24}
$$

Постійні втрати активної потужності:

$$
\Delta P_{nc} = \Delta P_{xx} \cdot k_T. \tag{2.25}
$$

Сумарні втрати активної енергії:

$$
\Delta P = \Delta P_{nc} + \Delta P_{3M}.\tag{2.26}
$$

Обмеження:

$$
S_T \cdot k_T \cdot k_H \ge S_{TTICM};\tag{2.27}
$$

$$
k_T \ge 1 \Longrightarrow k_{na} \cdot S_T \ge k_{nna} \cdot S_{TT} \,. \tag{2.28}
$$

Для автоматизованого вибору оптимальної потужності ЦТП 1 за мінімумом затрат складено електронну таблицю Excel (рис. 2.7).

|         | A                                           | B                               | Ċ        | D     | E       |                                                           | G       | н           |                          |                     | К         |     | M | N         | O         |
|---------|---------------------------------------------|---------------------------------|----------|-------|---------|-----------------------------------------------------------|---------|-------------|--------------------------|---------------------|-----------|-----|---|-----------|-----------|
| 1       |                                             |                                 |          |       |         | Вибір оптимальної потужності ТП1 за мінімумом затрат      |         |             |                          |                     |           |     |   |           |           |
| 2       |                                             | Дані нормального режиму         |          |       |         |                                                           |         |             |                          |                     |           |     |   |           |           |
| з       |                                             | Розрахункова потужність ТП, кВА |          |       |         |                                                           |         |             |                          | $Sp =$              | 530,031   |     |   |           |           |
| 4       |                                             | Середня потужність ТП, кВА      |          |       |         |                                                           |         |             |                          | $Sc=$               | 489,344   |     |   |           |           |
| 5       |                                             | Кількість трансформаторів       |          |       |         |                                                           |         |             |                          | kr=                 |           |     |   |           |           |
| 6       |                                             |                                 |          |       |         | Допустимий коефіцієнт навантаження в нормальному режимі   |         |             |                          | $km=$               |           |     |   |           |           |
| 7       |                                             | Дані післяаварійного режиму     |          |       |         |                                                           |         |             |                          |                     |           |     |   |           |           |
| 8       |                                             |                                 |          |       |         | Допустимий коефіцієнт навантаження післяаварійному режимі |         |             |                          | $kma=$              | 1,3       |     |   |           |           |
| 9       |                                             | Доля навантаження в п.а. режимі |          |       |         |                                                           |         |             |                          | кнпа=               | 0,8       |     |   |           |           |
| LO      | Економічні характеристики                   |                                 |          |       |         |                                                           |         |             |                          |                     |           |     |   |           |           |
| L1      | Питома вартість втрат, грн/кВт              |                                 |          |       |         |                                                           |         |             |                          | $Bo =$              | 3675,94   |     |   |           |           |
|         | 12 Коефіцієнт ефективності капіталовкладень |                                 |          |       |         |                                                           |         | $Ee=$       | 0,1                      |                     |           |     |   |           |           |
| LЗ      | Коефіцієнт відрахувань на амортизацію       |                                 |          |       |         |                                                           |         |             |                          | Ea=                 | 0.036     |     |   |           |           |
| 14      |                                             |                                 |          |       |         |                                                           |         |             |                          |                     |           |     |   |           |           |
|         | 宋                                           |                                 | $dPK3$ . | dPxx. | Ктп.    | $E*K$ .                                                   | dPзм.   | $dP\pi c$ . | dP, KBT                  | Вв. тис.            | 3, тис.   | sk. | X | обмеж.    | обмеж.    |
| 15      |                                             | ST, KBA                         | кВт      | кВт   |         | тис. грн. тис. грн.                                       | кВт     | кВт         |                          | грн.                | грн.      |     |   |           | 2         |
| L6      |                                             | 63                              | 1,28     | 0,24  | 110,868 | 15,078                                                    | 90,6007 | 0,24        | 90,8407                  | $333,925$ ---       |           |     |   |           |           |
| L7      |                                             | 100                             | 1,97     | 0,33  | 124,79  | 16,9714                                                   | 55,3438 | 0,33        |                          | 55,6738 204,654 --- |           |     |   |           |           |
| 18      |                                             | 160                             | 3,1      | 0,51  | 141,693 | 19,2702                                                   | 34,0192 | 0,51        | 34,5292                  | $126,927$ ---       |           |     |   |           |           |
| 19      |                                             | 250                             | 4,2      | 0.74  | 165,29  | 22,4794                                                   | 18,8787 | 0,74        | 19,6187                  | $72,1172$ ---       |           |     |   |           |           |
| 20      |                                             | 400                             | 5,9      | 0.95  |         | 185,609 25,2428                                           | 10,3594 | 0,95        | 11.3094                  | 41,5727             | <u>.</u>  |     |   |           | ÷         |
| $_{21}$ | V                                           | 630                             | 8,5      | 1,31  | 216,86  | 29,493                                                    | 6.01645 | 1,31        | 7,32645                  | 26,9316             | 56,4246 V |     | ÷ | $\ddot{}$ | ÷.        |
| 22      |                                             | 1000                            | 10,5     | 2,1   | 299,8   | 40,7728                                                   | 2,9498  | 2,1         | 5,0498                   | 18,5628             | 59,3356   |     |   | $\ddot{}$ | $\ddot{}$ |
| 23      |                                             | 1600                            | 18       | 2,8   | 346,009 | 47,0572                                                   | 1,97531 | 2.8         | 4,77531                  | 17,5538             | 64.611    |     | ÷ | $\ddot{}$ | ÷         |
| 24      |                                             | 2500                            | 23,5     | 3,85  | 424,78  | 57,7701                                                   | 1,05631 | 3,85        | 4,90631                  | 18,0353             | 75,8054   |     | ÷ | $\ddot{}$ | ÷         |
| 25      |                                             |                                 |          |       |         |                                                           |         |             |                          | Змін=               | 56,4246   |     |   |           |           |
| 26      |                                             |                                 |          |       |         |                                                           |         |             | Опт. Пот. Трансформатора | $St^* =$            | 630       |     |   |           |           |

Рисунок 2.7 – Вибір потужності ЦТП 1

Оптимальна потужність трансформаторів ЦТП 1 повинна бути 630 кВА. При цьому приведені затрати для встановлення двотрансформаторної ЦТП 1 складатимуть 56,424 тис.грн.

Аналогічний розрахунок для ЦТП 2 на листі Excel показано на рис. 2.8. Для ЦТП 2 оптимальним є варіант, коли потужність трансформаторів ТП складає 630 кВА. Приведені затрати складатимуть 61,550 тис.грн.

|                 | А      | в                                        | c     | D     | E       | F                                                         | G       | н                        |         | п               | κ       |              | M  | N      | O      |
|-----------------|--------|------------------------------------------|-------|-------|---------|-----------------------------------------------------------|---------|--------------------------|---------|-----------------|---------|--------------|----|--------|--------|
| 1               |        |                                          |       |       |         | Вибір оптимальної потужності ТП2 за мінімумом затрат      |         |                          |         |                 |         |              |    |        |        |
| 2               |        | Дані нормального режиму                  |       |       |         |                                                           |         |                          |         |                 |         |              |    |        |        |
| з               |        | Розрахункова потужність ТП, кВА          |       |       |         |                                                           |         |                          |         | $Sp =$          | 588,26  |              |    |        |        |
| 4               |        | Середня потужність ТП, кВА               |       |       |         |                                                           |         |                          |         | $Sc=$           | 534,438 |              |    |        |        |
| 5               |        | Кількість трансформаторів                |       |       |         |                                                           |         |                          |         | $kr =$          |         |              |    |        |        |
| 6               |        |                                          |       |       |         | Допустимий коефіцієнт навантаження в нормальному режимі   |         |                          |         | kн=             |         |              |    |        |        |
| 7               |        | Дані післяаварійного режиму              |       |       |         |                                                           |         |                          |         |                 |         |              |    |        |        |
| 8               |        |                                          |       |       |         | Допустимий коефіцієнт навантаження післяаварійному режимі |         |                          |         | $kma=$          | 1,3     |              |    |        |        |
| 9               |        | Доля навантаження в п.а. режимі          |       |       |         |                                                           |         |                          |         | кнпа=           | 0,8     |              |    |        |        |
| 10              |        | Економічні характеристики                |       |       |         |                                                           |         |                          |         |                 |         |              |    |        |        |
| 11              |        | Питома вартість втрат, грн/кВт           |       |       |         |                                                           |         | $Bo =$                   | 3675,94 |                 |         |              |    |        |        |
| 12 <sup>1</sup> |        | Коефіцієнт ефективності капіталовкладень |       |       |         |                                                           |         | $Ee=$                    | 0,1     |                 |         |              |    |        |        |
| 13              |        | Коефіцієнт відрахувань на амортизацію    |       |       |         |                                                           |         | $Ea=$                    | 0.036   |                 |         |              |    |        |        |
| 14              |        |                                          |       |       |         |                                                           |         |                          |         |                 |         |              |    |        |        |
|                 | $\ast$ | St. KBA                                  | dPкз. | dPxx. | Kтп.    | $E*K$ .                                                   | dPзм.   | dPnc.                    | dP, KBT | Вв. тис.        | 3. тис. | sk.          | X  | обмеж. | обмеж. |
| 15              |        |                                          | кВт   | кВт   |         | тис. грн. тис. грн.                                       | кВт     | кВт                      |         | грн.            | грн.    |              |    |        | 2      |
| 16              |        | 63                                       | 1,28  | 0,24  | 110,868 | 15,078                                                    | 111,601 | 0,24                     | 111,841 | 411,121         |         |              | -- |        |        |
| 17              |        | 100                                      | 1,97  | 0,33  | 124,79  | 16,9714                                                   | 68,1719 | 0,33                     | 68,5019 | $251,809$ ---   |         |              | -- |        |        |
| 18              |        | 160                                      | 3,1   | 0,51  | 141,693 | 19,2702                                                   | 41,9045 | 0.51                     | 42,4145 | $155,913$ ---   |         |              |    |        |        |
| 19              |        | 250                                      | 4,2   | 0,74  | 165,29  | 22,4794                                                   | 23,2546 | 0,74                     | 23,9946 | $88,2027$ ---   |         |              | ш, | ш,     |        |
| 20              |        | 400                                      | 5,9   | 0,95  | 185,609 | 25,2428                                                   | 12,7606 | 0.95                     | 13,7106 | $50.3994$ $---$ |         |              |    |        | ÷      |
| 21              | v      | 630                                      | 8,5   | 1,31  | 216,86  | 29,493                                                    | 7,411   | 1.31                     | 8,721   | 32,0579         | 61,5509 | $\mathbf{V}$ |    | ÷      | ÷      |
| 22              |        | 1000                                     | 10,5  | 2,1   | 299,8   | 40,7728                                                   | 3,63353 | 2,1                      | 5,73353 | 21,0761         | 61,8489 |              |    | ÷      | ÷.     |
| 23              |        | 1600                                     | 18    | 2,8   | 346,009 | 47,0572                                                   | 2,43317 | 2.8                      | 5,23317 | 19,2368         | 66,294  |              |    | ÷      | ÷      |
| 24              |        | 2500                                     | 23,5  | 3.85  | 424,78  | 57,7701                                                   | 1,30115 | 3,85                     | 5,15115 | 18,9353         | 76,7054 |              |    | ÷,     | ÷,     |
| 25              |        |                                          |       |       |         |                                                           |         |                          |         | $3$ $M$ i $H =$ | 61,5509 |              |    |        |        |
| 26              |        |                                          |       |       |         |                                                           |         | Опт. Пот. Трансформатора |         | $St^* =$        | 630     |              |    |        |        |

Рисунок 2.8 – Вибір потужності ЦТП 2

## 2.3 Визначення оптимального перерізу ліній живлення

Перед вибором зовнішньої лінії живлення потрібно розрахувати втрати потужності в трансформаторах ЦТП (рис. 2.9). По зовнішній лінії живлення буде протікати не лише потужність навантаження, а й потужність втрат в трансформаторах ЦТП. Неврахування цих втрат призведе до вибору перерізу зовнішньої лінії по заниженому навантаженню, що в свою чергу може спричинити роботу лінії живлення в недопустимих умовах [4,5,7].

Розрахункові втрати активної потужності в цехових ТП:

$$
\Delta P_{TP} = n \cdot \Delta P_{xx} + \frac{1}{n} \cdot \Delta P_{\kappa 3} \cdot \left(\frac{S_p}{S_{\text{HOM.}mp}}\right)^2. \tag{2.29}
$$

Розрахункові втрати реактивної потужності в цехових ТП:

$$
\Delta Q_{TP} = n \cdot \frac{I_{xx}}{100} \cdot S_{\text{HOM.}mp} + \frac{1}{n} \cdot \frac{U_{\kappa 3}}{100} \cdot \frac{S_p^2}{S_{\text{HOM.}mp}}.
$$
 (2.29)

| B                     | C              | D  | E                                           | F                | G                            | H                  |                                                                             | J           | К       | L            | M             | N            | $\Omega$    | P                     |
|-----------------------|----------------|----|---------------------------------------------|------------------|------------------------------|--------------------|-----------------------------------------------------------------------------|-------------|---------|--------------|---------------|--------------|-------------|-----------------------|
| $N2 T\Pi$             | SHOM T,<br>кBA | kт | dPxx,<br>кВт                                | $dP_{K3}$<br>кВт | Ixx, %                       | U <sub>K</sub> , % | $Pp,$ к $BT$                                                                | Qp,<br>кВАр | Sр, кBA | dPTp,<br>кВт | dQTp,<br>KBAp | dSTp,<br>кBA | $P$ , $KBT$ | $Q$ , $\kappa$ BA $p$ |
| 1                     | 630            |    | 1.31                                        | 8,5              | $\overline{2}$               | 5,5                | 373,55                                                                      | 376,03      | 530,03  | 7.3265       | 37,126        | 37,842       | 380,87      | 413,15128             |
| $\overline{2}$        | 630            | 1  | 1,31                                        | 8.5              | $\overline{2}$               | 5.5                | 429.03                                                                      | 402,47      | 588.26  | 8,721        | 42.811        | 43.69        | 437,75      | 445,28199             |
| Всього                |                |    |                                             |                  |                              |                    | 767.44                                                                      | 741.72      |         | 16.047       | 79.937        | 81.532       | 783,49      | 821.65475             |
|                       |                |    |                                             |                  |                              |                    |                                                                             |             |         |              |               |              |             |                       |
|                       |                |    | Назви комірок, діапазонів та опорні формули |                  |                              |                    | dPxxBTp=BIIP(Snom_tr;TR_10_kv;3;0)                                          |             |         |              |               |              |             |                       |
| $C3:C4:=Snom$ tr      |                |    |                                             |                  |                              |                    | $dP$ K3BTp=B $\Pi$ P(Snom tr;TR 10 kv;4;0)                                  |             |         |              |               |              |             |                       |
| <b>D3:D4</b> :=ктвтр  |                |    |                                             |                  |                              |                    | $IxXBTP = BITP(Snom tr; TR 10 kv; 5; 0)$                                    |             |         |              |               |              |             |                       |
| E3:E4:=dPxxBTp        |                |    |                                             |                  |                              |                    | UK3BTp=BIIP(Snom_tr;TR_10_kv;6;0)                                           |             |         |              |               |              |             |                       |
| F3:F4:=dPкзвтр        |                |    |                                             |                  | Ррвтр сум=СУММ(Ррвтр)        |                    |                                                                             |             |         |              |               |              |             |                       |
| $G3:G4:=IxxBTP$       |                |    |                                             |                  | <b>QpBTp</b> cyM=CYMM(QpBTp) |                    |                                                                             |             |         |              |               |              |             |                       |
| H3:H4:=Uкзвтр         |                |    |                                             |                  |                              |                    | dPтрвтр=ктвтр*dPххвтр+(1/ктвтр)*dPкзвтр*(Spвтр/Snom_tr)^2                   |             |         |              |               |              |             |                       |
| $I3:I4:=PpBTP$        |                |    |                                             |                  | dPrpcyM=CVMM(dPrpBrp)        |                    |                                                                             |             |         |              |               |              |             |                       |
| <b>I5:= Ррвтр</b> сум |                |    |                                             |                  |                              |                    | dQтрвтр=ктвтр*(Ixxвтр/100)*Snom_tr+(1/ктвтр)*(Uкзвтр/100)*(Sрвтр^2/Snom_tr) |             |         |              |               |              |             |                       |
| J3:J4:=Qрвтр          |                |    |                                             |                  | dQcyм=CУMM(dQтрвтр)          |                    |                                                                             |             |         |              |               |              |             |                       |
| J5:= Qpвтр сум        |                |    |                                             |                  |                              |                    | dSTp=КОРЕНЬ(dPтpвтp^2+dQтpвтp^2)                                            |             |         |              |               |              |             |                       |
| К3:К4:=Sрвтр          |                |    |                                             |                  |                              |                    | dSrpcym=КОРЕНЬ(dPrpcym^2+dQcym^2)                                           |             |         |              |               |              |             |                       |
| L3:L4:=dPTpBTp        |                |    |                                             |                  | Рсум=Ррвтр+dРтрвтр           |                    |                                                                             |             |         |              |               |              |             |                       |
| L5:=dPTpcyM           |                |    |                                             |                  | Qcym=Qpвтp+dQтpвтp           |                    |                                                                             |             |         |              |               |              |             |                       |
| M3:M4:=dQтрвтр        |                |    |                                             |                  | Рсум_1=Ррвтр_сум+dРтрсум     |                    |                                                                             |             |         |              |               |              |             |                       |
| $M5 = dQcym$          |                |    |                                             |                  | Осум 1=Орвтр сум+dОсум       |                    |                                                                             |             |         |              |               |              |             |                       |
| $N3:N4:=dSTp$         |                |    |                                             |                  | $O3 = PBT1$                  |                    |                                                                             |             |         |              |               |              |             |                       |
| N5:=dSTpcym           |                |    |                                             |                  | $O4 = PBTp2$                 |                    |                                                                             |             |         |              |               |              |             |                       |
| $O3:O4:=PcVM$         |                |    |                                             |                  | $P3:=QBTD1$                  |                    |                                                                             |             |         |              |               |              |             |                       |
| P3:P4:=Qсум           |                |    |                                             |                  | $P4 = QBTP2$                 |                    |                                                                             |             |         |              |               |              |             |                       |
| $O5 = Pcym_1$         |                |    |                                             |                  |                              |                    |                                                                             |             |         |              |               |              |             |                       |
| $P5 = Qcym$ 1         |                |    |                                             |                  |                              |                    |                                                                             |             |         |              |               |              |             |                       |

Рисунок 2.9 – Розрахунок втрат потужності в цехових ТП

ТОВ «Маріо» знаходиться на відстані 2000 м від розподільчої підстанції «Літин» 110/10 кВ. Для того, щоб заживити ЦРП, потрібно обрати оптимальний переріз зовнішньої лінії живлення, яка буде живити підприємство від п/ст.

На листі Excel створено електронну таблицю для вибору оптимального перерізу зовнішньої лінії живлення. Математична модель вибору оптимальних перерізів ПЛ 10 кВ [8-10]:

$$
\begin{cases}\n3(F) = \left[ (E_e + E_a) \cdot K_0(F) + 3 \cdot I_a^2 \cdot r_0(F) \cdot t \cdot \tau \right] \cdot L \cdot k_n \to \min_{F \in X} \\
k_{\partial on} \cdot I_{\partial on}(F) \ge I_n \\
k_{na} \cdot I_{\partial on}(F) \ge I_a \cdot k_n \cdot k_{nna} \\
\Delta U_n(F) \le \Delta U_{\partial on} \\
\Delta U_{na}(F) \le \Delta U_{\partial on} \\
F \ge F_{\kappa 3} \\
F \in X\n\end{cases}
$$
\n(2.30)

$$
k_{\text{non}} = k_{\text{n}} \cdot k_{\text{c}} \cdot k_{\text{2p}} \ .
$$

Обмеження:

1) Переріз КЛ за умовою допустимості нагрівання в нормальному режимі вибирається згідно такого виразу [8-10]:

$$
k_{\partial on} \cdot I_{\partial on}(x) \ge I_p = \frac{S_p}{\sqrt{3} \cdot U_{\text{HOM}} \cdot k_{\lambda}}.
$$
 (2.31)

Коефіцієнт *k<sub>don</sub>* визначається згідно формули:

$$
k_{\partial on} = k_{cep} \cdot k_{zp} \cdot k_{np};
$$
\n
$$
k_{\partial on} = 1 \cdot 1 = 1.
$$
\n(2.32)

2) Переріз КЛ за умовою допустимості нагрівання в післяаварійному режимі вибирається згідно такого виразу [8-10]:

$$
k_{na} \cdot k_{\partial on} \cdot I_{\partial on}(x) \ge k_{\pi} \cdot I_{\pi} \cdot k_{\mu, na} \,. \tag{2.33}
$$

3) Переріз ПЛ за умовою втрат напруги в нормальному режимі вибирається згідно такого виразу [8-10]:

$$
\Delta U_{\partial on} \ge \Delta U_{\pi}(F) = \frac{P_p \cdot r_0(F) + Q_p \cdot x_0(F)}{k_{\pi} \cdot U_{\text{HOM}}^2 \cdot 1000} \cdot L \cdot 100\% \,. \tag{2.34}
$$

4) Умова допустимості втрат напруги в післяаварійному режимі [8-10]:

$$
\Delta U_{na, \partial on} \ge \Delta U_{na, \pi}(F),\tag{2.35}
$$

5) Перевірка на термічну стійкість лінії до дії струмів короткого замикання [8-10]:

$$
F \ge F_{K3}.\tag{2.36}
$$

Переріз *Fкз* можна визначити за формулою [8-10]:

$$
F_{\kappa 3} = \frac{I_{\kappa 3} \cdot \sqrt{t_n}}{C} \,. \tag{2.37}
$$

Таблична форма для автоматизованого вибору оптимального перерізу ПЛ від підстанції до ЦРП показана на рис. 2.10.

|                | A                     | B.                        | C.                                  | D                                                          |                                                            |                   | G                             | н                        |         |                                       |                     | п.                 | M            | N                   | $\Omega$                                               |                                   | $\Omega$                    | R                                                                                 | s | $\mathbf{T}$ | U | $\mathbf v$ | W |
|----------------|-----------------------|---------------------------|-------------------------------------|------------------------------------------------------------|------------------------------------------------------------|-------------------|-------------------------------|--------------------------|---------|---------------------------------------|---------------------|--------------------|--------------|---------------------|--------------------------------------------------------|-----------------------------------|-----------------------------|-----------------------------------------------------------------------------------|---|--------------|---|-------------|---|
| $\mathbf{1}$   |                       |                           |                                     |                                                            | Початкові пані                                             |                   |                               |                          |         | Поправочні коефіцієнти                |                     |                    |              |                     | Назви комірок, діапазонів та опорні формули            |                                   |                             |                                                                                   |   |              |   |             |   |
| $\overline{2}$ |                       |                           |                                     |                                                            | Економічні характеристики                                  |                   |                               |                          |         | Коефіцієнт середовища                 |                     |                    |              |                     |                                                        |                                   |                             |                                                                                   |   |              |   |             |   |
| з              |                       |                           | Питома віартість втрат, грн/кВт     |                                                            |                                                            |                   | Bo= 3675,94128                | $GS = BO$                |         | .<br>Коефіцієнт прокладки             |                     |                    |              | A28:A39:=F_kl       | L35:=3Min RO_=BNP(F_kl;KL;3;0)                         |                                   |                             |                                                                                   |   |              |   |             |   |
| 4              |                       |                           |                                     | Коефіцієнт ефективності капіталовкладень                   |                                                            | $Ee=0.1$          |                               | $GS = E e$               |         |                                       |                     |                    | B28:B39:=R0  |                     |                                                        |                                   |                             | L36:=Fopt X0_=ВПР(F_kl;KL;5;0 Змін_=МИН(3т)                                       |   |              |   |             |   |
| 5              |                       |                           |                                     | Коефіцієнт відрахувань на амортизацію                      |                                                            | $Ea = 0.05$       |                               | $GS = E_a$               |         |                                       | $k$ non= $ $        |                    | C28:C39:=X0  |                     |                                                        |                                   |                             | L37:=Ropt Iдon_=BПP(F_kI;KL; Fopt_pI=ИНДЕКС(F_kI;ПОИСКПО3(3мін_;3т;0);1)          |   |              |   |             |   |
| 6              |                       |                           |                                     |                                                            | Нормальний режим                                           |                   |                               |                          |         |                                       |                     |                    |              |                     |                                                        |                                   |                             | D28:D39:=Igon_ L38:=Xopt dUn=((R0_*P+Q*X0 Ropt=ИНДЕКС(R0_;ПОИСКПО3(3мін_;3т;0);1) |   |              |   |             |   |
| 7              |                       |                           |                                     |                                                            | Максимально доп. коефіцієнт навантаження в н.режимі        | Knon=1            |                               | G7:=Кдоп                 |         |                                       |                     |                    | E28:E39:=dUn |                     |                                                        |                                   |                             | dUpa=dUn*Knpa*k Xopt=ИНДЕКС(X0_;ПОИСКПО3(3мін_;3т;0);1)                           |   |              |   |             |   |
| 8              | Напруга, кВ           |                           |                                     |                                                            |                                                            | $U = 10$          |                               | $GS = U$                 |         |                                       |                     |                    |              | F28:F39:=dUpa       |                                                        |                                   |                             | К_o=BПP(F_kI;KL;7;(S27:S37:=ЕСЛИ(F_kI=Fopt_kI;"V";"")                             |   |              |   |             |   |
| 9              |                       | Довжина ПЛ, км            |                                     |                                                            |                                                            | $1 - 2$           |                               | $G9:=L$                  |         |                                       |                     |                    |              | G28:G39:=K o        |                                                        |                                   |                             | dP_=3*(In^2)*R0_*L_*k*10^(-3)                                                     |   |              |   |             |   |
| 10             |                       |                           |                                     | Активна розрахункова потужність, кВт                       |                                                            |                   | $P = 783.4881367$             | $G10:=P$                 |         |                                       |                     |                    | H28:H39:=dP  |                     |                                                        | K_=K_o*L_*k                       |                             |                                                                                   |   |              |   |             |   |
| 11             |                       |                           | Реактивна потужність, квар          |                                                            |                                                            |                   | Q=821,6547453                 | G11:Q                    |         |                                       |                     |                    | 128:139:=K   |                     |                                                        | $EK = (E \cdot e + E \cdot a)^*K$ |                             |                                                                                   |   |              |   |             |   |
|                |                       | 12 Розрахунковий струм, А |                                     |                                                            |                                                            |                   | $Irr = 65,54820569$           | $G12:=1n$                |         |                                       |                     |                    | J28:J39:=EK  |                     |                                                        |                                   | Bs_=(dP_*B0_)/1000          |                                                                                   |   |              |   |             |   |
| 13 Кивкість ПЛ |                       |                           |                                     |                                                            |                                                            | $k = 1$           |                               | $G13 = k$                |         |                                       |                     |                    | К28:К39:=Вв  |                     |                                                        |                                   |                             | Зт=ЕСЛИ(ДОП="недоп";"-";ЕК_+Вв_)                                                  |   |              |   |             |   |
|                |                       |                           |                                     |                                                            | 14 Мінімально допуст. переріз ПЛ за умовою механ. міцності | $FMeX=170$        |                               | $G14:=F$ Mex             |         |                                       |                     |                    | L28:L39:=3T  |                     |                                                        |                                   |                             | ДОП=ЕСЛИ(И(У1="+":У2="+":У3="+":У4="+":У5="+"):"доп":"недоп")                     |   |              |   |             |   |
| 15             |                       |                           | Допустима втрата напруги в ПЛ, %    |                                                            |                                                            | $\Delta$ Ugon = 5 |                               | G15:=dUdop               |         |                                       |                     |                    |              | М28:М39:=ДОП        |                                                        |                                   |                             | У1=ЕСЛИ(Кдоп*Ідоп_>=Іл;"+";"-")                                                   |   |              |   |             |   |
| 16             |                       |                           |                                     |                                                            | Аваринний режим                                            |                   |                               |                          |         |                                       |                     |                    | N28:N39:=91  |                     |                                                        |                                   |                             | У2=ЕСЛИ(Кпа*Кдоп*Ідоп_>=Кпра*Іл*к;"+";"-")                                        |   |              |   |             |   |
|                |                       |                           | 17 Струм КЗ на початку лінії, кА    |                                                            |                                                            |                   | $I_{\text{NS}} = 3.358547272$ | $G16 =$ IK3              |         |                                       |                     |                    | O28:O39:=Y2  |                     |                                                        |                                   |                             | УЗ=ЕСЛИ(dUn<=dUdop;"+";"-")                                                       |   |              |   |             |   |
|                |                       | 18 Приведений час КЗ, с   |                                     |                                                            |                                                            | $tr = 1.5$        |                               | $G17:=tn$                |         |                                       |                     |                    | P28:P39:=93  |                     |                                                        |                                   |                             | У4=ЕСЛИ(dUpa<=dUpadop;"+";"-")                                                    |   |              |   |             |   |
| 19             |                       |                           |                                     | Тепловий коефіцієнт С. (А*с^(1/2))/мм^2                    |                                                            | $C = 90$          |                               | $G18 = C$                |         |                                       |                     |                    | Q28:Q39:=Y4  |                     |                                                        |                                   | У5=ЕСЛИ(F_kl>=Fмex;"+";"-") |                                                                                   |   |              |   |             |   |
| 20             |                       |                           |                                     | Мінімальний переріз лінії за умовою КЗ, мм <sup>-/</sup> 2 |                                                            |                   | $F_{RS} = 45,70403941$        | $G19 = F5$               |         |                                       |                     |                    | R28:R39:=Y5  |                     |                                                        |                                   | У6=ЕСЛИ(F kl>=Fкз;"+";"-")  |                                                                                   |   |              |   |             |   |
| 21             |                       |                           |                                     |                                                            | Після аварійний режим                                      |                   |                               |                          |         |                                       |                     |                    | S28:S39:=96  |                     |                                                        |                                   |                             |                                                                                   |   |              |   |             |   |
| 22             |                       |                           |                                     | Максимально допустимий коефилент навантаження              |                                                            | $Kma = 1.25$      |                               | G21:=Kna                 |         |                                       |                     |                    |              |                     |                                                        |                                   |                             |                                                                                   |   |              |   |             |   |
| 23             |                       |                           |                                     | Поля навантажения в піславарійному режимі                  |                                                            | $KHTan = 0.8$     |                               | G22:=Knpa                |         |                                       |                     |                    |              |                     |                                                        |                                   |                             |                                                                                   |   |              |   |             |   |
|                |                       |                           | 24 Допустима втрата напруги в ПЛ, % |                                                            |                                                            | $\Delta$ Unanon = |                               | G23:=dUpadop             |         |                                       |                     |                    |              |                     |                                                        |                                   |                             |                                                                                   |   |              |   |             |   |
| 25             |                       |                           |                                     |                                                            |                                                            |                   |                               |                          |         |                                       |                     |                    |              |                     |                                                        |                                   |                             |                                                                                   |   |              |   |             |   |
| 27             | F. MM <sup>-1</sup> 2 | Ro.<br>Ом/км              | Xo.<br>Ом/км                        | Inon, A                                                    | dU <sub>H</sub> %                                          | dUna %            | Ко, тис.грн/км                | $dP$ . $\kappa$ B $\tau$ | К       | $E*K$ , т.грн Вв, т.грн 3, т. грн Доп |                     |                    |              | Кдоп*Ід<br>оп >= Іл | Кла*Кл<br>on*Inon<br><b>Septima</b><br>Кнпа*In<br>$*K$ | $\Delta U_H \ll $<br>∆Uндоп       | $\Delta$ Una <=<br>п        | $\Delta$ Unago   F>=FMex   F >= FK3                                               |   |              |   |             |   |
| 28             | 10                    | 3,1                       | 0,122                               | 50                                                         | 5.058110205                                                | 4,046488164       | 21,4605                       | 79,91615                 | 42,921  |                                       | 6,43815 293,76708   |                    | недоп        |                     |                                                        |                                   |                             |                                                                                   |   |              |   |             |   |
| 29             | 16                    | 1.94                      | 0.113                               | 75                                                         | 3.225627943                                                | 2.580502354       | 31.01175                      | 50.01204                 | 62.0235 | 9.303525                              | 183.84133           |                    | непоп        |                     |                                                        |                                   |                             |                                                                                   |   |              |   |             |   |
| 30             | 25                    | 1.24                      | 0.099                               | 90                                                         | 2.105738219                                                | 1.684590575       | 44,66925                      | 31,96646                 | 89.3385 |                                       | 13,400775 117,50683 |                    | недоп        |                     |                                                        |                                   |                             |                                                                                   |   |              |   |             |   |
| 31             | 35                    | 0.89                      | 0.092                               | 115                                                        | 1,550723285                                                | 1,240578628       | 58,39425                      | 22,9436                  | 116,789 |                                       | 17,518275 84,339581 |                    | недоп        |                     |                                                        |                                   |                             |                                                                                   |   |              |   |             |   |
| 32             | 50                    | 0.62                      | 0.09                                | 140                                                        | 1.119423144                                                | 0.895538515       | 83,0835                       | 15,98323                 | 166,167 |                                       | 24.92505 58.753416  |                    | непоп        |                     |                                                        |                                   |                             |                                                                                   |   |              |   |             |   |
| 33             | 70                    | 0,443                     | 0,086                               | 165                                                        | 0,835495105                                                | 0,668396084       | 113,62725                     | 11,42028                 | 227,255 | 34,088175                             | 41,980263           | $76,0684$ non      |              |                     |                                                        |                                   |                             |                                                                                   |   |              |   |             |   |
| 34             | 95                    | 0.326                     | 0.083                               | 205                                                        | 0.647228953                                                | 0.517783162       | 147.26475                     | 8,404086                 | 294.53  | 44.179425 30.892925                   |                     | 75.0724 доп        |              |                     |                                                        |                                   |                             |                                                                                   |   | v            |   |             |   |
| 35             | 120                   | 0.258                     | 0.081                               | 240                                                        | 0.537387947                                                | 0.429910358       | 186,35175                     | 6,651086                 | 372,704 | 55,905525                             | 24,449002           | $80,3545$ non      |              |                     |                                                        |                                   |                             |                                                                                   |   |              |   |             |   |
| 36             | 150                   | 0.206                     | 0.079                               | 275                                                        | 0.452618562                                                | 0.36209485        | 229.74525                     | 5.310557                 | 459,491 | 68,923575                             | 19.521296           | 88.4449 доп        |              |                     |                                                        |                                   |                             |                                                                                   |   |              |   |             |   |
| 37             | 185                   | 0.167                     | 0.07                                | 310                                                        | 0.388219868                                                | 0.310575895       | 309.33                        | 4,30516                  | 618,66  |                                       | 92,799 15,825517    | $108,625$ $\pi$ on |              |                     |                                                        |                                   |                             |                                                                                   |   |              |   |             |   |
| 38             | 240                   | 0.129                     | 0.075                               | 355                                                        | 0.325388151                                                | 0.260310521       |                               | 429,012 3,325543         | 858.024 |                                       | 128,7036 12,224501  | 140,928 доп        |              |                     |                                                        |                                   |                             |                                                                                   |   |              |   |             |   |
| 40             |                       |                           |                                     |                                                            |                                                            |                   |                               |                          |         |                                       | мін затрати         | 75,0724            |              |                     |                                                        |                                   |                             |                                                                                   |   |              |   |             |   |
| 41             |                       |                           |                                     |                                                            |                                                            |                   |                               |                          |         |                                       | Onr. Hepepis HJI    | 95                 |              |                     |                                                        |                                   |                             |                                                                                   |   |              |   |             |   |
| 42             |                       |                           |                                     |                                                            |                                                            |                   |                               |                          |         |                                       | $Ropt =$            | 0.326              |              |                     |                                                        |                                   |                             |                                                                                   |   |              |   |             |   |

Рисунок 2.10 – Вибір ПЛ від підстанції до ЦРП

Отже, для зовнішньої лінії живлення на основі виконаного розрахунку доцільно вибрати повітряну лінію перерізом 95 мм<sup>2</sup>, при цьому мінімальне значення приведених затрат, що залежить від КЗ, становлять 75,072 тис. грн.

2.4 Визначення струму короткого замикання за законом Ома з урахуванням еквівалентного опору системи

Для перевірки обмеження на мінімальний переріз по струму к.з. нам потрібно розрахувати значення струму к.з. на початку лінії ЦРП – ТП [8-10].

Розрахунок струму короткого замикання здійснюємо згідно чинного державного стандарту ДСТУ IEC/TR 60909-4:2008.

Схема заміщення зображена на рис. 2.11.

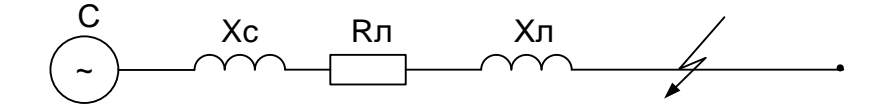

Рисунок 2.11 – Схема заміщення для розрахунку струму КЗ

Струм КЗ для зовнішньої лінії живлення:

$$
I_{K3} = \frac{1,05 \cdot U}{\sqrt{3} \cdot X_c} \,. \tag{2.38}
$$

Опір системи Х<sub>с</sub>:

$$
X_c = \frac{(0.95 \cdot U)^2}{S_{K3}}.
$$
\n(2.39)

Струм КЗ для розподільчих ліній:

$$
I_{K3} = \frac{1,05 \cdot U}{\sqrt{3} \cdot Z_{K3}} \,. \tag{2.40}
$$

Повний сумарний опір живлячої лінії та системи:

$$
Z = \sqrt{R_{\pi}^{2} + (X_{\pi} + X_{c})^{2}}.
$$
 (2.41)

## Розрахунок струмів короткого замикання наведено на рис. 2.12.

|                | Α                           | B                                   | C            | D                                                   | F             | F                       |
|----------------|-----------------------------|-------------------------------------|--------------|-----------------------------------------------------|---------------|-------------------------|
| 1              |                             |                                     |              | Розрахунок струмів КЗ                               |               |                         |
| $\overline{2}$ |                             |                                     | Дані системи |                                                     |               |                         |
| 3              | Напруга, кВ                 |                                     |              |                                                     | $U = 10$      |                         |
| 4              |                             | Потужність коротко замикання,МВА    |              |                                                     | $S_{K3} = 50$ |                         |
| 5              |                             | Опір системи, Ом                    |              |                                                     |               | $X_c = 1,805$           |
| 6              |                             | Струм КЗ для ЗЛЖ, кА                |              |                                                     |               | $I_{K3} = 3,359$        |
| 7              |                             |                                     |              |                                                     |               |                         |
| 8              | Довжина ПЛ, км              |                                     |              |                                                     | $L=2$         |                         |
| 9              | Переріз ПЛ, мм <sup>2</sup> |                                     |              |                                                     | $F = 95$      |                         |
| 10             |                             | Активний опір ПЛ, Ом                |              |                                                     |               | $R_{\text{II}} = 0,652$ |
| 11             |                             | Реактивний опір ПЛ, Ом              |              |                                                     |               | $X_{\text{I}} = 0,166$  |
| 12             |                             |                                     |              | Результат                                           |               |                         |
| 13             |                             | Сумарний повний опір, Ом            |              |                                                     |               | $Z = 2,076$             |
| 14             |                             | Струм КЗ для розподільчих ліній, кА |              |                                                     |               | $I_{K3} = 2,9201$       |
| 15             |                             |                                     |              |                                                     |               |                         |
| 16             |                             | Xc=(0,95*Ukz)^2/S_kz                |              |                                                     |               |                         |
| 17             |                             | Ikz=(Ukz*1,05)/(Xc*KOPEHb(3))       |              |                                                     |               |                         |
| 18             |                             |                                     |              | Rkz=ИНДЕКС(R0kl;ПОИСКПОЗ(Fopt_klz;F_klz;0);1)*L_    |               |                         |
| 19             |                             |                                     |              | Xkz=ИНДЕКС(X0pl;ПОИСКПОЗ(Fopt_klz;Fopt_klz;0);1)*L_ |               |                         |
| 20             |                             | Zkz=KOPEHb(Rkz^2+(Xc+Xkz)^2)        |              |                                                     |               |                         |
| 21             |                             | Ikzr=1,05*Ukz/(KOPEHb(3)*Zkz)       |              |                                                     |               |                         |

Рисунок 2.12 – Розрахунок струмів короткого замикання

## 2.5 Визначення оптимальних перерізів КЛ 10 кВ

Таблична форма для автоматизованого вибору оптимального перерізу КЛ від ЦРП до ТП1 показана на рис. 2.13

|                | A                                                   | в                                                                                                    | c     | D     | Ε                         | F      | G                         | н                    |                     |                           | К              |               | M         | N            | $\circ$               | Þ                                               | Q                                          | R                       | s               |   |
|----------------|-----------------------------------------------------|----------------------------------------------------------------------------------------------------|-------|-------|---------------------------|--------|---------------------------|----------------------|---------------------|---------------------------|----------------|---------------|-----------|--------------|-----------------------|-------------------------------------------------|--------------------------------------------|-------------------------|-----------------|---|
| 1              |                                                     |                                                                                                    |       |       | Початкові дані            |        |                           |                      |                     | Коефіцієнт середовища     |                |               |           |              |                       |                                                 |                                            |                         |                 |   |
| $\overline{2}$ |                                                     |                                                                                                    |       |       | Нормальний режим          |        |                           |                      |                     | Коефіцієнт прокладки      |                |               |           |              |                       |                                                 |                                            |                         |                 |   |
| з              | Максимально доп. коефіцієнт навантаження в н. режим |                                                                                                    |       |       |                           |        | Кдоп=                     | 1                    |                     | Коефіцієнт грунту         |                |               |           |              |                       |                                                 |                                            |                         |                 |   |
|                | 4 Напруга, кВ                                       |                                                                                                    |       |       |                           |        | $U = 10$                  |                      | $k$ non= $11$       |                           |                |               |           |              |                       |                                                 |                                            |                         |                 |   |
| 5              | Довжина КЛ, км                                      |                                                                                                    |       |       |                           |        | $\equiv$                  | ı                    |                     |                           |                |               |           |              |                       |                                                 |                                            |                         |                 |   |
| 6              | Активна розрахункова потужність, кВт                |                                                                                                    |       |       |                           |        | $P = 381$                 |                      |                     |                           |                |               |           |              |                       |                                                 |                                            |                         |                 |   |
| 7              | Реактивна потужність, квар                          |                                                                                                    |       |       |                           |        |                           | $O = 413$            |                     |                           |                |               |           |              |                       |                                                 |                                            |                         |                 |   |
| 8              | Розрахунковий струм окремого кабелю, А              |                                                                                                    |       |       |                           |        |                           | $I_{\pi}$ 32.44      |                     |                           |                |               |           |              |                       |                                                 |                                            |                         |                 |   |
|                | 9 Кількість кабелів                                 |                                                                                                    |       |       |                           |        | $k=$                      |                      |                     |                           |                |               |           |              |                       |                                                 |                                            |                         |                 |   |
| 10             | Допустима втрата напруги в КЛ, %                    |                                                                                                    |       |       |                           |        | $\Delta U_{\text{I}$ On = | 5                    |                     |                           |                |               |           |              |                       |                                                 |                                            |                         |                 |   |
| 11             |                                                     |                                                                                                    |       |       | Аварійний режим           |        |                           |                      |                     |                           |                |               |           |              |                       |                                                 |                                            |                         |                 |   |
|                | 12 Струм КЗ на початку лінії, кА                    |                                                                                                    |       |       |                           |        | $I_{KS} = 2.92$           |                      |                     |                           |                |               |           |              |                       |                                                 |                                            |                         |                 |   |
|                | 13 Приведений час КЗ, с                             |                                                                                                    |       |       |                           |        | $\tan = 1.5$              |                      |                     |                           |                |               |           |              |                       |                                                 |                                            |                         |                 |   |
|                | 14 Тепловий коефіцієнт С. (А*с^(1/2))/мм^2          |                                                                                                    |       |       |                           |        | $C = 90$                  |                      |                     |                           |                |               |           |              |                       |                                                 |                                            |                         |                 |   |
| 15             | Мінімальний переріз лінії за умовою КЗ, мм^2        |                                                                                                    |       |       |                           |        | $F_{KS} = 39.74$          |                      |                     |                           |                |               |           |              |                       |                                                 |                                            |                         |                 |   |
| 16             |                                                     |                                                                                                    |       |       | Післяаварійний режим      |        |                           |                      |                     |                           |                |               |           |              |                       |                                                 |                                            |                         |                 |   |
|                | 17 Максимально допустимий коефіцієнт навантаження   |                                                                                                    |       |       |                           |        | $Kna = 1,25$              |                      |                     |                           |                |               |           |              |                       |                                                 |                                            |                         |                 |   |
| 18             | Доля навантаження в післяварійному режимі           |                                                                                                    |       |       |                           |        | $KHT = 0.8$               |                      |                     |                           |                |               |           |              |                       |                                                 |                                            |                         |                 |   |
| 19             | Допустима втрата напруги в КЛ, %                    |                                                                                                    |       |       |                           |        | $\Delta$ Unagon =         | 5                    |                     |                           |                |               |           |              |                       |                                                 |                                            |                         |                 |   |
| 20             |                                                     |                                                                                                    |       |       | Економічні характеристики |        |                           |                      |                     |                           |                |               |           |              |                       |                                                 |                                            |                         |                 |   |
|                | 21 Питома вартість втрат                            |                                                                                                    |       |       |                           |        |                           | $Bo = 3675.94$       |                     |                           |                |               |           |              |                       |                                                 |                                            |                         |                 |   |
|                |                                                     |                                                                                                    |       |       |                           |        |                           | $E_e = 10,00%$       |                     |                           |                |               |           |              |                       |                                                 |                                            |                         |                 |   |
|                |                                                     |                                                                                                    |       |       |                           |        |                           | $\text{Ea} = 5.00\%$ |                     |                           |                |               |           |              |                       |                                                 |                                            |                         |                 |   |
| 24             |                                                     |                                                                                                    |       |       |                           |        |                           |                      |                     |                           |                |               |           |              |                       |                                                 |                                            |                         |                 |   |
| 25             |                                                     | 22 Коефіцієнт ефективності капіталовкладень<br>23 Коефіцієнт відрахувань на амортизацію<br>Ro.<br>Xo.<br>Ко, т.<br>dU <sub>H</sub> . %<br>Е. мм^2<br>Ілоп. А<br>Ом/км<br>Ом/км<br>грн/км |       |       |                           |        |                           |                      | $dP$ , $\kappa B$ r | K, т.<br>грн.             | E*K.<br>т. грн | BB.<br>т. Грн | 3, т. грн | Доп          | Клоп*Іл<br>on $>=$ Ip | Кпа*Кл<br>оп*Ілоп<br>$>=$<br>Кнпа*I<br>$p*K\pi$ | ∆U <sub>H</sub> <=<br><b>AUHRON AURARO</b> | $\Delta U$ ma<br>⇐<br>п | $F \geq F_{KS}$ |   |
| 26             |                                                     | 10                                                                                                    | 3.1   | 0.122 | 50                        | 21,461 | 1.231                     | 0.9848914            | 9,7885              | 21,461                    | 3.2191         | 35,982        |           | <b>НЕДОП</b> |                       |                                                 |                                            |                         |                 |   |
| 27             |                                                     | 16                                                                                                    | 1.94  | 0.113 | 75                        | 31,012 | 0.7856                    | 0.6284655            | 6.1257              | 31.012                    | 4.6518         | $22,518$ $-$  |           | НЕДОП        |                       |                                                 |                                            |                         |                 |   |
| 28             |                                                     | 25                                                                                                    | 1.24  | 0.099 | 90                        | 44,669 | 0.5132                    | 0.4105487            | 3.9154              | 44.669                    | 6,7004         | 14.393        |           | НЕДОП        |                       |                                                 |                                            |                         |                 |   |
| 29             |                                                     | 35                                                                                                    | 0.89  | 0,095 | 115                       | 58,394 | 0,3782                    | 0,3025819            | 2,8103              | 58,394                    | 8,7591         | 10,33         |           | НЕДОП        |                       |                                                 |                                            | 4                       | ш,              |   |
| 30             |                                                     | 50                                                                                                    | 0.62  | 0.09  | 140                       | 83,084 | 0.2733                    | 0.2186605            | 1,9577              | 83,084                    | 12,463         | 7,1964        | 19,658938 | доп          |                       |                                                 |                                            |                         | ٠               | v |
| 31             |                                                     | 70                                                                                                    | 0.443 | 0.086 | 165                       | 113.63 | 0.2043                    | 0.1634066            | 1.3988              | 113.63                    | 17,044         | 5.142         | 22,186041 | лоп          |                       |                                                 |                                            |                         | ٠               |   |
| 32             |                                                     | 95                                                                                                    | 0.326 | 0.083 | 205                       | 147.26 | 0.1585                    | 0.1267652            | 1.0294              | 147.26                    | 22.09          | 3.7839        | 25,873633 | лоп          |                       |                                                 |                                            |                         | ÷               |   |
| 33             |                                                     | 120                                                                                                    | 0.258 | 0.081 | 240                       | 186.35 | 0.1317                    | 0.1053846            | 0.8147              | 186.35                    | 27,953         | 2.9946        | 30.947399 | лоп          |                       |                                                 |                                            | 4                       | ÷               |   |
| 34             |                                                     | 150                                                                                                    | 0.206 | 0.079 | 275                       | 229.75 | 0.1111                    | 0.0888792            | 0.6505              | 229.75                    | 34,462         | 2,3911        | 36.852854 | лоп          |                       |                                                 |                                            | ٠                       | ä,              |   |
| 35             |                                                     | 185                                                                                                    | 0.167 | 0.077 | 310                       | 309.33 | 0.0954                    | 0,0763349            | 0.5273              | 309.33                    | 46.4           | 1.9384        | 48.337889 | Ілоп         |                       |                                                 |                                            | ÷.                      | ÷               |   |
| 36             |                                                     | 240                                                                                                    | 0.129 | 0.075 | 355                       | 429.01 | 0.0801                    | 0.0640953            | 0.4073              | 429.01                    | 64.352         | 1.4973        | 65,849118 | доп          |                       |                                                 |                                            | ÷                       | 4               |   |
| 37             |                                                     |                                                                                                    |       |       |                           |        |                           |                      |                     | Мінімальні затрати на КЛ1 |                |               | 19.658938 |              |                       |                                                 |                                            |                         |                 |   |
| 38             |                                                     |                                                                                                    |       |       |                           |        |                           |                      |                     | Оптимальний переріз КЛ1   |                |               | 50        |              |                       |                                                 |                                            |                         |                 |   |

Рисунок 2.13 – Таблична форма для автоматизованого вибору КЛ від ЦРП до ТП1

Коефіцієнт прокладки *k<sub>np</sub>*=1 для КЛ, які підходять до ТП в одній траншеї по два кабеля,  $k_{np}$ =1 (ПУЕ, [6]).

Коефіцієнт, що враховує особливості прокладки та грунту  $k_{2p}$ =1 (ПУЕ, 6).

Коефіцієнт середовища  $k_{cep}$ =1 (ПУЕ, [6]).

Коефіцієнт перевантаження в післяаварійному режимі  $k_{\text{m}}$ =1,25 (ПУЕ, 6). Коефіцієнт попереднього навантаження 0,6, бо відношення  $I_{\text{I}}/(I_{\text{A}on}k_{\text{A}on})=0,2$ , що ближче до 0,6; вид прокладки – в землі, допустиме перевантаження триває 6 год.

Таблична форма для автоматизованого вибору оптимального перерізу КЛ від ЦРП до ТП2 показана на рис. 2.14

| Коефіцієнт середовища<br>Початкові пані<br>1<br>Ноомальний режим<br>Коефіцієнт прокладки<br>$\overline{2}$<br>Кдоп=<br>Коефіцієнт грунту<br>Максимально доп. коефіцієнт навантаження в н. режим<br>з<br>$U = 10$<br>4 Напруга, кВ<br>knon=11<br>$1 -$<br>Довжина КЛ, км<br>5<br>$P = 438$<br>Активна розрахункова потужність, кВт<br>6.<br>$O = 445$<br>Реактивна потужність, квар<br>7<br>$I_{\pi=36,05}$<br>Розрахунковий струм окремого кабелю. А<br>8<br>Кількість кабелів<br>$k =$<br>9<br>$\Delta$ Ugon = 5<br>Допустима втрата напруги в КЛ, %<br>10<br>Аварійний режим<br>11<br>$I_{KS} = 2.92$<br>12 Струм КЗ на початку лінії, кА<br>$\text{tr} = 1.5$<br>13 Приведений час КЗ, с<br>$C = 90$<br>Тепловий коефіцієнт С, (А*с^(1/2))/мм^2<br>14<br>$F_{KS} = 39,74$<br>Мінімальний переріз лінії за умовою КЗ, мм^2<br>15<br>Післяаварійний режим<br>16<br>$K\pi a = 1,25$<br>Максимально допустимий коефіцієнт навантаження<br>17<br>$KH$ ma = 0.8<br>Доля навантаження в післяварійному режимі<br>18<br>$\Delta$ Unagon = 5<br>Допустима втрата напруги в КЛ, %<br>19<br>Економічні характеристики<br>20<br>$Bo = 3675.94$<br>21 Питома вартість втрат<br>$E_e = 10,00\%$<br>22 Коефіцієнт ефективності капіталовкладень<br>$Ea = 5,00%$<br>23 Коефіцієнт відрахувань на амортизацію<br>24<br><b>NIRTNIO</b><br>$\Delta U$ na<br>$\pi^*$ Inon<br>E*K.<br>Клоп*Іл<br>∆U <sub>H</sub> <=<br>K, т.<br>⋖⋍<br>Ro.<br>Xo.<br>Ко, т.<br>Bв.<br>Р. мм <sup>-1</sup> 2<br>dUn, %<br>dP, KBT<br>$F \geq F_{KS}$<br>v<br>Ідоп, А<br>$dU$ na, %<br>3, т. грн<br>Доп<br>$>=$<br>Ом/км<br>∆Uндоп<br>$\Delta$ Unano<br>т. Грн<br>on $>=$ Ip<br>Ом/км<br>грн/км<br>т. грн<br>грн.<br>Кнпа <sup>*</sup> Ip<br>25<br>п<br>0.122<br>1.1290833<br>21,461<br>3.2191<br>44.431<br>3.1<br>50<br>21.461<br>1.4114<br>12.087<br>НЕДОП<br>10<br>26<br>75<br>16<br>31.012<br>7,56411<br>4,6518<br>27,805<br>НЕДОП<br>1.94<br>0.113<br>0,8996<br>0,7196439<br>31.012<br>27<br><br>25<br>90<br>1.24<br>0.099<br>44.669<br>0.4695158<br>4,83479<br>44,669<br>6.7004<br>17.772<br>НЕДОП<br>0,5869<br>28<br><br>35<br>115<br>58.394<br>НЕДОП<br>0.095<br>58.394<br>0.4319<br>0.3455205<br>3.47013<br>8.7591<br>12.756<br>0.89<br>29<br>50<br>140<br>83,084<br>0.3115<br>0.2491851<br>83,084<br>12,463<br>8,8862<br>21,348728<br>доп<br>0.62<br>0.09<br>2,4174<br>v<br>30<br>70<br>165<br>0.2322<br>17.044<br>6.3493<br>лоп<br>0.443<br>0.086<br>113.63<br>0.1857745<br>1.72727<br>113.63<br>23.393423<br>÷.<br>31<br>95<br>22,09<br>0.326<br>0.083<br>205<br>147.26<br>0.1797<br>0.1437323<br>1,27108<br>147.26<br>4,6724<br>26,762135<br>доп<br>32<br>120<br>27,953<br>0.081<br>240<br>186.35<br>0.149<br>0.1192062<br>186.35<br>3.6978<br>31.650569<br>лоп<br>0.258<br>1.00595<br>33<br>275<br>150<br>0.1254<br>0.1002833<br>229,75<br>0.206<br>0.079<br>229,75<br>0.8032<br>34,462<br>2.9525<br>37,4143<br>доп<br>34<br>185<br>310<br>0.1074<br>0,085913<br>0.65114<br>лоп<br>0.167<br>0.077<br>309.33<br>309.33<br>46,4<br>2.3935<br>48.793042<br>÷<br>35<br>0.0718929<br>64.352<br>66.200703 ДОП<br>240<br>0.129<br>0.075<br>355<br>0.0899<br>0.50297<br>429.01<br>1,8489<br>429.01<br>36<br>21.348728<br>Мінімальні затрати на КЛ1<br>37<br>Оптимальний переріз КЛ1 |    | А | R | c | D | Ε | G | н |  | K | п | M  | N | $\circ$ | × | o | R | s |  |
|----------------------------------------------------------------------------------------------------|----|---|---|---|---|---|---|---|--|---|---|----|---|---------|---|---|---|---|--|
|                                                                                                    |    |   |   |   |   |   |   |   |  |   |   |    |   |         |   |   |   |   |  |
|                                                                                                    |    |   |   |   |   |   |   |   |  |   |   |    |   |         |   |   |   |   |  |
|                                                                                                    |    |   |   |   |   |   |   |   |  |   |   |    |   |         |   |   |   |   |  |
|                                                                                                    |    |   |   |   |   |   |   |   |  |   |   |    |   |         |   |   |   |   |  |
|                                                                                                    |    |   |   |   |   |   |   |   |  |   |   |    |   |         |   |   |   |   |  |
|                                                                                                    |    |   |   |   |   |   |   |   |  |   |   |    |   |         |   |   |   |   |  |
|                                                                                                    |    |   |   |   |   |   |   |   |  |   |   |    |   |         |   |   |   |   |  |
|                                                                                                    |    |   |   |   |   |   |   |   |  |   |   |    |   |         |   |   |   |   |  |
|                                                                                                    |    |   |   |   |   |   |   |   |  |   |   |    |   |         |   |   |   |   |  |
|                                                                                                    |    |   |   |   |   |   |   |   |  |   |   |    |   |         |   |   |   |   |  |
|                                                                                                    |    |   |   |   |   |   |   |   |  |   |   |    |   |         |   |   |   |   |  |
|                                                                                                    |    |   |   |   |   |   |   |   |  |   |   |    |   |         |   |   |   |   |  |
|                                                                                                    |    |   |   |   |   |   |   |   |  |   |   |    |   |         |   |   |   |   |  |
|                                                                                                    |    |   |   |   |   |   |   |   |  |   |   |    |   |         |   |   |   |   |  |
|                                                                                                    |    |   |   |   |   |   |   |   |  |   |   |    |   |         |   |   |   |   |  |
|                                                                                                    |    |   |   |   |   |   |   |   |  |   |   |    |   |         |   |   |   |   |  |
|                                                                                                    |    |   |   |   |   |   |   |   |  |   |   |    |   |         |   |   |   |   |  |
|                                                                                                    |    |   |   |   |   |   |   |   |  |   |   |    |   |         |   |   |   |   |  |
|                                                                                                    |    |   |   |   |   |   |   |   |  |   |   |    |   |         |   |   |   |   |  |
|                                                                                                    |    |   |   |   |   |   |   |   |  |   |   |    |   |         |   |   |   |   |  |
|                                                                                                    |    |   |   |   |   |   |   |   |  |   |   |    |   |         |   |   |   |   |  |
|                                                                                                    |    |   |   |   |   |   |   |   |  |   |   |    |   |         |   |   |   |   |  |
|                                                                                                    |    |   |   |   |   |   |   |   |  |   |   |    |   |         |   |   |   |   |  |
|                                                                                                    |    |   |   |   |   |   |   |   |  |   |   |    |   |         |   |   |   |   |  |
|                                                                                                    |    |   |   |   |   |   |   |   |  |   |   |    |   |         |   |   |   |   |  |
|                                                                                                    |    |   |   |   |   |   |   |   |  |   |   |    |   |         |   |   |   |   |  |
|                                                                                                    |    |   |   |   |   |   |   |   |  |   |   |    |   |         |   |   |   |   |  |
|                                                                                                    |    |   |   |   |   |   |   |   |  |   |   |    |   |         |   |   |   |   |  |
|                                                                                                    |    |   |   |   |   |   |   |   |  |   |   |    |   |         |   |   |   |   |  |
|                                                                                                    |    |   |   |   |   |   |   |   |  |   |   |    |   |         |   |   |   |   |  |
|                                                                                                    |    |   |   |   |   |   |   |   |  |   |   |    |   |         |   |   |   |   |  |
|                                                                                                    |    |   |   |   |   |   |   |   |  |   |   |    |   |         |   |   |   |   |  |
|                                                                                                    |    |   |   |   |   |   |   |   |  |   |   |    |   |         |   |   |   |   |  |
|                                                                                                    |    |   |   |   |   |   |   |   |  |   |   |    |   |         |   |   |   |   |  |
|                                                                                                    |    |   |   |   |   |   |   |   |  |   |   |    |   |         |   |   |   |   |  |
|                                                                                                    |    |   |   |   |   |   |   |   |  |   |   |    |   |         |   |   |   |   |  |
|                                                                                                    |    |   |   |   |   |   |   |   |  |   |   |    |   |         |   |   |   |   |  |
|                                                                                                    |    |   |   |   |   |   |   |   |  |   |   |    |   |         |   |   |   |   |  |
|                                                                                                    |    |   |   |   |   |   |   |   |  |   |   |    |   |         |   |   |   |   |  |
|                                                                                                    | 38 |   |   |   |   |   |   |   |  |   |   | 50 |   |         |   |   |   |   |  |

Рисунок 2.14 – Таблична форма для автоматизованого вибору КЛ від ЦРП до ТП2

Для ЦТП 1,2 доцільно вибрати кабелі марки ААБ, перерізом 50 мм<sup>2</sup> при цьому питомі затрати на 1 км довжини складуть: для ЦТП1 – 19,658 тис. грн., для ЦТП2 – 21,348 тис. грн.

2.6 Визначення оптимальних координат розміщення ЦРП за критерієм мінімуму затрат в СЕП

Автоматизація прийняття оптимальних проектних рішень на нескінченній множині доступних рішень з допомогою електронного процесора Excel виконується за допомогою засобу «Поиск решений».

Цей засіб призначений для пошуку таких значень аргументів функції, за яких ця функція приймає мінімальне, максимальне або наперед задане значення. При цьому на значення аргументів функції можуть бути накладені обмеження у вигляді нерівностей або рівностей. Якщо в якості функції використати ПЕР, а в якості її аргументів керовані змінні, то за допомогою засобу «Поиск решений» можна розв'язувати задачі оптимального прийняття рішень.

На території підприємства для підводу живлення до трьох ЦТП необхідно встановити ЦРП. Для цього на генплані підприємства потрібно знайти оптимальні координати розміщення ЦРП по критерію мінімуму затрат в систему електропостачання, виходячи з того, що ЦРП може бути встановлений в довільному місці на території підприємства, незайнятому будівлями та дорогою.

Повна математична модель матиме такий вигляд [8-10]:

$$
\begin{cases}\n3(x_0, y_0) = \left[ (E_e + E_{a3\kappa}) \cdot (a_{\kappa} + K_0(F_{\kappa})) + 3 \cdot I_{\kappa}^2 \cdot r_0(F_{\kappa}) \cdot k_{\kappa} \cdot B_0 \right] \cdot \rho((x_0, y_0), (x_{\kappa}, y_{\kappa})) + \\
\sum_{i=1}^n \left[ (E_e + E_a) \cdot (a + K_0(F_i) \cdot k_i) + 3 \cdot I_i^2 \cdot r_0(F_i) \cdot k_i \cdot B_0 \right] \cdot \rho((x_0, y_0), (x_{\kappa}, y_{\kappa})) \to \min_{x_0, y_0} ; \\
\min_{i=1}^n (x_i) \le x_0 \le \max_{i=1}^n (x_i); \\
\min_{i=1}^n (y_i) \le y_0 \le \max_{i=1}^n (y_i). \n\end{cases} (2.42)
$$

де 3(x<sub>0</sub>, y<sub>0</sub>) - річні приведені затрати; *Е<sup>е</sup>* - коефіцієнт ефективності капіталовкладень; *Е<sup>а</sup>* - коефіцієнт відрахувань на амортизацію;  $K_0(F_i)$  - питома вартість ПЛ перерізом  $F_i$ ;  $F_i$ ; *<sup>i</sup><sup>I</sup>* - струм окремої ПЛ від ЦМ до і-тої ЦТП;  $r_0(F_i)$  - питомий опір ПЛ перерізом  $F_i$ ;  $F_i$ ; <sup>0</sup>*<sup>B</sup>* - питома вартість втрат активної потужності в лінії; *<sup>I</sup><sup>ж</sup>* - струм живлячої ПЛ; *<sup>л</sup> <sup>k</sup>* - кількість проводів живлячої ПЛ;

*<sup>а</sup><sup>ж</sup>* - складова питомої вартості живлячої ПЛ на 1 км, не залежна від перерізу;

 $k_i$  - кількість кабелів від ЦРП до і-тої ЦТП;

*<sup>i</sup> <sup>F</sup>* - переріз і-тої КЛ;

*<sup>F</sup><sup>ж</sup>* - переріз живлячої ПЛ;

*<sup>а</sup>* - складова питомої вартості КЛ на 1 км, не залежна від перерізу;

*n* - кількість ЦТП;

 $x_0, y_0$  - координати ЦМ;

 $x_{\overline{i}}, y_{\overline{i}}$  - координати і-тої ЦТП;

*<sup>х</sup><sup>ж</sup> <sup>ж</sup>*, *<sup>у</sup>* - координати точки підведення зовнішньої лінії живлення.

При визначені довжини проводів живлення від точки підведення зовнішньої лінії живлення до ЦРП буде використовуватися евклідова метрика, тому що лінію електропередачі можна прокласти по прямій лінії. Тоді довжина лінії буде обраховуватися по формулі:

$$
L = \sqrt{(x_0 - x_i)^2 + (y_0 - y_i)^2}
$$
 (2.43)

При прокладанні КЛ від ЦРП до ЦТП буде враховуватись неевклідова метрика, так як кабелі по території прокладаються під прямими кутами, тобто довжина кабелю між двома координатами буде обраховуватися за формулою [13]:

$$
L = |x_0 - x_i| + |y_0 - y_i|
$$
 (2.44)

Таблична форма Excel для визначення оптимальних координат центру мережі зображена на рис. 2.15.

|    | B                                                    | C        | D               |              | F | G                                                                      | н                             |       | J       | к                                                                                           | L                | M           | Ν | O | P |
|----|------------------------------------------------------|----------|-----------------|--------------|---|------------------------------------------------------------------------|-------------------------------|-------|---------|---------------------------------------------------------------------------------------------|------------------|-------------|---|---|---|
| 3  | Напруга зовнішньої лінії живлення, кВ                |          |                 |              |   |                                                                        |                               |       |         | $U = W$                                                                                     | 10 <sup>10</sup> | $L3:=Ui$    |   |   |   |
| 4  | Метрика зовнішньої лінії (Е чи НЕ)                   |          |                 |              |   |                                                                        |                               |       |         | Метрика $X = HE$                                                                            |                  | L4:=MetrZL  |   |   |   |
| 5  | Метрика розподільної мережі (Е чи НЕ)                |          |                 |              |   |                                                                        |                               |       |         | Метрика $P =  HE $                                                                          |                  | L5:=metrR   |   |   |   |
| 6  |                                                      |          |                 |              |   |                                                                        |                               |       |         |                                                                                             |                  |             |   |   |   |
| 7  |                                                      |          |                 |              |   | Економічні характеристики мережі                                       |                               |       |         |                                                                                             |                  |             |   |   |   |
| 8  |                                                      |          |                 |              |   | Питомі втрати, які не залежать від перерізу КЛ 10кВ, тис.грн/км        |                               |       |         |                                                                                             | $a=10$           | $LS:=aCEM$  |   |   |   |
| 9  |                                                      |          |                 |              |   | Питомі втрати, які не залежать від перерізу зовнішньої RJI тис. грн/км |                               |       |         | $a$ ж=                                                                                      | 8                | L9:=ajCEM   |   |   |   |
| 10 | Питома вартість втрат, грн/кВт                       |          |                 |              |   |                                                                        |                               |       |         |                                                                                             | $Bo = 3675.94$   | L10:=BoCEM  |   |   |   |
| 11 | Коефіцієнт ефективності капіталовкладень             |          |                 |              |   |                                                                        |                               |       |         | $Ee=0.1$                                                                                    |                  | L11:=EeCEM  |   |   |   |
|    | 12 Коефіцієнт відрахувань на амортизацію             |          |                 |              |   |                                                                        |                               |       |         |                                                                                             | Ea= 4,00%        | L12:=EaCEM  |   |   |   |
| 13 | Коефіцієнт відрахувань на амортизацію живлячої лінії |          |                 |              |   |                                                                        |                               |       |         |                                                                                             | $E$ аж= $5.00\%$ | L13:=EaiCEM |   |   |   |
| 14 |                                                      |          |                 |              |   |                                                                        |                               |       |         |                                                                                             |                  |             |   |   |   |
| 15 |                                                      |          |                 |              |   |                                                                        |                               |       |         |                                                                                             |                  |             |   |   |   |
|    | Jimï                                                 | $X_{.M}$ | $Y_{.}$ $M$     | $F.$ MM $^2$ | k | $P.$ $KBT$                                                             | $Q$ , $\kappa B$ <sub>T</sub> | I.A   | Ro.     | Ko.                                                                                         | L. M             | 3.тис.      |   |   |   |
|    | 16 живленя                                           |          |                 |              |   |                                                                        |                               |       | Ом/км   | т.грн/км                                                                                    |                  | грн         |   |   |   |
|    | 17 ЖЛ                                                | 0        | 90              | 95           | 1 | 783.49                                                                 | 821.65                        | 65.55 | 0.326   | 147.26475                                                                                   | 41.00            | 1.588       |   |   |   |
|    | $18$ TII1                                            | 44       | 134             | 50           | 1 | 380.874                                                                | 413.151                       | 32.44 | 0.62    | 83.0835                                                                                     | 47.00            | 0.951       |   |   |   |
| 19 | TTI2                                                 | 41       | 45              | 50           | 1 | 437.752                                                                | 445.282                       | 36.05 | 0.62    | 83.0835                                                                                     | 45.00            | 0.986       |   |   |   |
| 20 |                                                      |          |                 |              |   |                                                                        |                               |       |         | Сумарні річні приведені затрати в мережу, тис.грн.                                          |                  | 3.52521     |   |   |   |
| 21 |                                                      |          |                 |              |   | Кординати ЦЕМ, м                                                       |                               |       | $X_0 =$ | 41                                                                                          | $Yo=$            | 90          |   |   |   |
| 22 |                                                      |          |                 |              |   | Оптимальні кординати ЦЕМ, м                                            |                               |       | $X_0 =$ | 41                                                                                          | $Y_0 =$          | 85          |   |   |   |
| 23 |                                                      |          |                 |              |   |                                                                        |                               |       |         | Сумарні річні приведені затрати в мережу, тис.грн.                                          |                  | 3.40216     |   |   |   |
| 24 |                                                      |          |                 |              |   |                                                                        |                               |       |         |                                                                                             |                  |             |   |   |   |
|    | 25 C17:C19:=X                                        |          | J17:J19:=ROCEM  |              |   | ICEM=(KOPEHb(PCEM^2+QCEM^2))/(Uj*kCEM*KOPEHb(3))                       |                               |       |         |                                                                                             |                  |             |   |   |   |
|    | 26 D17:D19:=Y                                        |          | K17:K19:=KotCEM |              |   | J18:J20:=BΠP(FCEM;KL;2)                                                |                               |       |         |                                                                                             |                  |             |   |   |   |
| 27 | E17:E19:=FCEM                                        |          | L17:L19:=LCEM   |              |   | KotCEM=BΠP(FCEM;KL;8)                                                  |                               |       |         |                                                                                             |                  |             |   |   |   |
|    | 28 F17:F19:= kCEM                                    |          | M17:=Zzlsum     |              |   |                                                                        |                               |       |         | Lmetrzl=ЕСЛИ(MetrZL="E";КОРЕНЬ((Х0-Х)^2+(Y0-Y)^2);ABS(Х0-Х)+ABS(Y0-Y))                      |                  |             |   |   |   |
|    | 29 G17:G19:=PCEM                                     |          | M18:M19=Ztp     |              |   |                                                                        |                               |       |         | LmetrR=ЕСЛИ(metrR="E";КОРЕНЬ((X0-X)^2+(Y0-Y)^2);ABS(X0-X)+ABS(Y0-Y))                        |                  |             |   |   |   |
|    | 30 H17:H19:=QCEM                                     |          | М20:=Зсумрічн   |              |   |                                                                        |                               |       |         | Zzlsum=((EeCEM+EajCEM)*(ajCEM+KotCEM)+3*(10^(-3)*ICEM^2)*ROCEM*10^-3*BoCEM*kCEM)*LCEM*10^-3 |                  |             |   |   |   |
|    | 31 17:119:=ICEM                                      |          | K22:=X0         |              |   |                                                                        |                               |       |         | Ztp=((EeCEM+EaCEM)*kCEM*(aCEM+KotCEM)+3*(10^(-3)*ICEM^2)*ROCEM*10^-3*kCEM*BoCEM)*LCEM*10^-3 |                  |             |   |   |   |
| 32 |                                                      |          | M22:=Y0         |              |   | 3cympi4H=Zzlsum+CYMM(Ztp)                                              |                               |       |         |                                                                                             |                  |             |   |   |   |
| 33 |                                                      |          | L17:=Lmetrzl    |              |   | J17:=BΠP(FCEM;PL;3)                                                    |                               |       |         |                                                                                             |                  |             |   |   |   |
| 34 |                                                      |          | L18:L19:=LmetrR |              |   | K17:=BΠP(FCEM;PL;7)                                                    |                               |       |         |                                                                                             |                  |             |   |   |   |
| 35 |                                                      |          |                 |              |   | K18:K20:=ВПР(FCEM;KL;8)                                                |                               |       |         |                                                                                             |                  |             |   |   |   |

Рисунок 2.15 – Таблична форма визначення оптимальних координат розміщення ЦРП

За допомогою засобу Excel «Поиск решений» було визначено оптимальні координати центру мережі  $X_0=41$ ,  $Y_0=90$ , яким відповідають сумарні річні приведені затрати в мережу 3,525 тис. грн.

Оптимальними координатами розміщення ЦРП на генплані  $\varepsilon$ :  $X_0=41$ , У0=85. Сумарні річні приведені затрати в мережу при цьому становлять 3,402 тис. грн.

Генплан підприємства з розміщеними на ньому ЦРП та ТП зображено на рис. 2.16.

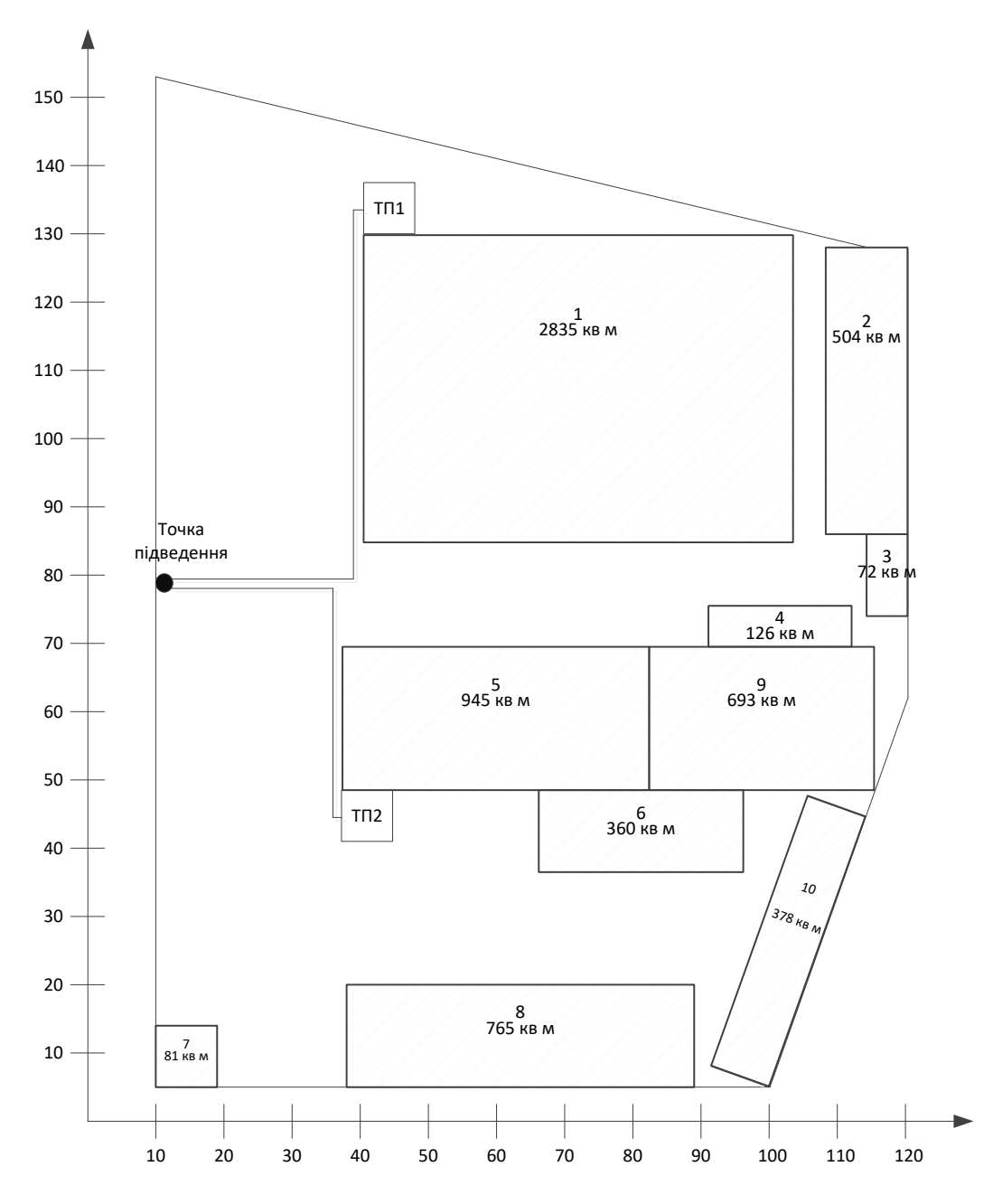

Рисунок 2.16 – Генплан підприємства із розташуванням ЦРП та ЦТП

#### Висновок

В даному розділі МКР була створена загальна база даних в електронному процесорі Excel, яка включає загальні дані, технічні та економічні дані силових трансформаторів та кабельних ліній. Методами коефіцієнтів використання та попиту за допомогою електронного процесора Excel визначили середні та розрахункові навантаження цехів та підприємства в

цілому. Також визначена питома густота навантаження підприємства, за допомогою якої були визначені рекомендовані потужності цехових ТП.

Визначили кількість, потужність та місце розташування цехових ТП, а саме, споживачі підприємства доцільно розподілити між двома ЦТП: ЦТП 1 – ТМ 1х630, ЦТП 2 – ТМ 1х630. Визначено оптимальний переріз лінії живлення, яка виконана повітряною лінією напругою 10 кВ марки АС перерізом 95 мм<sup>2</sup> та оптимальні перерізи розподільної внутрішньозаводської мережі напругою 10 кВ, які виконані кабелями марки ААБ перерізами для ТП1, ТП2 50 мм<sup>2</sup> та прокладені в траншеях. Використовуючи засіб електронного процесора Excel «Поиск решений» було прийнято рішення щодо місця розташування ЦРП (X<sub>0</sub>=41, У<sub>0</sub>=90), сумарні річні приведені затрати в мережу при цьому становлять 3,525 тис. грн.
# 3 ПІДВИЩЕННЯ ЕНЕРГОЕФЕКТИВНОСТІ ПІДПРИЄМСТВА ЗА РАХУНОК ПРОГНОЗУВАННЯ ЕЛЕКТРИЧНИХ НАВАНТАЖЕНЬ

Загальний стан сучасних методів прогнозування електричних навантажень промислових підприємств визначається значною зміною парадигми енергоспоживання. Саме це є основою для можливості ефективного застосування загальних математичних процедур та алгоритмів при розв'язанні задач детермінованого і стохастичного аналізу електромеханічних систем, електропостачання потужних технологічних комплексів, до яких необхідно віднести обладнання промислових підприємств. Перші роботи, що присвячені оперативному, короткостроковому, середньостроковому прогнозуванню електричних навантажень з'явились у середині минулого століття. Однак, і сьогодні потік публікацій у цьому напрямку не зменшується. Сказане обумовлено в першу чергу складністю задач, що пов'язані з безперервним розвитком електричних комплексів, недослідженістю випадкових процесів, що формують режими їх функціонування. Підкреслимо, що методи прогнозування електричних навантажень промислових підприємств продовжують стрімко розвиватись [11-20].

3.1 Аналіз сучасних методів прогнозування максимуму активної потужності

Аналіз існуючих методів прогнозування функціонування електричних комплексів підприємств показує, що практичне використання їх пов'язано з деякими труднощами: одні методи приводять до значних похибок в оцінках прогнозованих величин, інші, по причині складності математичного апарату не отримують широкого використанні у вирішенні задач електроенергетики. Проблема розробки методики прогнозування максимальної потужності комплексів підприємств є достатньо актуальною [11-20].

Одним з важливих питань при цьому є вибір математичного апарату. Для прогнозування максимальних навантажень доцільно використовувати методи статистичної екстраполяції. На основі статистичних даних можна визначити його детерміновану основу та обчислити значення для заданого моменту часу у майбутньому. Оскільки в договорі з енергосистемою підприємство вказує поквартальну розрахункову потужність на відповідний період майбутнього року, будемо використовувати прогнозування на 1 рік. В якості вхідних статистичних даних використовуються поквартальні (місячні) значення  $\,P_{30\, omm}\,$ . Ідентичні квартали розглянутого періоду за *N* років, що дозволяють виключити впливи сезонності в прогнозуванні  $P_{\tiny 30\textit{onm}}$ <sub>,</sub> можна реалізувати в трьох видах моделей: трендових, авторегересійних, адаптаційних. В якості математичного апарата для визначення невідомих параметрів моделі при статистичному прогнозуванні використовують методи максимальної правдоподібності, або його різновидності – метод найменших квадратів (МНК) [11-20].

В якості трендових моделей для прогнозування використовуються дві моделі: метод коефіцієнтів темпів росту (МКТР) та регресійна модель, що заснована на використанні МНК. Основний недолік трендових моделей пов'язаний за статистичним характером використання початкових даних часового ряду. Це приводить до того, що необхідна точність математичної моделі в прогнозуванні  $P_{30\sigma n m}$  не завжди може бути забезпечена. Вказаний недолік практично відсутній в авторегресійній та адаптивних моделях.

Авторегресійною (АР), як відомо, називається регресія всередині статистичних рядів. Модель АР засновується на гіпотезах стаціонарності і ергодичності досліджуваного процесу. В короткостроковому прогнозуванні гіпотеза про постійність статистичних характеристик останнього є достатньо прийнятною. Ергодичність випадкового процесу підтверджується затухаючим характером його автокореляційної функції (АКФ) [11-20].

При лінійній формі побудови з використанням прогнозу модель АР

$$
Z_{t} = \sum_{i=1}^{P} b_{i} Z_{t-1} + \varepsilon_{t} \tag{3.1}
$$

де *Z<sup>t</sup>* - значення випадковою функції у рівновіддалені моменти часу *t, t-1, t-2,*  ...; *р* – порядок моделі АР; *b*<sub>i</sub> - постійні параметри моделі (*i* = 1, *p*);  $\varepsilon$ <sub>i</sub> - випадкова величина, остаточна похибка, що відображає вплив збурень.

З наведеного виразу слідує, що модель АР описує залежність прогнозованої змінної *Z<sup>t</sup>* від її значення в початковому часовому ряді. Підвищення точності моделі АР досягається збільшенням порядку моделі. При цьому остаточна похибка  $\varepsilon_{_t}$  зменшується  $(\varepsilon_{_t}\!\rightarrow\! {\rm min})$  до виконання нерівності

$$
\varepsilon_{t} \le \varepsilon_{\text{ion}_{t}},\tag{3.2}
$$

тут  $\varepsilon_{\scriptscriptstyle{ion}}$ - мінімально допустима остатня похибка, що визначається вимогами точності щодо прогнозованої величини. Достовірність виконання нерівності підтверджується результатами ретроспективної перевірки (інверсної верифікації) лінійної моделі АР.

Адаптаційним моделям, як і моделям АР, внутрішньо мають свої динамічні властивості, оскільки в процесі їх побудови віддається перевага більш пізнішій інформації про динаміку прогнозованої величини.

Першою адаптаційною моделлю є модель Холта вигляду

$$
\overline{Z}_t(1) = BZ_t + (1 - B)\overline{Z}_{t-1},
$$
\n(3.3)

де *<sup>Z</sup><sup>t</sup>* (1) - прогноз на період (*<sup>t</sup>* <sup>+</sup><sup>1</sup>) , що здійснений в періоді *t, B –* ваговий коефіцієнт(0<B<1); Z, - фактичне значення прогнозованої величини; Z<sub>t−1</sub> прогноз на період *t*; що здійснений в періоді (*<sup>t</sup>* <sup>−</sup><sup>1</sup>) .

У зв'язку з тим, що вагові коефіцієнти мають експоненціальний розподіл, модель Холта отримала назву моделі експоненціального згладжування. Практична реалізація ідеї експоненціального згладжування не завжди прийнятна внаслідок недоліку методики розрахунку оптимальних значень

його коефіцієнтів. Тому для прогнозування *Р<sub>зо́йо</sub>* доцільно використати модель АР [11-20].

Необхідно відмітити, що теоретичні основи моделі АР розроблені головним чином для довгих часових рядів, а це призводить до труднощів використання її в практиці. Аналіз моделі АР по уточненню окремих обмежень в розрахунках дозволили вирішити важливе питання практичного використання моделі АР для коротких часових рядів *(N=4-10)*.

Важливе місце в прогнозуванні займає логічний аналіз його результатів, який розглядає дослідження тенденцій розвитку прогнозованої величини. У деяких випадках логічний аналіз дозволяє встановлювати відповідність прийнятої для прогнозування математичної моделі реальному часовому ряду, що потребує організацією відповідного зворотного зв'язку в прогнозній системі. Фактично, було проведено аналіз прогнозування так, що він утворив неформалізований алгоритм. Логічний аналіз, таким чином – це стадія комплексу досліджень, що пов'язані з прогнозуванням. Як наголошувалось раніше, часовий ряд максимальних потужностей формується зі значень  $P_{30 \text{ ohm } jN}$  ( $j = 1, 4; N = 1, N$ ) з метою скорочення кількості індексів, будемо позначати величину *<sup>P</sup>*<sup>30</sup> *опт jN* як *Z<sup>t</sup>* , що збігається з загальним позначенням.

Уточнимо деякі визначення. Під випадковою стаціонарною функцією, або процесом будемо розуміти таку функцію, ймовірносні характеристики якої не залежать від осі часу, тобто математичне сподівання і дисперсія стаціонарної функції постійні, кореляційний момент *Kxt* не залежить від того, в який момент часу він обчислюється, а залежить тільки від довжини інтервалу часу, або часового лагу *l*:

$$
MX = const, \sigma_x^2 = const, K_{xt}(t, t+l) = K_x(l)
$$
\n(3.4)

Частіше всього випадкові процеси, що зустрічаються на практиці – нестаціонарні. Як правило, вони мають тренди та періодичні компоненти: коливання відносно тренду, ефект сезонності, випадкову компоненту. Тренд такого процесу характеризує стійку систематичну змінну ряду впродовж достатньо довгого періоду. Сезонність характеризує періодичність всередині ряду і пов'язана з будь-яким календарним циклом.

Якщо випадковий процес прийнято аналізувати як стаціонарний на протязі усього часу існування досліджуваної функції, то фактичні зміни математичного сподівання і дисперсії в часі мають суттєві похибки в розрахунках [11-20].

Сьогодні для аналізу часових рядів широко використовують інструментарій стаціонарних випадкових процесів. У випадку нормального розподілу величин ряду з об'ємом вибірки *N,* він повністю характеризуються математичним сподіванням  $\overline{m}_x(t)$ , оцінкою дисперсії  $S_x^2(t)$  і вибірковим кореляційним моментом  $\overline{K}_x(l)$ . Ергодиність оцінюють по математичному сподіванню, отриманому як середнє декількох реалізацій, що будуть дорівнювати середньому значенню однієї реалізації в часі, обчисленому на всій ділянці спостережень. Тоді середнє по множині реалізацій дорівнює середньому по часу

$$
\overline{m}_x = \frac{1}{N} \cdot \sum_{t=1}^{N} x_t,
$$
\n(3.5)

де *N* – кількість реалізацій, або кількість точок часового ряду однієї реалізації.

Аналогічно визначимо ергодиність по відношенню до зміщеної оцінки дисперсії

$$
\overline{S}^2 = \frac{1}{(N-1)} \sum_{t=1}^{N} \left( x_t - \overline{m}_x \right)^2.
$$
 (3.6)

Вибіркова автоковаріаційна функція буде виглядати так

$$
\overline{K}_{xt} = \frac{1}{N-2} \sum_{i=1}^{N} \left( x_i - \overline{m}_x \right)^2; \tag{3.7}
$$

де *l –* максимальна затримка автоковаріаційної функції (АКВФ). Відзначимо, що АКВФ ергодичного стаціонарного процесу збігається до нуля.

Перевірка часових рядів на наявність тренда виконують по статистичним критеріям, які залежать від параметрів часового ряду і прийнятого рівня значимості  $\alpha$  [18, 135]. Статистичні критерії дозволяють прийняти чи відкинути нульову гіпотезу  $H_{0}$  відносно однієї, двох і більше вибірок  $\left\{ P_{30}^{{\rm{'}}}\right\}$  або до одного або декількох часових рядів  $P_{30\,cmm}$ .

Знайшов своє розповсюдження також критерій знаків. Його також називають критерієм Вальда-Вальфовитца. Цей критерій є непараметричним. Приймається нульова гіпотеза *H*<sup>0</sup> , що суттєва відмінність між двома вибірками  $\left\{ P_{30} \right\}$  відсутня, тобто припускається, що різницею між значенням елементів вибірок можна знехтувати за рахунок дії випадкових факторів. Тим самим припускається, що в кожному випробуванні розглянуті незалежні випадкові величини (X,Z), які підкоряються одному і тому ж закону розподілу. В цьому випадку різниця ( *<sup>x</sup> <sup>z</sup> <sup>i</sup> <sup>i</sup>* <sup>−</sup> ) розподілені симетрично навколо нуля. Визначається послідовність знаків по різниці  $r_i = (x_i - z_i)$  при  $i = 1, 2, ..., N_i$ , яку можна розглядати як послідовність незалежних випробувань з двома наслідками («+», «-») різниці, що дорівнюють нулю, виключається з розгляду. Підраховується кількість знаків  $K_{N1}(+)$ ;  $K_{N1}(-)$ . Визначається число  $m_{N1}$ , що менше від чисел  $K_{N1}(+)$ ;  $K_{N1}(-)$ .

 $\Gamma$ іпотеза  $H_0$  справедлива, якщо  $m_{N1} > m_{N_{kp}}$ ,  $m_{N_{kp}}$  - критична статистика, що залежить від рівня значимості  $\alpha$  і об'єму вибірки  $N_i$ . Значення  $m_{N_{kp}}$ табульовані для значень  $N_1 = 1-90$ .

Якщо  $m_{N1}$  <  $m_{N_{kp}}$ , то тренд приступній. В якості вибірок  $\{x\}, \{z\}$  виступають усічені вибірки значень  $\left\{p_{\text{30}}\right\}$  одних і тих же кварталів різних років, що мають однаковий об'єм *N*<sup>1</sup> .

Тут достатньо доцільно використати критерій Стьюдента. Як і в попередньому випадку початковими даними є поквартальні усічені вибірки значень  $\{p_{\mathrm{30}}\}$ . Приймається нульова гіпотеза  $H_\mathrm{0}$ , що тренд відсутній у двох суміжних вибірках  $\{x\}, \{z\}$  для одних і тих же кварталів різних років. Для перевірки гіпотези *Н*<sub>0</sub> використаємо *t*-критерій Стьюдента

$$
t_p = \Delta_m / S, \qquad (3.8)
$$

де ∆<sub>*m*</sub> =  $m_x$  − *m*<sub>*z*</sub> - різниця арифметичних двох вибірок

$$
\overline{m}_x = 1/N_1 \sum_{i=1}^{N_1} x_i; \ \overline{m}_z = 1/N_2 \sum_{i=1}^{N_2} z_i,
$$
\n(3.9)

де  $N_1, N_2$  - поточні значення вибірок;  $x_i, z_i$  - значення відповідних вибірок; S – оцінка середньоквадратичного відхилення, що визначається так

$$
S = \sqrt{\left( (N_1 - 1)\overline{S}_x^2 + (N_2 - 1)\overline{S}_z^2 \right) / (N_1 + N_2 - 2)},
$$
\n(3.10)

де  $\overline{S}_x^2, \overline{S}_z^2$  - незміщені дисперсії вибірок  $\{x\}, \{z\}$ , які обчислюються по формулам

$$
\overline{S}_{x}^{2} = 1/(N_{1} - 1) \sum_{i=1}^{N_{1}} (x_{i} - \overline{m}_{x})^{2};
$$
\n
$$
\overline{S}_{z}^{2} = 1/(N_{2} - 1) \sum_{i=1}^{N_{2}} (z_{i} - \overline{m}_{z})^{2}.
$$
\n(3.11)

Перевірка гіпотези *Н*<sub>0</sub> по критерію Стьюдента зводиться до виконання наступного алгоритму: розраховуємо величину статистики  $t_{p}$ ; обираємо рівень значимості  $\alpha$   $(\alpha \approx 0.05)$ ; визначаємо границі критичної області  $t_{\scriptscriptstyle\kappa p}$  при числі степенів вільності  $(\nu = N_1 + N_2 - 2)$ ; порівнюємо  $t_p$  з  $t_{\hat{e}_p}$ . Якщо  $|t_p| \ge t_{\kappa p}$ , то гіпотеза *H*<sup>0</sup> відкидається, тобто тренд існує.

Значення  $t_{\varepsilon\delta}$  табульовані для  $\alpha$  при двосторонньому критерії, а для 2 $\alpha$  при односторонньому критерії [11-20].

Необхідно також виконати аналіз по критерію Фостера-Стюарта, по якому можна виявити тренд не тільки в середньому, але і в дисперсії часового ряду, що достатньо важливо для прогнозування. У цьому випадку алгоритм аналізу буде виглядати наступним чином.

Приймається нульова гіпотеза H<sub>0</sub>: тренд відсутній. Початкові дані поквартальні вибірки *<sup>P</sup>*<sup>30</sup> *опт* за аналізовану кількість *N* років, що утворили часовий ряд. Очевидно, що *N* також дорівнює числу поквартальних вибірок *<sup>P</sup>*<sup>30</sup> *опт* і визначає об'єм або довжину часового ряду. Алгоритм заснований на визначенні  $v_t, l_t$  по даним досліджуваного часового ряду. Якщо будь-яке значення ряду перевищує по величині кожне з попередніх, то величині  $l_t$  1

 $t=1$ 

$$
v_t = \begin{cases} 1, & \text{skup } x_i > x_{t-1,} x_{t-2,} \cdots x, \\ 0 & \text{scix } \text{inaux } \text{sunad} \text{kax} \end{cases} \tag{3.12}
$$

Зворотньо, якщо будь-яке значення ряду менше попередніх, то

$$
l_{t} = \begin{cases} 1, & \text{if } x_{t} > x_{t-1,}x_{t-2,} \cdots x, \\ 0 & \text{if } y \text{ is } t \end{cases}
$$
 (3.13)

Після знаходження  $v_t, l_t$  визначаємо величини  $S_t = v_t + l_t$ ;  $d_t = v_t - l_t$ ;  $S = \sum S_t$ ; 1 ; *N t*  $t=1$  $S = \sum S$ .  $=\sum_{t=1}S_{t};$  $d = \sum_{i=1}^{N} d_i$ .  $=\sum_{t=1} d_t.$ 

Показники *S*; *d* асимптотично нормальні та мають незалежні розподіли. Показник *S* використовують для виявлення тенденцій в дисперсії *d*  математичному сподіванні, показники Херста в критичних ситуаціях функціонування системи.

Після визначення *S* і *d* по розрахунковому значенню *t*-критерія Стьюдента *p t* перевіряють гіпотезу про те, чи можна сприймати випадковими різницями *d* − 0;  $S - \overline{\mu}$ :

$$
t_p = (d-0)/S_d; \ t_p = (S-\overline{\mu})/S_S, \qquad (3.14)
$$

де 1  $1/N$   $S = S/N$  - OII1HKa *N t t*  $\mu = 1/N \sum_{t=1}^{N} S_t = S/N$  - оцінка математичного сподівання величини *S*, що визначена для випадкового розташування поквартальних значень P<sub>30</sub> в часовому ряді; , *<sup>d</sup> <sup>S</sup> <sup>S</sup> <sup>S</sup>* - середньоквадратична похибка відповідних величин *d*, *S*:

$$
S_d = \sqrt{2\ln N - 0.8456}; \ S_S = \sqrt{\ln N - 3.4253}.
$$
 (3.15)

Значення  $\mu$ ,  $S_d$ ,  $S_s$  табульовані. Якщо  $t < t_{\hat{e}\delta}$ , то гіпотеза  $H_0$  відкидається. Величина *êð <sup>t</sup>* також табульована та залежить від прийнятого рівня значимості  $\alpha$  і числа ступенів свободи  $v = N - 3$ .

Попередня обробка часового ряду поквартальних значень потужності *P*<sup>30</sup>*îïò* включає в себе два етапи: згладжування ряду по ковзному середньому, що дозволяє намітити «чорновий» варіант тренду; визначення середніх

приростів *<sup>t</sup>* , по характеру зміни яких визначається вид кривої тренду[11-20].

Згладжування часового ряду ковзким середнім засноване на заміні фактичних значень ряду розрахунковими, що мають менші коливання навколо середнього. Нехай часовий ряд має значення  $y_t$ ,  $t = \overline{1, N}$ , де  $y_t$  є однойменною квартальною потужністю *P*<sup>30</sup>*опт* за ряд років. Для кожного *m* послідовних значень цього ряду  $(m < N)$  можна підрахувати середню величину. Обчисливши середнє для перших *m* значень переходять до розрахунку середнього для <sup>2</sup> <sup>1</sup> , , *<sup>m</sup> y y* <sup>+</sup> і т.д. Бажано брати непарне число *m*, тому що в такому випадку розрахунковим значенням, яке окажеться в центрі інтервалу згладжування, легко замінити фактичне.

Значення ковзкого середнього визначимо по формулі

$$
\overline{y}_i = 1/m \sum_{i=t-l}^{t+l} y_i
$$
 (3.16)

 $\text{tyr} \, \bar{\, y}_{t}$  - значення ковзкого середнього для моменту  $\, t\, (t = 1, \ldots, N) ; i -$  порядковий номер значення  $P_{30}$  за *і*-й рік. *l* - величина, що визначається з довжини інтервалу згладжування *m*; Оскільки *<sup>m</sup> l* <sup>=</sup> + 2 1 при непарному *m*, то *l=*0,5(*m*-1).

Середній приріст визначає швидкість зміни тренда *i* дозволяє оцінити форму кривої тренду. Для цього використаємо метод зсувної середньої. Визначимо приріст перших *m* значень потужності *P*<sup>30</sup>*опт* , потім інтервал згладжування зсунемо вперед в часі на один крок і знайдемо наступний приріст перших і т.д. Для розрахунку середнього проросту *<sup>t</sup>* при *m=*3,5,7, де  $m$  < N використаємо вирази:

$$
m=3 \qquad \bar{v}_t = \left(-y_{t-1} + y_{t+1}\right)/2; \tag{3.17}
$$
\n
$$
m=5 \quad \bar{v}_t = \left(-2y_{t-2} - y_{t-1} + y_{t+1} + 2y_{t+2}\right)/10; \tag{3.19}
$$

$$
m=7 \quad \overline{v}_t = (-3y_{t-3} - 2y_{t-2} - y_{t-1} + y_{t+1} + 2y_{t+2} + 3y_{t+3})/28; \quad (3.20)
$$

Можливо також знайти значення зсувної середньої  $y_t$  і середній приріст для першого члена вирівняного ряду *vt*−1, а потім враховуючи, що в *m*=3, *l*=1,

при *m*=5, *l*=2 при *m=*7, *l*=3 визначити *<sup>v</sup><sup>t</sup>* :

$$
m=3\quad \bar{v}_t = \bar{v}_{t-1} + 1/2\Big(2y_{t+1} + y_{t+2} + 3\bar{y}_t\Big); \tag{3.21}
$$

$$
m=5 \quad \overline{v}_t = \overline{v}_{t-1} + 1/10 \Big( 3y_{t+2} + y_{t-3} - 5\overline{y}_t \Big); \tag{3.22}
$$

$$
m=7 \quad \bar{v}_t = \bar{v}_{t-1} + 1/28\Big(4y_{t+3} + 3y_{t-4} - 7\bar{y}_t\Big). \tag{3.23}
$$

Після розрахунку середніх приросту по окремим інтервалам згладжування побудуємо графік їх змін в часі. Огинаюча середніх приросту визначить вид кривої тренда.

Тепер займемося аналізом питань прогнозування на основі метода коефіцієнтів темпів росту (МКТР). Цей вид прогнозування знайшов своє широке використання на практиці. МКТР визначає середньострокові коефіцієнти темпів росту середнього  $K_{_{T_m}}$  і стандартна  $K_{_{T_s}}$ :

$$
K_{T_m} = {}^{N-1}\sqrt{\overline{m}_x(N)/\overline{m}_x(1)}; \ \ K_{T_m} = {}^{N-1}\sqrt{\overline{S}_x(N)/S_x(1)}; \tag{3.24}
$$

де  $\overline{m}_x(1)$ ;  $\overline{m}_x(N)$ - середні значення  $P_{30}$  відповідно за перший (1) і останній (N) роки розглянутого часового ряду; (1) *<sup>x</sup> S* ; ( ) *<sup>x</sup> <sup>S</sup> <sup>N</sup>* - те саме для стандарту.

Розглянуте прогнозоване значення *<sup>P</sup>пр* обчислюється по правилу «трьох сигм»

$$
P_{np} = K_{T_m} \overline{m}_x (N) + 3K_{T_s} \overline{S}_{30} (N). \qquad (3.25)
$$

Раніше згадували, що такий розрахунок  $P_{np}$ , як і  $P_{30}$  дає завищенні значення. В пропонованому аналізі розрахунок оптимальної прогнозованої величини *<sup>P</sup>пр* будемо визначати так:

$$
P_{np} = K_{Tp} P_{30}(N), \tag{3.26}
$$

де *<sup>K</sup>Tр* - коефіцієнт темпів росту

$$
K_{T_p} = N \sqrt[3]{P_{30\,omm}(N)/P_{30\,omm}(1)}\tag{3.27}
$$

 $P_{\tiny 30\,omm}\,(N),\ P_{\tiny 30\,omm}\,(1)$  - оптимальне значення  $\,P_{\tiny 30\,omm}\,$  за останній ( $N)$  і перший ( $1)$  роки аналізованого ряду.

Недоліком прогнозування на основі МКТР є те, що при розрахунку *Pïð* не враховується числові значення  $P_{30}$  за період років  $N = \overline{2, N-1}$ , тобто не враховується динаміка в середині часового ряду.

Аналіз підходів прогнозування на основі регресійних моделей по методу найменших квадратів (МНК).

Ефективність методів прогнозуванні на основі регресійних моделей порівняємо з МКТР оцінюється величиною відносної похибки розрахунку прогнозованої величини. Порівняння значень вибірок, складених по величинам почасового максимуму навантаження P<sub>60</sub> впродовж кварталу, дозволяє зробити висновок, що зміна цих значень залежить від часу. Тому прогнозування на один крок вперед будемо вести на основі регресійної моделі по методу МНК.

Як показують початкові розрахунки, на практиці для прогнозування величини *P*<sup>30</sup>*опт* по МНК достатньо використати рівняння регресії першого або другого порядку які можна представити у вигляді лінійної або параболічної функції часу *t* 

$$
y = a + bt; \quad y = a + bt + ct^2.
$$

Методика прогнозування по лінійній функції передбачає побудову лінії регресії з виконанням умов мінімуму дисперсії. Для цього обчислимо коефіцієнти *a*, *b* системи нормальних лінійних рівнянь:

$$
\sum_{i=1}^{N} y_i = aM + b \sum_{i=1}^{N} x_i
$$
\n
$$
\sum_{i=1}^{N} y_i x_i = a \sum_{i=1}^{N} x_i + b \sum_{i=1}^{N} x_i^2
$$
\n(3.28)

де *N* – число років (довжина) часового тренду; *М –* порядковий номер останнього року (очевидно, що  $M = N$ );  $y_i$ - поквартальні значення вибіркових оцінок часового ряду (середнього *m<sup>x</sup>* , стандарту *S <sup>x</sup>*<sup>30</sup> оптимальної потужності *P*<sup>30</sup>*îïò* ) в рівновіддалені проміжки часу *t* (один рік), *i=*1, 2, …, *N*; *<sup>i</sup> <sup>x</sup>* - роки часового ряду  $P_{30i}$ ,  $i = 1, 2, ..., N$ .

Відомо, що прогнозування P<sub>30</sub> по МНК ведеться по середньому значенню  $\overline{m}_{\scriptscriptstyle \cal X}$  і стандарту  $\overline{S}_{\scriptscriptstyle \cal X}$ 30. Будуємо відповідні їм лінії регресії

$$
y_{m_1(N+1)} = m_{x_1(N+1)} = a_1 + b_1(N+1)
$$
  
\n
$$
y_{S_1(N+1)} = S_{x30_1(N+1)} = a_2 + b_2(N+1)
$$
\n(3.29)

де (*N*+1) – порядковий номер наступного за часовим рядом року.

У випадку нормального розподілу вибірки  ${P_{30}}$  розрахункове прогнозне значення *Р*<sup>*i*</sup> визначимо по формулі [23]

$$
P_{np} = m_{x(N+1)} + 3S_{x30_1(N+1)}
$$
\n(3.30)

Для визначення оптимального прогнозованого значення на основі регресійної моделі будемо використовувати в якості початкових даних безпосередньо поквартальний значення *P*<sup>30</sup>*опт* , що отримані по відповідній методиці [23]. При розв'язанні системи нормальних рівнянь в формулі (3.28) під у<sub>і</sub> розуміється значення  $P_{30\text{om}ni}$ . При цьому не тільки суттєво підвищується точність прогнозу, але і спрощуються розрахунки, відпадає необхідність розрахунку по формулі (3.29). Тоді прогнозоване оптимальне значення потужності визначимо по формулі

$$
P_{np} = a + b(N + 1) \tag{3.31}
$$

Аналіз процедур прогнозування по параболі  $y = a + bt + ct^2$  має такі особливості. При динамічному розвитку в період вводу нових потужностей електричних комплексів на виробництві або в житловому масиві доцільно проводити уточнюючі розрахунки *<sup>P</sup>пр* по порівнянню регресії другого порядку. Тоді система нормальних рівнянь матиме вигляд

$$
aN + b\sum x_i + c\sum x_i^2 = \sum y_i
$$
  
\n
$$
a\sum x_i + b\sum x_i^2 + c\sum x_i^3 = \sum y_i x_i
$$
  
\n
$$
a\sum x_i^2 + b\sum x_i^3 + c\sum x_i^4 = \sum y_i x_i^2
$$
\n(3.32)

При розрахунку по відомим методикам проведемо роздільне прогнозування величин  $m_x$ ,  $S_{x30}$  i визначимо  $P_{np}$  при  $t_{xp} = 3$ . По розробленій методиці оптимальне прогнозування проведемо безпосередньо по значенням

 $P_{30\text{ onm}}$ , отриманим при  $t_{\text{ onm}}$ . Під  $y_i$  маються на увазі поквартальні значення  $P_{30 \text{ on } m i}$ .

Для наступної оцінки довірчого інтервалу тренда (ДІТ) і його прогнозу (ДІП) визначимо середньоквадратичне відхилення (стандарт) від тренда. З цією метою складемо таблицю фактичних і розрахункових значень членів часового ряду. Тоді стандарт визначимо по формулі

$$
S_{y} = \sqrt{\sum_{i=1}^{N} (y_{i} - y_{i})^{2} / v},
$$
\n(3.33)

де  $y_i, y_i$  - відповідно фактичне і розрахункове значення членів часового ряду  $P_{30 \text{ or } m i}$  ( $i = \overline{1, N}$ );  $\nu$  - число степенем свободи,  $\nu = N - n$  (*n* - число оцінюваних параметрів). Для лінійної функції  $v = N - 3$ . Тоді середньоквадратична похибка тренда складе

$$
S_y = S_y K_t,\tag{3.34}
$$

де *K<sup>l</sup>* - деяка функція числа спостережень і періоду упередження *l* (*l*=1, 2,…,*L*).

Для рівняння регресії першого порядку (лінійного тренду) *K<sup>l</sup>* визначимо по формулі

$$
K_{l} = \sqrt{1/N + \left(3\left(N^{2} + 2l - 1\right)\right)/N\left(N^{2} - 1\right)}.
$$
 (3.35)

Тоді довірчий інтервал тренда складе

$$
\mathcal{A}IT = y_i \pm t_{kp} S_y,\tag{3.36}
$$

тут  $i = 1, 2, ..., N$ ;  $t_{\text{wp}} = 3$ начення *t*-критерію Стьюдента в прийнятому рівні значимості  $\alpha$ .  $\alpha$ .

Довірчий інтервал прогнозу на *l* кроків вперед дорівнюватиме

$$
\text{AlII} = y_i + l \pm t_{kp} S_p,\tag{3.37}
$$

де  $S_p = S_y K_p$ . Значення  $K_p$  знайдемо по формулі

$$
K_p = \sqrt{(N+1)/N + 3(N+2l-1)^2/N(N^2-1)}.
$$
\n(3.38)

Аналогічно по МНК визначимо розрахункові значення на кожний квартал (*N*+1)-го року для рівняння регресії другого порядку (параболи):

$$
y_{(N+1)} = a + bx_{(N+1)} + cx_{(N+1)}^2.
$$
\n(3.39)

Для нього довірчий інтервал тренду дорівнюватиме

$$
\mu = y_{(N+1)} \pm t_{kp} S_y K_L. \tag{3.40}
$$

Відповідно, довірчий інтервал прогнозу дорівнюватиме

$$
\text{AlII} = y_{(N+1)} S_y K_p. \tag{3.41}
$$

Для оцінки адекватності прийнятої моделі і точності проведемо ретроспективну перевірку. Розрахункові значення отриманих порівнянням регресії, порівняємо з фактичним і визначимо абсолютні  $\varepsilon$ , і відносні  $\varepsilon$ <sub>t</sub> (%) похибки прогнозу:

$$
\varepsilon_i = (y_i - y_i); \quad \varepsilon_i(\%) = ((y_i - y_i)/y_i) \cdot 100\% \tag{3.42}
$$

Значення абсолютних відхилень  $\varepsilon$  порівняємо з граничним значенням прогнозу є модель, що дасть найменшу величину  $\varepsilon$ <sub>ι</sub> (%) і що має значення абсолютного відхилення  $\varepsilon$ , в межах довірчого інтервалу прогнозу, буде найбільш адекватною.

На заключному етапі огляду традиційних методів прогнозування потужності, виконаємо на основі авторегресії [11-20].

Обґрунтування і вибір найбільш адекватної моделі АР проведемо на основі аналізу теоретичних уявлень про розглядаємий випадковий процес, а його оцінку – по експериментальним статистичним даним. Авторегресійна модель прогнозування ґрунтується на гіпотезі стаціонарності процесу в поточному і майбутньому часі з короткостроковим упередженням прогнозу. З допомогою метода АР виявимо зв'язки між значеннями однієї і тієї ж випадкової величини, рознесеними між собою на відповідний однаковий проміжок часу.

Якщо значення випадкового процесу у рівновіддалені моменти часу *t, t-*1*,*  ..., *t-р* означити через  $z_{t, z_{t-1}, \ldots, z_{t-p}}$ , то рівнянням

$$
z_t = b_1 z_{t-1} + b_2 z_{t-2} + \dots + b_p z_{t-p} + \varepsilon_t , \qquad (3.43)
$$

де  $b_i$  − постійні параметри моделі  $(i = \overline{1, p})$ ;  $\varepsilon_i$  - випадкова величина, що

відображає вплив завад або «білого шуму», можливо описати процес АР порядку *р*.

Для отримання прогнозу  $z_i(t)$ , тобто прогнозованого значення часового ряду на момент  $(t+1)$ , обчисленого в момент часу  $t$ , необхідно побудувати адекватну модель досліджуваного часового ряду, що відповідає вимогам максимальної простоти і мінімального числа параметрів. Потім з допомогою цієї моделі необхідно знайти оптимальну прогнозуючу функцію, для якої  $\varepsilon$  $\mathcal{E}_{t}$ наближається до значення «білого шуму».

Прогнозуючою моделлю, що відповідає виказаним вимогам, є лінійна модель АР [11-20].

Як правило для побудови адекватної прогнозуючої моделі необхідно мати велике число членів часового ряду *N*. Як відмічалось раніше, на більшості підприємств і житлових масивів фактично неможливо зібрати статистичний матеріал по максимальним навантаженням за 8-10 років. Тому поквартальні значення P<sub>30</sub> утворюють короткий часовий ряд з малим N (N=4-8).

В пропонованій автором методиці проведений попередній аналіз виконані уточнення низки обмежень, що використовувались при розрахунках параметрів АР. Це дозволило отримати для короткострокового прогнозування а один крок (рік) вперед (*l*=1) достатньо прийнятні результати. Тут прогнозування на основі запропонованої автором моделі АР передбачає наступний трьохетапний алгоритм.

Ланцюг 1. Обґрунтування вибору порядку моделі АР. По виду авто кореляційної функції (АКФ) визначимо можливість опису часового ряду з допомогою моделі АР і виберемо р її порядку, тобто кількість параметрів  $b_i$ . Розрахунок елементів (модулів) етапу 1 будемо вести так:

- Обчислимо середнє значення:

$$
\overline{z} = 1/N \sum_{i=1}^{N} \overline{z}_{i} , \qquad (3.44)
$$

де *<sup>N</sup>* - загальне число членів; *<sup>i</sup> <sup>z</sup>* - фактичні значення членів ряду.

- Обчислимо дисперсію ряду:

$$
\sigma^2 = 1/N \sum_{i=1}^N (z_i - \bar{z})^2
$$
 (3.45)

Для векторного випадку обчислимо значення автоковариційної функції (АКВФ)

$$
c_0 = \sigma^2 \; ; \; c_k = 1/N \sum_{i=1}^{N-K} \left( z_i - \overline{z} \right) \left( z_{i+K} - \overline{z} \right), \tag{3.46}
$$

тут  $K = \overline{1, K}$ - цілочисельні значення максимальної затримки АКВФ. При великому часовому ряді значення K повинні відповідати умовам  $20 \le K \le N/4$ .

Для побудови адекватної прогнозуючої моделі і отримання достатньо високої точності прогнозованої величини необхідно мати по можливості велике число членів часового ряду при малому числі *N*=4-8 прийнятні результати отримуються тільки при короткостроковому прогнозуванні на один крок вперед (*l*=1). Таким чином, вид математичної моделі наближається до дискретного різницевого рівняння. При цьому для виконання умов *K<N* використаємо

$$
K = N - 1. \tag{3.47}
$$

Знайдемо значення АКФ

$$
z_{K} = c_{K}/c_{0}, \t\t(3.48)
$$

де  $K = \overline{0, K}$  - цілочисельні значення максимальної затримки АКВФ.

Обчислимо значення ЧАКФ

$$
\varphi_{mm} = \begin{cases} z_1; m = 1 \\ (z_m - \sum_{j=1}^{m-1} \varphi_{m-1,j} z_{m-j}) / (1 - \sum_{j=1}^{m-1} \varphi_{m-1,j} z_j), \end{cases}
$$
 (3.49)

 $\mu = \overline{2, M}$   $(M < K, M = K - 1 = N - 2);$ 

$$
\varphi_{mj} = \varphi_{m-1,j} - \varphi_{mm}\varphi_{m-1,m-j} \quad (j = 1, \overline{m-1}). \tag{3.50}
$$

Залежність  $\varphi_{mn} = f(m)$ , яка використовується для обґрунтування вибору порядку прогнозуючої моделі *p*: послідовно оцінимо значення ЧАКФ  $\varphi_{11}, \varphi_{22}, \ldots$ , поки не знайдемо близьке до нуля значення  $\varphi_{hh}$  яким можна знехтувати, при цьому  $p = h - 1$ .

Якщо по результатам ретроспективної перевірки прийнятий порядок не задовольняє точності прогнозу, то його можна послідовно підвищити до значень *p* = *h*, *p* = *h* + 1, ..., *p* = *m*. Остаточна похибка Остаточна  $\varepsilon_t \to \min$  буде забезпечена. В розрахунках будемо відповідно використовувати нові значення  $\Delta$ **K** $\Phi$   $\varphi$ <sub>nn</sub>,..., $\varphi$ <sub>nnn</sub>.

Зокрема, для ЧАКФ в якості початкового порядку моделі АР приймемо  $p=2$  ( $\varphi_{11} > \varphi_{22} > \varphi_{33}$ )  $h=3$ ,  $p=h-1=2$ . При необхідності порядок моделі зможемо підвищити до максимального  $p = m = 5 (\varphi_{11} - \varphi_{55})$ .

Етап 2. Оцінка параметрів вибраної моделі.

Можливість використання методу МНК для оцінки параметрів моделі АР на наступному положенні. В рівнянні (1.17) перенесемо компоненту завад  $\varepsilon_{_t}$  в ліву частину, отримаємо

$$
z_t - \varepsilon_t = b_1 z_{t-1} + b_2 z_{t-2} + \dots + b_p z_{t-p}
$$
\n(3.51)

Вище наведений ряд обмежується кінцевим числом членів і це завжди виконується. Похибки  $\varepsilon$ , нормально розподілені:  $\varepsilon$ <sub>i</sub> = 0;  $\sigma_{\varepsilon}^2$  = const;  $\varepsilon$ <sub>i</sub>,  $\varepsilon$ <sub>i-1</sub> між собою незалежні. В цих умовах модель АР є адекватною і порядок – оптимальний. При необхідності, перевірка на відсутність АР похибок, може бути проведена по  $\alpha$  –критерію Дарбина-Уотсона.

Абсолютна і відносна остаточні похибки моделі АР будуть виглядати так:

$$
\varepsilon_{t} = z_{t} - \sum_{i=1}^{p} b_{i} z_{t-1}; \ \varepsilon_{t}(\%) = \left(\varepsilon_{t} / z_{t}\right) \cdot 100\% \,. \tag{3.52}
$$

Розрахунок значень параметрів  $b_i$  вибраної моделі АР в межах етапу 2 проведемо таким чином:

- Знайдемо значення множини середніх значень випадкової величини  $\{\varepsilon_t\}$  $\{\pmb{\varepsilon} _{_{t}}\}$ 

$$
\overline{\varepsilon}_t = 1 / N \sum_{i=1}^N \varepsilon_i \approx 0.
$$
\n(3.53)

- Аналогічно, знайдемо значення множини дисперсії випадкової величини  $\{\varepsilon_{i}\}\$ 

54

$$
\sigma_{\varepsilon_{t}}^{2} = 1/(N - (p+1)) \sum_{t=p+1}^{N} \varepsilon_{t}.
$$
\n(3.54)

Умови мінімізації виразу

$$
\sigma_{\varepsilon_{t}}^{2} = 1/(N-p-1) \sum_{t=p+1}^{N} (z_{t} - \sum_{j=1}^{p} b_{j} z_{t-j})^{2} \to \min.
$$
 (3.55)

Приведе нас до системи нормальних рівнянь виду

$$
\sum_{t=p+1}^{N} z_{t-j} (z_t - \sum_{t=1}^{N} b_t z_{t-i}) = 0, \ \ j = \overline{1, p}, \tag{3.56}
$$

Які дозволять отримати значення параметрів  $b_i$  (1.17) вибраної моделі АР.

Етап 3. Отримання прогнозованої величини по побудованій моделі. Після того, як побудували прогнозуючу модель АР, визначили її порядок *p*, підрахували значення параметрів *<sup>i</sup> b* , побудуємо прогнозуючу функцію, що задовольняє умовам мінімуму квадрату відхилення прогнозованого значення від фактичного:

$$
z_{t}(l) = \sum_{i=1}^{p} b_{i} z_{t-i+l} , \qquad (3.57)
$$

де  $z_t(l)$ -прогнозне значення функції на *l* кроків вперед, яке отримане в момент часу *t*,  $z_{t-i+l}$  - значення часового ряду на момент часу  $(t-i+l)$ .

В короткостроковому прогнозуванні  $(l < i)$ 

$$
z_{t-i+l} = z_{t-i+l},
$$
\n(3.58)

у випадку *l i* буде вірно

$$
z_{t-i+1} = z_{t(l-1)}, \tag{3.59}
$$

де *l* = 1, *L*; *L* − максимальне упередження (кількість кроків вперед).

Як зазначалось раніше, в короткому часовому ряді  $N(N < 8)$  достатньо ефективним є короткострокове прогнозування. Після виконання запропонованого автором трьох етапного алгоритму, виконаємо діагностичну перевірку моделі на адекватність, тобто на відповідність отриманих даних фактичними. Її проведемо на основі аналізу залишкових похибок процесу АР

 $\mathcal{E}_{t}$ 

В прогнозований на один крок  $(l = 1)$  вперед залишкова похибка дорівнюватиме

$$
\varepsilon_{t}(1) = \varepsilon_{t+1} = z_{t+1} - z_{t}(1). \tag{3.60}
$$

В прогнозуванні на *l* кроків вперед оцінка математичного сподівання похибки середнього дорівнюватиме

$$
\varepsilon_t(l) = z_{t+l} - z_t(l). \tag{3.61}
$$

Оцінка дисперсії цього ж процесу визначиться так

$$
\sigma_n^2(l) = \sigma_{\varepsilon_l}^2 \sum_{j=0}^{l-1} \psi_j^2 , \qquad (3.62)
$$

де

$$
\psi_j = \begin{cases}\n1, j = 0 \\
\sum_{i=1}^{j} b_i \psi_{j-i}, j \ge 1; j = \overline{1, L} \text{ npu } i > p, b_i > 0\n\end{cases}
$$
\n(3.63)

В прогнозуванні на *l* кроків вперед отримаємо:

$$
l=1: \sigma_n^2(1)=\sigma_{\varepsilon_1}^2\sum_{j=0}^0\psi_0=\sigma_{\varepsilon_1}^21=\sigma_{\varepsilon_1}^2;\psi_0=1,\psi_1=b,\psi_0=b_1,\qquad(3.64)
$$

$$
\psi_2 = (b_1 \psi_1 + b_2 \psi_0) = b_1^2 + b_2; \tag{3.65}
$$

$$
l = 2: \sigma_n^2(2) = \sigma_{\varepsilon_1}^2 \sum_{j=0}^1 \psi_0^2 = \sigma_{\varepsilon_1}^2 (\psi_0^2 + \psi_1^2) = \sigma_{\varepsilon_1}^2 (1 + b_1^2); \tag{3.66}
$$

$$
l = 3: \sigma_n^2(3) = \sigma_{\varepsilon_1}^2 \sum_{j=0}^2 \psi_0^2 = \sigma_{\varepsilon_1}^2 (\psi_0^2 + \psi_1^2 + \psi_2^2) = \sigma_{\varepsilon_1}^2 (1 + b_1^2 + (b_1^2 + b_2^2)^2).
$$
 (3.67)

В прогнозуванні на один крок вперед  $\sigma_n^2(1) = \sigma_{\varepsilon_n}^2$ , що визначає найбільш точне з можливих  $l = 1, L$  прогнозних значень.

Якщо раніше було виказано думку про нормальний розподіл похибки  $\varepsilon$  $\mathcal{E}_{t}$ буде справедливою, то випадкова величина  $w = \varepsilon_{t} / \sigma_{\varepsilon_{t}}$  буде мати *t*розподілення Стьюдента з  $v = N - p$  степенями свободи [18, 19]. Тоді по таблицям  $t$ - розподілення на прийнятному рівні значимості  $\,\alpha\,$  і числу степенів

свободи  $V$  визначимо статистику  $t_{\kappa p}$  i для  $z_{t+l}$  довірчого інтервалу прогнозу (ДІП)

$$
\mathcal{A} I I I_{z_{t+1}} = z_t(l) \pm t_{kp} \sigma_n(l). \tag{3.68}
$$

Границі інтервалу визначають точність прогнозу. Прийнятний рівень значимості  $\alpha \geq 0,05$  буде відповідати значенням  $t_{\kappa p} \approx t_{\textit{omm}} \approx (1,4-1,6)$ .

Для оцінки адекватності моделі з точки зору точності прогнозу, тобто степені наближення отриманої прогнозної величини до її фактичного значення, визначимо відхилення, що виникають в підвищенні порядку АР. Для цього побудуємо моделі АР порядку  $(q, p)$ , після чого визначимо суму квадратів відхилень тих значень  $z_{t+j}$ , які можливо обчислити з допомогою моделі АР як порядку  $(p, q)$  для суми  $S_p$  та  $S_q$  буде відповідати статистиці

$$
Q = (N - p) \ln S_q / S_p, \qquad (3.69)
$$

що розподілена нормально з  $v = q - p$  степенями свободи і на прийнятному рівні значимості  $\alpha$  статистика  $Q$  ≤  $\chi^2_{\tiny\kappa p}$ , то порядок  $p$  є оптимальним, а похибки – незалежними і нормально розподіленими.

Значення критерію  $\chi^2_{\kappa p}$  - Пірсона визначимо по таблицям при тому ж рівні значимості  $\alpha$  і числі степенів свободи  $v = q - p$ . Відмітимо, що перевірка остаточних похибок  $\varepsilon$ , на нормальність по критерію  $\chi^2_{\kappa p}$ - Пірсона можлива при значному числі  $N$ , коли виконується нерівність  $\big(\, p > q < N/2 \big),\,$ де  $q$  вищий від *p* порядок моделі [11-20].

3.2 Прогнозування на основі трендових моделей зміни максимуму навантаження підприємства

Метод коефіцієнтів темпів росту (МКТР). Дане прогнозування знаходить широке застосування на практиці як один з найбільш простих методів. По МТКР визначаються середньорічні коефіцієнти темпів росту для середнього  $K<sub>Im</sub>$  і стандарту  $K<sub>TS</sub>$ :

$$
K_{\text{Tm}} = \sqrt{m_x(N)/\overline{m_x(1)}},\tag{3.70}
$$

$$
K_{Ts} = \sqrt{S_x(N)/\overline{S_x(1)}},\tag{3.71}
$$

де  $\overline{m_x}$  і  $m_x$  - середні значення Р<sub>30</sub> відповідно за перший (1) і (N) останній роки часового ряду, що розглядається;  $\overline{S_x}$  i  $S_x$  - те ж для стандарту.

Розрахункове значення  $P_{\text{m}}$ , яке прогнозується, визначається за правилом «трьох сігм»:

$$
\mathbf{P}_{\text{rp}} = \mathbf{K}_{\text{TM}} \cdot \overline{\mathbf{m}_{\text{x}}}(\mathbf{N}) + 3\mathbf{K}_{\text{Ts}} \cdot \overline{\mathbf{S}_{\text{x30}}}(\mathbf{N}).\tag{3.72}
$$

Вище відмічалось, що такий розрахунок  $P_{\text{ID}}$ , як і  $P_{30}$  дає завищені значення. Рпр пропонується визначати за формулою:

$$
\mathbf{P}_{\text{mp}} = \mathbf{K}_{\text{mp}} \cdot \mathbf{P}_{\text{30}}(\mathbf{N}),\tag{3.73}
$$

де Кmр - коефіцієнт темпів росту.

$$
K_{mp} = \sqrt{P_{30}(N)/P_{30}(1)},
$$
\n(3.74)

 $P_{30}(N)$  і  $P_{30}(1)$  - значення  $P_{30}$  за перший (1) і останній (N) роки ряду, що розглядається.

Недоліком прогнозування на основі МТКР є те, що при розрахунку Р<sub>пр</sub> не враховуються числові значення Р<sub>30</sub> за період років  $N = \overline{2, N - 1}$  тобто не враховується динаміка в середині ряду.

Прогнозування на основі регресивних моделей за методом найменших квадратів. Ефективність методів прогнозування на основі регресивних моделей порівняно з МТКР оцінюється величиною відносної помилки розрахунку величини Р<sub>60</sub>, яка прогнозується.

Порівняння значень вибірок, складених за величинами Р<sub>60</sub> протягом кварталу, дозволяє зробити висновок, що зміна цих значень залежить від часу. Тому прогнозування на один крок вперед можна вести на основі регресивної моделі за методом МНК.

На практиці для прогнозування величини Р<sub>30</sub> за МНК достатньо використати рівняння регресії першого чи другого порядку, яке можна представити так:

лінійною функцією часу t:

$$
\hat{y} = a + b \cdot t,\tag{3.75}
$$

параболічною функцією часу:

$$
\hat{y} = a + b \cdot t + c \cdot t^2 \tag{3.76}
$$

Прогнозування з використанням лінійної функції  $\hat{y} = a + b \cdot t$ передбачає побудову лінії регресії за умовою мінімуму дисперсії. Для цього обчислюються а і b системи нормальних рівнянь:

$$
\sum_{i=1}^{N} y_i = a \cdot M + b \cdot \sum_{i=1}^{N} X_i,
$$
  

$$
\sum_{i=1}^{N} y_i \cdot x_i = a \cdot \sum_{i=1}^{N} x_i + b \cdot \sum_{i=1}^{N} x_i^2,
$$
 (3.77)

 де N *-* число років (довжина) часового ряду; М - порядковий номер останнього року (М=N); y<sup>i</sup> – поквартальні значення виборочних оцінок часового ряду (середнього  $\overline{m_x}$ , стандарта  $\overline{S_{x30}}$ , оптимальної потужності Р<sub>30</sub>) в рівновіддалені проміжки часу t (один рік), i=l,2,...,N; х<sup>i</sup> *-* роки часового ряду, i=l,2,...,N.

Відомо, що прогнозування Р<sub>30</sub> за МНК здійснюється по середньому значенню  $\overline{m_x}$  і стандарту  $\overline{S_{x30}}$ . Будуються лінії регресії:

для mx:

$$
\widehat{y_m}(N+1) = \widehat{m_x}(N+1) = a_1 + b_1(N+1),\tag{3.78}
$$

і для стандарту:

$$
\widehat{ys}(N+1) = \overline{S_{x30}}(N+1) = a_2 + b_2(N+1), \tag{3.79}
$$

де (N+1) - порядковий номер майбутнього за часовим рядом року.

 У випадку нормального розподілення вибірки {Р30} розрахункове прогнозне значення визначається за формулою:

$$
\widehat{P'_{\rm mp}} = \widehat{m_x}(N+1) + 3\widehat{S_{x30}}(N+1) \tag{3.80}
$$

 Для визначення оптимального прогнозного значення на основі регресивної моделі в пропонується використовувати в якості вихідних даних безпосередньо поквартальні значення Р30. При розв'язанні системи нормальних рівнянь під уі*,* треба розуміти значення Р<sup>30</sup>I. При цьому не тільки істотно підвищується точність прогнозу, а і спрощуються розрахунки. Прогнозне оптимальне значення потужності визначається за формулою:

$$
\widehat{P_{np}} = a + b(N + 1).
$$

## (3.81)

Прогнозування по параболі  $\hat{y} = a + b \cdot t + c \cdot t^2$ . При динамічному розвитку виробництва в період вводу нових потужностей і реконструкції пропонується Р<sub>пр</sub> визначати за рівнянням регресії другого порядку. Складається система нормальних рівнянь (13):

$$
\left\{\begin{aligned}&\sum_{i=1}^{N}y_{i}=a\cdot N+b\sum_{i=1}^{N}x_{i}+c\sum_{i=1}^{N}x_{i}^{2}\\&\sum_{i=1}^{N}y_{i}\cdot x_{i}=a\cdot\sum_{i=1}^{N}x_{i}+b\sum_{i=1}^{N}x_{i}^{2}+c\sum_{i=1}^{N}x_{i}^{3}\\&\sum_{i=1}^{N}y_{i}\cdot x_{i}^{2}=a\cdot\sum_{i=1}^{N}x_{i}^{2}+b\sum_{i=1}^{N}x_{i}^{3}+c\sum_{i=1}^{N}x_{i}^{4}\end{aligned}\right.
$$

 При розрахунку за відомою методикою проводиться, як зазначалось вище, роздільне прогнозування величин  $\overline{m_x}$  і  $\overline{S_{x30}}$  і визначається значення Р'<sub>пр</sub> при  $t_{\text{KD}}=3$ . Оптимальне прогнозування здійснюється зразу за значенням  $P_{30}$ , одержаних при tопт. Як і в попередньому випадку в формулі (13) під y<sup>i</sup> розуміються значення Р<sub>30</sub>.

 Для наступної оцінки довірчого інтервалу тренда (ДІТ) і прогнозу (ДІП) визначається середньоквадратичне відхилення (стандарт) від тренду. З цією метою складається таблиця фактичних і розрахункових значень членів часового ряду. Стандарт знаходиться за формулою:

$$
S_{y} = \sqrt{\sum_{i=1}^{N} (Y_{i} - \widehat{Y_{i}})^{2} / Y},
$$
\n(3.82)

де  $Y_i$  і  $\widehat{Y}_i$  - відповідно фактичне і розрахункове значення членів часового ряду, зокрема,  $P_{30}$  ( $i=\overline{1,N}$ );  $Y$  – число степенів свободи, Y=N-n (n - число параметрів, які оцінюються). Для лінійної функції Y=N-2, для параболічної функції Y=N-3.

Середньоквадратична помилка тренду:

$$
\widehat{S_Y} = S_Y \cdot K_1,\tag{3.83}
$$

де К<sub>1</sub> - деяка функція числа спостережень і періоду попереджування  $l(l=1,2,\ldots,L).$ 

Для рівняння регресії першого порядку (лінійного тренду) К<sub>1</sub> визначається за формулою:

$$
K_1 = \sqrt{\frac{1}{N} + \frac{3(N^2 + 2l - 1)}{(N(N^2 - 1))}},
$$
\n(3.84)

або за спеціальними таблицями з урахуванням залежності  $K_l=f(N,L)$ . Довірчий інтервал для тренда:

$$
[\mathbf{\mathcal{A}}\mathbf{I}\mathbf{T}] = \widehat{Y}_1 \pm \mathbf{t}_{\text{kp}} \cdot \widehat{S}_Y,\tag{3.85}
$$

 де і=1, 2, …, N; tкр -значення t *-* критерія Стьюдента при прийнятому рівні значимості а*.*

Довірчий інтервал прогнозу на l кроків вперед:

$$
[\mathcal{A} \Pi] = \widehat{Y}_1 + 1 \pm t_{\rm kp} \cdot \widehat{S_Y},\tag{3.86}
$$

де  $S_p = S_y \cdot K_p$ .

Значення К<sub>р</sub>:

$$
K_1 = \sqrt{\frac{(N+1)}{N} + \frac{3(N+2l-1)^2}{(N(N^2-1))}},
$$
\n(3.87)

або за допомогою спеціальних таблиць з врахуванням залежності.

 $K_p = f(N, l)$  l= 1,2,...,L.

 Аналогічно по МНК визначаються розрахункові значення на кожний квартал (N+l)-гo року для рівняння регресії другого порядку (параболи):

$$
\widehat{Y}(N+1) = a + bx(N+1) + cx^2(N+1)
$$
\n(3.88)

Довірчий інтервал тренду [ДІТ ]:

$$
[\mathcal{A}IT] = \widehat{Y}(N+1) \pm t_{\text{xp}} \cdot \widehat{S_Y} \cdot K_L,
$$
\n(3.89)

Довірчий інтервал прогнозу [ДІП ]:

$$
[\mathcal{A}\Pi] = \widehat{Y}(N+1) \cdot \widehat{S_Y} \cdot K_P, \tag{3.90}
$$

 Для оцінки адекватності прийнятої моделі і точності прогнозу здійснюється ретроспективна перевірка. Розрахункові значення, які одержані за допомогою рівняння регресії, порівнюються з фактичними і визначаються абсолютні  $\varepsilon_t$  і відносні  $\varepsilon_t$ %, помилки прогнозу:

$$
\varepsilon_{t} = \widehat{Y}_{i} - Y_{i},\tag{3.91}
$$

$$
\varepsilon_{\mathsf{t},\mathcal{Y}_0} = \frac{(\bar{Y}_1 - Y_1)}{Y_1} \cdot 100\%,\tag{3.92}
$$

Значення абсолютних відхилень  $\varepsilon_t$  порівнюється з граничними значеннями [ДІП]. Модель, яка дає менш відхилення  $\varepsilon_t$ %, і має значення відхилення  $\varepsilon_t$  в межах довірчого інтервалу прогнозу, є найбільш адекватною.

3.3 Прогнозування на основі трендових моделей зміни максимуму навантаження ТОВ «Маріо»

1. Розрахунок потужності, яка прогнозується, на основі методу коефіцієнтів темпів зростання.

Для розрахунків використано часовий ряд, побудований значенням максимальних 30-хвилинних навантажень за VI квартал протягом дев'яти років (з 2010 по 2019 рр.) на ТОВ «Маріо».

| Параметр,<br><b>MBT</b>                                   |       | 2                                             |       |                         |                                                 |       |       |       |
|-----------------------------------------------------------|-------|-----------------------------------------------|-------|-------------------------|-------------------------------------------------|-------|-------|-------|
| Сер.знач.   1,565   1,660   1,872   1,779   2,221   2,167 |       |                                               |       |                         |                                                 | 2,224 | 2,056 | 2,210 |
| Стандарт                                                  |       | $0,191 \mid 0,205 \mid 0,208 \mid 0,199 \mid$ |       |                         | $0,216$   $0,272$   $0,213$   $0,179$   $0,243$ |       |       |       |
| $P_{30}$                                                  | 1,759 | 1,821                                         | 2,031 | $1,905$   2,577   2,483 |                                                 | 2,590 | 2,224 | 2,532 |

Таблиця 3.1 – Вихідні дані для розрахунку

Розрахунок для періоду в 4 роки ( $N_2=4$ ) і для Р'<sub>пр</sub> (5) на п'ятий рік:

$$
K_{mm} = (1,779 \cdot 1,565^{-1})^{1/3} = 1,044;
$$
  
\n
$$
K_{ms} = (0,199 \cdot 0,191^{-1})^{1/3} = 1,013;
$$
  
\n
$$
P'_{np}(5) = 1,044 \cdot 1,779 + 3 \cdot 1,013 \cdot 0,199 = 2,462 \text{ (MBT)}.
$$

Відносна помилка прогнозу по відношенню до Р<sub>30</sub>:

$$
\varepsilon = \frac{P_{30}(5) - P_{\rm mp}(5)}{P_{30}(5)} \cdot 100 = 10,85\,\%.
$$

 Розрахунок для періоду в сім років (№=7) і для Р'пр (8) на восьмий рік:

$$
K_{mm} = (2,224 \cdot 1,779^{-1})^{1/6} = 1,038;
$$
  
\n
$$
K_{ms} = (0,213 \cdot 0,191^{-1})^{1/3} = 1,018;
$$
  
\n
$$
P'_{np}(8) = 1,033 \cdot 2,224 + 3 \cdot 1,018 \cdot 0,213 = 2,948 \text{ (MBT)}.
$$
  
\n
$$
\epsilon = \frac{P_{30}(8) - P'_{mp}(8)}{P_{30}(8)} \cdot 100 = \frac{(2,056 - 2,948)}{2,056} \cdot 100 = 43,38 \text{ %.}
$$

По (5) для Р<sub>30</sub> знаходимо К<sub>mp</sub>, а по (4) - Р<sub>пр</sub>.

Розрахунок для періоду в 4 роки (№=4) і для Р'пр (5) на п'ятий рік:

$$
K_{mm} = (2,224 \cdot 1,759^{-1})^{1/3} = 1,081;
$$
  

$$
P'_{np}(5) = 1,081 \cdot 2,224 = 2,404 \text{ (MBT)}.
$$

Відносна помилка прогнозу по відношенню до Р<sub>30</sub>:

÷.

$$
\varepsilon = \frac{P_{30}(5) - P_{\rm mp}(5)}{P_{30}(5)} \cdot 100 = \frac{2{,}577 - 2{,}404}{2{,}577} \cdot 100 = 6{,}71\,\%
$$

Розрахунок для періоду в сім років (№=7) і для Р'пр (8) на восьмий рік:

$$
K_{mm} = (2,590 \cdot 1,759^{-1})^{1/6} = 1,067;
$$
  
\n
$$
P'_{np}(8) = 1,067 \cdot 2,590 = 2,764 \text{ (MBT)}.
$$
  
\n
$$
\epsilon = \frac{P_{30}(8) - P'_{np}(8)}{P_{30}(8)} \cdot 100 = \frac{2,224 - 2,764}{2,224} \cdot 100 = 24,28 \text{ %.}
$$

2. Розрахунок з використанням лінійного рівняння регресії (11).

$$
\widehat{P_{np}} = \widehat{m_x}(N+1) + 3\widehat{S_{x30}}(N+1).
$$

 Система нормальних рівнянь для середнього і стандарта за умовою мінімуму квадрата відхилень (8).

$$
\sum_{i=1}^{N} y_i = a \cdot M + b \cdot \sum_{i=1}^{N} X_i,
$$
  

$$
\sum_{i=1}^{N} y_i \cdot x_i = a \cdot \sum_{i=1}^{N} x_i + b \cdot \sum_{i=1}^{N} x_i^2
$$

Рішення систем є значення коефіцієнтів a і b, за якими визначаються прогнозні значення  $\widehat{m_x}(N + 1)$  і  $\widehat{S_{x30}}(N + 1)$  визначаються:

$$
\widehat{m_x}(N+1) = a_1 + b_1(N+1),
$$
  

$$
\widehat{S_{x30}}(N+1) = a_2 + b_2(N+1).
$$

Складаємо систему нормальних рівнянь для середнього (№=4 р.):

$$
\begin{cases} 7,221 = 4 \cdot a_1 + 10 \cdot b_1 \\ 17,677 = 10 \cdot a_1 + 30 \cdot b_1 \end{cases}
$$

$$
a_1 = 1,779,
$$

$$
b_1 = 0,0258.
$$

$$
\widehat{m_x}(N+1) = \widehat{m_x}(5) = 1{,}779 + 0{,}0258(5) = 1{,}804 \text{ (MBT)}.
$$

Система нормальних рівнянь для стандарту:

$$
\begin{cases}\n0,803 = 4 \cdot a_2 + 10 \cdot b_2 \\
2,658 = 10 \cdot a_2 + 30 \cdot b_2\n\end{cases}
$$
\n
$$
a_1 = 0,194,
$$
\n
$$
b_1 = 0,0027.
$$
\n
$$
\widehat{S_{x30}}(N+1) = \widehat{S_{x30}}(5) = 1,779 = 0,0258(5) = 1,804 (MBT).
$$

Прогнозне значення потужності на п'ятий за порядковим номером рік:

$$
P_{\rm np(N+1)} = P_{\rm np}(5) = 1{,}804 + 3 \cdot 0{,}2075 = 2{,}427 \ {\rm (MBr)}.
$$

Відносна похибка прогнозу:

$$
\epsilon = \frac{2{,}577 - 2{,}427}{2{,}577} \cdot 100 = 5{,}82 \%
$$

 Визначимо прогнозне значення потужності на восьмий за порядковим номером рік ( $N_2 = 7p$ .).

Система нормальних рівнянь для середнього значення:

$$
\begin{cases} 14,442 = 7 \cdot a_1 + 28 \cdot b_1 \\ 54,001 = 28 \cdot a_1 + 140 \cdot b_1 \end{cases}
$$

$$
a_2 = 0,189,
$$

$$
b_2 = 0,0075.
$$

$$
\widehat{m_x}(8) = 1,667 + 0,1004(7 + 1) = 2,470 \text{ (MBT)}.
$$

Система нормальних рівнянь для стандарту:

$$
\begin{cases}\n1,503 = 7 \cdot a_2 + 28 \cdot b_2 \\
6,258 = 28 \cdot a_2 + 140 \cdot b_2\n\end{cases}
$$
\n
$$
a_1 = 0,191,
$$
\n
$$
b_1 = 0,0070
$$
\n
$$
\widehat{S_{x30}}(8) = 0,185 + 0,0070(7 + 1) = 0,241 \text{ (MBT)}
$$
\n
$$
P_{np(8)} = 2,462 + 3 \cdot 0,241 = 3,185 \text{ (MBT)}
$$
\n
$$
\epsilon = \frac{2,224 - 3,185}{2,224} \cdot 100 = 43,21\%
$$

Розрахунок Р<sub>пр</sub> за методикою з використанням лінійного рівняння регресії. Система нормальних рівнянь з врахуванням МНК.

Розрахуємо прогнозні потужності на п'ятий рік (№=4) і на восьмий (№=7) роки:

$$
\begin{cases}\n7,873 = 4 \cdot a + 10 \cdot b \\
21,008 = 10 \cdot a + 30 \cdot b\n\end{cases}
$$
\n
$$
a = 2,291,
$$
\n
$$
b_1 = -0,1070.
$$
\n
$$
P_{np(N+1)} = P_{np}(5) = 2,291 + 5 \cdot (-0,1070) = 1,756 \text{ (MBT)}.
$$
\n
$$
\epsilon = \frac{2,577 - 1,756}{2,577} \cdot 100 = 31,86 \text{ %.}
$$

$$
\begin{aligned}\n\begin{cases}\n15,706 &= 7 \cdot a + 28 \cdot b \\
72,708 &= 28 \cdot a + 140 \cdot b\n\end{cases}, \\
a &= 1,185, \\
b_1 &= 0,118.\n\end{aligned}
$$

$$
P_{np(N+1)} = P_{np}(8) = 1,185 + 8 \cdot 0,118 = 2,129 \text{ (MBT)}.
$$

$$
\epsilon = \frac{2,224 - 2,129}{2,224} \cdot 100 = 4,27 \text{ %.}
$$

3.4 Прогнозування максимуму активного навантаження підприємства з використанням параметрів нормального розподілу максимальних навантажень

Методика статистичного розрахунку величини *Р<sup>30</sup>* основана на виористанні параметрів нормального розподілу вибірок {*Р60*}, і {*Р'60*}**.**

Оскільки величини максимальних навантажень не можуть бути менше середньої, розрахунок ведеться по усіченій виборці {*Р'60*}, в якій всі величини менші *т<sup>х</sup> (Р60i < т<sup>х</sup> )* виключаються. В цьому випадку усічена виборка формується тільки з тих значень *Р60i* і вихідної однорідної вибірки {*Р60*}, які

відповідають співвідношенню  $(P_{60} < m_x)$ . Очевидно, що  $\{P_{60}\}\in \{P_{60}\}\$  і об'єм усіченої вибірки *N<sup>1</sup>* (число значень *Р60i* в усіченій виборці) менше об'єму вихідної вибірки (*N1*≤ *N).* В цьому випадку має місце так звана анаморфоза нормального розподілу, а їхня функція, наприклад, логарифмічна, має розподіл, близький до нормального. Завдяки логарифмуванню права частина розподілу значно розтягується, і весь розподіл в позитивній частині стає близьким до нормального. Це дозволяє скористатися формулами і таблицями добре вивчених розподілів. Перевагою такого підходу є те, що він дає можливість визначити критерій *tопт* - оптимальне значення критичного числа, яке відповідає прийнятому рівню значимості α*)* за принципом «практичної впевненості» (статистично) уточнити величину α<sub>опт</sub>. і визначити мінімальний ризик II роду (вірогідність прийняття гіпотези *Н0*, коли вона не вірна).

Специфіка нормального розподілу правої частини вихідної вибірки {*Р60*} і наявність (*mх, Р60max*) дозволяє розробити методику визначення *Р<sup>30</sup>* за параметрами для розрахунку *Р60*, після по них розраховується значення *Р30*. Розрахунок ведеться в такій послідовності:

1. Після перевірки вихідної вибірки на однорідність по односторонньому критерію (а = 0,05) знаходяться її параметри  $m_x$  і  $S_{x60}$  ( $S_{x60}$  середньоквадратичне відхилення).

2. Оскільки *Р<sup>60</sup>* зазделегідь знаходиться справа від mх, то для визначення *Р<sup>60</sup>* всі значення вибірки {*Р60*}, які не менше *тх,* із неї виключаються. Формується усічена вибірка {*Р'60*}.

3. Визначається нове середнє значення  $\overline{m'}_{x}$ для усіченої вибірки  $\{P'_{60}\}.$ 

4. Очевидно, що значення *Р60*повинно бути достатньо велике і знаходитись

вправо від  $\overline{m'}_x$ . Довірчий інтервал для  $P_{60}$  визначається із виразу:

$$
[D I]P_{60}^{min} \le P_{60 \text{off}} \le [D I]P_{60}^{max} \tag{3.93}
$$

де, [DI] $P_{60}^{min}$ і [DI] $P_{60}^{max}$ - нижня і верхня границі довірчого інтервалу  $P_{60}$ 

Числові значення [DI] $P_{60}^{min}$ і [DI] $P_{60}^{min}$ розраховуються по  $P_{60}$  з врахуванням помилок при розрахунку середнього  $\overline{m'}_x (\bar{S}_{\overline{m'}})_x$  і стандарту  $\overline{S'}_{x60}$  $(\bar{S}_{\bar{S}I_{\text{res}}}).$ 

$$
P_{60\text{onm}} = \overline{m'}_{x} + t_{\text{onm}} \cdot \overline{S'}_{x60},\tag{3.94}
$$

$$
[\text{DI}]P_{60}^{min} = \overline{m'}_{x} \cdot \text{t}_{\text{off}} \cdot \overline{\overline{S}_{\overline{m'}}}_{x} \cdot \text{t}_{\text{off}} \cdot (\overline{S'}_{x60} + \text{t}_{\text{off}} \cdot \overline{S}_{\overline{S'}_{x60}}), \quad (3.95)
$$

де,  $\overline{S_{m'}}$ , похибка у визначенні $\overline{m'}_{x}$ ;

$$
\bar{S}_{\overline{m'}_x} = \frac{\overline{S'}_{x \leq 0}}{\sqrt{N}}; \tag{3.96}
$$

 $\overline{S}_{\overline{S'_{x60}}}$ – похибка у визначенні  $\overline{S'_{x60}}$ ;  $\bar{S}_{\overline{S'}_{x60}} = \frac{\overline{S'}_{x60}}{\sqrt{2 \cdot N}};$ (3.97)

обмеження: якщо [DI] $P_{60}^{min} < \overline{m}_{x}$  то = [DI] $P_{60}^{max} = \overline{m}_{x}$ 

$$
[\text{DI}]P_{60}^{max} = (\overline{m'}_{x} + t_{\text{onm}} \cdot \overline{S}_{\overline{m}l_{x}}) + t_{\text{onm}} \cdot (\overline{S'}_{x60} + t_{\text{onm}} \cdot \overline{S}_{\overline{S'}_{x60}}), \quad (3.98)
$$

Співвідношення, яке перевіряється:

$$
[D I]P_{60}^{min} \approx P_{60\text{max}}; \quad [D I]P_{60}^{max} > P_{60\text{max}} \tag{3.99}
$$

де, Р60max *-* максимальне значення *Р'<sup>60</sup>* у виборці {*Р60і*}

5. Знаходиться величина *tопт*:

$$
t_{\tilde{i}\tilde{i}\tilde{\delta}} = \frac{\left(\bar{m}'_{x} - \bar{m}_{x}\right)}{\bar{S}'_{x60}} = \frac{\Delta \bar{m}_{x}}{\bar{S}'_{x60}},
$$
\n(3.100)

6. Стандарт  $\overline{S}'$ <sub>x30</sub>, пов'язаний із стандартом  $\overline{S}'$ <sub>x60</sub>, виразом:

$$
\overline{S'}_{x30} = \sqrt{2} \cdot \overline{S'}_{x60} \tag{3.101}
$$

Довірчий інтервал  $[DI]P_{30}^{max}$ ,  $[DI]P_{30}^{min}$  визначається з виразу:

$$
\left[D^2\right]_{B_{30}}^{\text{max}} = \overline{m}'_x + \Delta \cdot \overline{m}'_x \cdot (\sqrt{2} + 2 \cdot \sqrt{2} / \sqrt{N}),\tag{3.102}
$$

$$
\left[D^2\right]_{B_{30}}^{\min} = \overline{m}'_x - \Delta \cdot \overline{m}'_x \cdot (\sqrt{2} + 2 \cdot \sqrt{2} / \sqrt{N}),
$$
\n(3.103)

Розрахунок Р<sub>30опт</sub> по Р<sub>60</sub> виконується за формулою:

$$
P_{30\text{off}} = \overline{m'}_{x} + t_{\text{off}} \overline{S'}_{x30} \tag{3.104}
$$

3.5 Прогнозування максимуму активного навантаження цеху ТОВ «Маріо» з використанням параметрів нормального розподілу максимальних навантажень

1. Формуємо погодинну вибірку показників споживання електроенергії цеху, який працює у дві зміни за сім днів  $P_{60}$ , кВт (табл.3.2).

Таблиця 3.2 – Погодинна вибірка показників споживання електроенергії

| t, год | пон                | <b>B</b> iBT       | cep                | чет                | $\Pi$ TH           | cyb                | НД                 |
|--------|--------------------|--------------------|--------------------|--------------------|--------------------|--------------------|--------------------|
|        | $P1,$ $\kappa B$ T | $P1,$ $\kappa B$ T | $P1,$ $\kappa B$ T | $P1,$ $\kappa B$ T | $P1,$ $\kappa B$ T | $P1,$ $\kappa B$ T | $P1,$ $\kappa B$ T |
| 0      | 10                 | 12                 | 9                  |                    | 8,5                | 7,9                | 7,3                |
|        |                    |                    |                    |                    |                    |                    |                    |
|        |                    | 1,5                |                    | 1,8                | 1,8                | 1,79               | 1,78               |
|        |                    | 2,5                |                    |                    |                    | 1,95               | 1,9                |
|        |                    |                    | 1,5                |                    | 0,75               | 0,4                | 0,5                |
|        | 2,5                |                    | 3,5                |                    | 4,5                |                    | 5,5                |

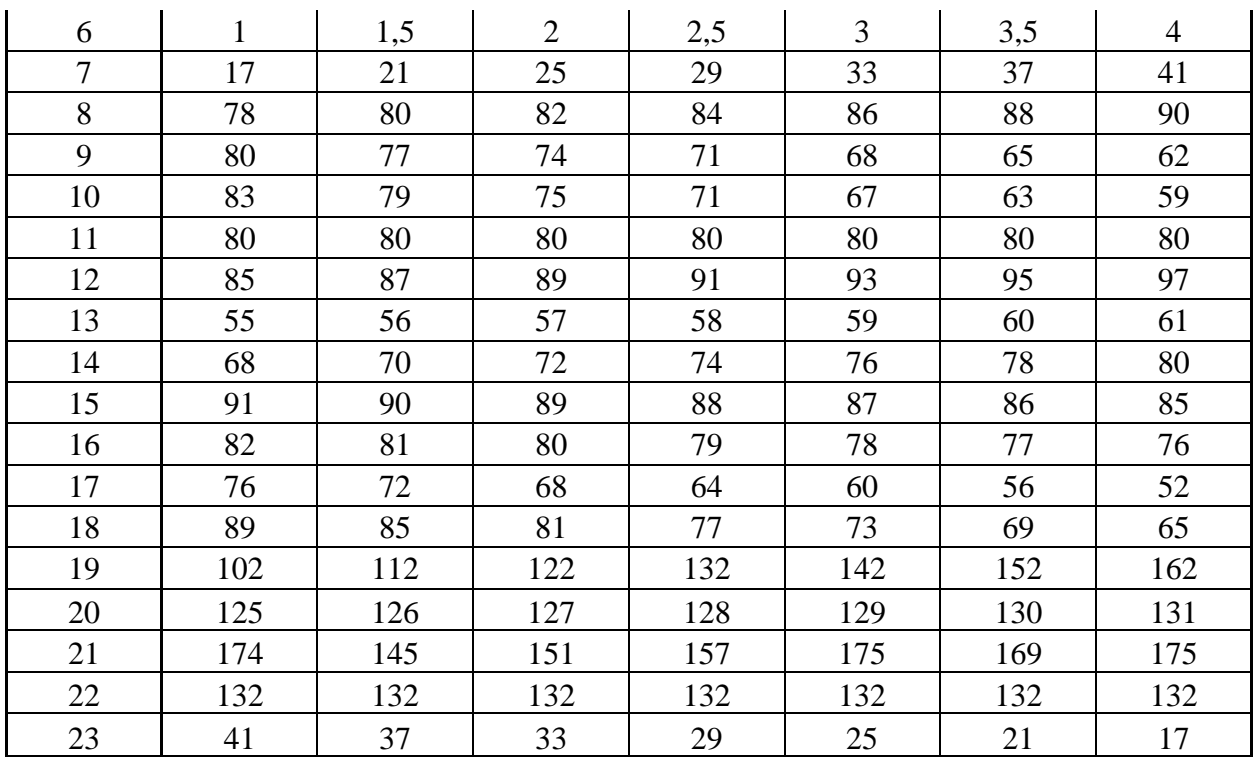

2. Визначаємо математичне очікування середнього навантаження за формулою:

$$
m_x = \frac{1}{N-1} \cdot \sum_{i=1}^{N} P_i = \frac{1}{168-1} \cdot \sum_{i=1}^{168} 10 + 2 + 2 + \dots 17 = 61,389 \ (\hat{e} \hat{A} \hat{o}),
$$

3. Оскільки *Р<sup>60</sup>* зазделегідь знаходиться справа від mх, то для визначення *Р<sup>60</sup>* всі значення вибірки {*Р60*}, які не менше *тх,* із неї виключаються. Формується усічена виборка {*Р'60*} (табл.3.3).

Таблиця 3.3 – Погодинна усічена вибірка показників споживання електроенергії

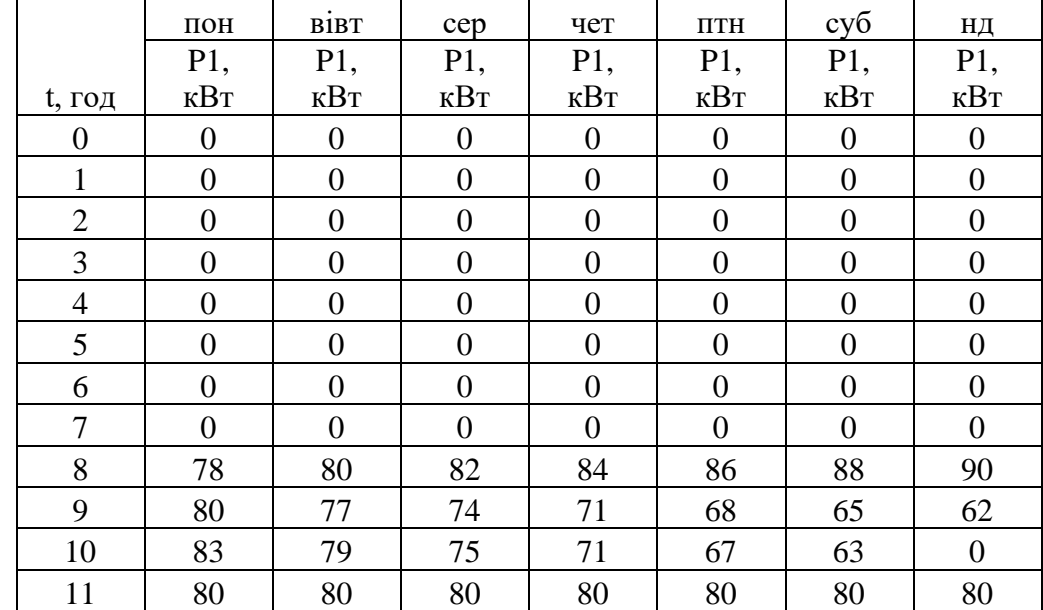

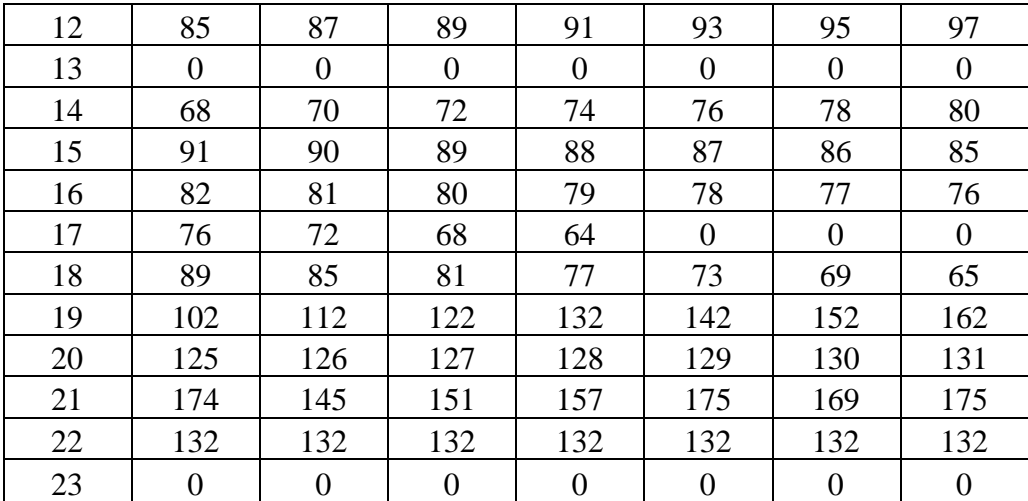

4. Визначаємо нове значення математичного очікування середнього навантаження за формулою:

$$
m'_{x} = \frac{1}{N-1} \cdot \sum_{i=1}^{N} P_{i} = \frac{1}{95-1} \cdot \sum_{i=1}^{95} 78 + 80 + 83 + \dots 132 = 95,958 \ (\hat{e} \hat{A} \hat{o}),
$$

5. Для усіченої вибірки визначаємо середньоквадратичне відхилення (*Sx60)* за формулою:

$$
S'_{x60} = \sqrt{\frac{1}{N-1} \cdot \sum_{i=1}^{N} (P_i - m'_x)^2} = \sqrt{\frac{1}{95-1} \cdot (78-95,958)^2 + \dots + (132-95,958)^2} = 31,35 \ (\hat{e}\hat{A}\hat{o}),
$$

6. Знаходиться величина *tопт*:

$$
t_{\hat{i}\hat{i}\hat{o}} = \frac{(\overline{\hat{m}\,}'_x - \overline{\hat{m}}_x)}{\overline{S}\,}'_{x60} = \frac{95,958 - 61,389}{31,35} = 1,1.
$$

7. Обчислюємо похибки  $\bar{S}_{\overline{m'}_x}$ ,  $\bar{S}_{\overline{S'}}_{x=0}$  за формулами:

$$
\bar{S}_{\overline{m'}_x} = \frac{\bar{s'}_{x60}}{\sqrt{N}} = \frac{31,35}{\sqrt{95}} = 3,22.
$$
  

$$
\bar{S}_{\bar{S'}_{x60}} = \frac{\bar{s'}_{x60}}{\sqrt{2 \cdot N}} = \frac{31,35}{\sqrt{2 \cdot 95}} = 2,27.
$$

8. Визначаємо числові значення [DI] $P_{60}^{min}$  [DI] $P_{60}^{min}$  за формулою:

$$
[D I] P_{60}^{min} = \overline{m'}_{x} - t_{\text{om}} \cdot \overline{S}_{\overline{m'}}_{x} - t_{\text{om}} \cdot (\overline{S'}_{x60} + t_{\text{om}} \cdot \overline{S}_{\overline{S'}}_{x60}) =
$$
  
= 95,958-1,1.3,22-1,1.3,35+1,1.2,27) = 54,97 ( $\hat{e}\hat{A}\hat{o}$ ).  

$$
[D I] P_{60}^{max} = (\overline{m'}_{x} + t_{\text{om}} \cdot \overline{S}_{\overline{m'}}_{x}) + t_{\text{om}} \cdot (\overline{S'}_{x60} + t_{\text{om}} \cdot \overline{S}_{\overline{S'}}_{x60}) =
$$
  
= (95,958+1,1.3,22) +1,1.3,35+1,1.2,27) = 136,95 ( $\hat{e}\hat{A}\hat{o}$ ).

9. Розраховуємо оптимальне значення Р<sub>60опт,</sub> за формулою:

$$
P_{60\text{out}} = \overline{m'}_{x} + t_{\text{ohm}} \cdot \overline{S'}_{x60} = 95,958 + 1,1 \cdot 31,35 = 130,53 \text{ (kBr)}.
$$
  
10. Проводимо розрахунок [DI] $P_{30}^{min}$ , [DI] $P_{30}^{max}$  по вибіриі {P<sub>60</sub>}, для  
цього визначається стандарт  $\overline{S'}_{x30}$ , пов'язаний із стандартом  $\overline{S'}_{x60}$ , виразом:  

$$
\overline{S'}_{x30} = \sqrt{2} \cdot \overline{S'}_{x60} = \sqrt{2} \cdot 31,35 = 44,34 \text{ (kBr)},
$$

$$
[D^2]_{P_{30}}^{\text{max}} = \overline{m}'_x + \Delta \overline{m}'_x \cdot (\sqrt{2} + 2 \cdot \sqrt{2} / \sqrt{N}) = 95,958 + (95,958 - 61,39) \cdot (\sqrt{2} + 2 \cdot \sqrt{2} / \sqrt{95}) = 154,88 \text{ (êAò)},
$$

$$
\left[D^2\right]_{B_{30}}^{\text{min}} = \overline{m}'_x - \Delta \overline{m}'_x \cdot (\sqrt{2} + 2 \cdot \sqrt{2} / \sqrt{N}) = 95,958 - (95,958 - 61,39) \cdot (\sqrt{2} + 2 \cdot \sqrt{2} / \sqrt{95}) = 37,04 \ (\hat{e} \hat{A} \hat{o}).
$$

11. Визначаємо прогнозований півгодинний максимум навантаження по погодинній вибірці за формулою:

$$
P_{30\text{off}} = \overline{m'}_{x} + t_{\text{onm}} \overline{S'}_{x30} = 95,958 + 1,1 \cdot 44,36 = 144,85 \text{ (kBr)}.
$$

Перевіряємо виконання обмежень [DI] $P_{60}^{min} \leq P_{600}^{max} \leq [DI] P_{60}^{max}$  та  $[DI]P_{30}^{min} \leq P_{300} \leq [DI]P_{30}^{max}$ :

$$
54,97 \le 130,53 \le 136,95
$$
 (kBr),  
 $37,04 \le 144,85 \le 154,88$  (kBr).

Отже, обидві умови виконуються, що свідчить про вірність розрахунків прогнозованого максимуму навантаження для погодинної та півгодинної вибірки даних.

#### Висновок

Сучасні методи прогнозування електричних навантажень дозволяють підвищити енергоефективність промислових підприємств. В даному розділі було здійснено огляд методів прогнозування електричних навантажень. Аналіз сучасних методів прогнозування максимуму активної потужності звівся до кроків удосконалення методики обробки статистичних даних на основі сучасних підходів. Розглянуті питання прогнозування на основі метода

коефіцієнтів темпів росту, прогнозування на основі моделі авторегресії. Була запропонована трьохєтапна модель АР, де на етапі 1 обґрунтований вибір порядку моделі, на етапі 2 наведена оцінка параметрів вибраної моделі, етап 3 розкриває питання отримання прогнозованої величини побудованої моделі. Було здійснено прогнозування електричних навантажень для одного цеху та підприємства в цілому.

# 4 ЕКОНОМІЧНА ЧАСТИНА

## 2.6 Розрахунок капіталовкладень в систему електропостачання

Капітальні вкладення для ліній електропередач:

$$
K_{\pi} = (K_{\text{mtr}} + K_{\text{mpok}}) \cdot L, \tag{4.1}
$$

де Кпит – питома вартість на 1км лінії, тис. грн./км;

Кпрок – питома вартість прокладання, тис. грн./км;

L – довжина лінії електропередачі, км.

Всі розрахунки будемо виконувати в електронному процесорі Excel. Результати розрахунків показано в табл. 4.1.

Таблиця 4.1 – Розрахунок капіталовкладень для ліній електропередач

| Назва            | Марка    | Кількі | Довжина, | Кпит, тис.  | Кпрок,   | Кл, тис.    |
|------------------|----------|--------|----------|-------------|----------|-------------|
| лінії            | кабелю   | cть    | KM.      | $\Gamma$ pH | тис. грн | $\Gamma$ pH |
| ГПП-             |          |        |          |             |          |             |
| TII <sub>1</sub> | AAG 3X50 |        | 0,047    | 83,08       | 2,73     | 4,03307     |
| ГПП-             |          |        |          |             |          |             |
| $T\Pi2$          | AAB 3X50 |        | 0,045    | 83,08       | 2,73     | 3,86145     |
| Разом            |          |        |          |             |          | 7,89452     |

Капітальні вкладення для електричних підстанцій:

$$
K_{\rm \text{nc}} = \sum_{i=1}^{1} K_{\rm \text{nc}i} + K_{\rm \text{ncor}} , \qquad (4.2)
$$

де К<sub>псі</sub>– вартість однієї трансформаторної підстанції, тис. грн.;

*l* – кількість підстанцій;

 $K_{\text{Hocr}}$  – постійні витрати, тис. грн.
Результати розрахунків заносимо в табл. 4.2.

|          |           | Кількість тр- | Код, тис | Кпост, тис, |          |
|----------|-----------|---------------|----------|-------------|----------|
| $N_2$    | Тип тр-ра | D1B           | IDH      | $\Gamma$ DH | $K\pi c$ |
| $KTH-1$  | TM-630    |               | 216,86   | 43,372      | 260,232  |
| $KTII-2$ | TM-630    |               | 216,86   | 43,372      | 260,232  |
| Разом    |           |               |          |             | 520,464  |

Таблиця 4.2 – Розрахунок капіталовкладень для електричних підстанцій

Розрахуємо сумарну вартість вимикачів (табл. 4.3).

Таблиця 4.3 – Відомості по вимикачам

| Кількість вимикачів 10 кВ.      |    | IIIT.                |
|---------------------------------|----|----------------------|
| Кількість вимикачів 110 кВ.   2 |    | IIIT.                |
| Вартість вимикача 10 кВ.        | 50 | тис.грн              |
| Вартість вимикача 110 кВ.       |    | $ 100 $ тис. грн $ $ |

Сумарна вартість вимикачів:

$$
K_B=5.50 + 2.100 = 450
$$
 *THE CH*. *TPH*.

Вартість підстанцій з вимикачами:

 $K_{\text{nc}} = 520,464 + 450 = 970,464$  THC. Грн.

Відповідно сумарна величина капітальних вкладень в систему електропостачання підприємства.

 $K = 7,89452 + 970,464 = 978,35852$  тис. грн.

4.2 Розрахунок поточних витрат

4.2.1 Розрахунок потреби в робочій силі

Планова трудомісткість визначається як, люд.-год./рік:

$$
T = \Pi \cdot t_{\text{HopM}} \cdot h,\tag{4.3}
$$

де П – кількість ремонтів даного виду за рік, на одиницю обладнання;

t<sub>норм</sub> – норма трудомісткості поточного ремонту або огляду, люд.-год.;

h – кількість обладнання певного діапазону потужності, що належить до цього виду ремонтних робіт.

Проводимо розрахунки трудомісткості ремонту електрообладнання та заносимо їх результати до табл 4.4.

Планова трудомісткість технічного обслуговування кожної групи енергетичного устаткування і мереж складає, люд.-год./рік:

$$
T_{\text{TO}} = 12 \cdot t_{\text{mp}} \cdot K_{\text{cp}} \cdot K_{\text{3M}} \cdot h,\tag{4.4}
$$

де 12 – кількість місяців у році;

t<sub>пр</sub> – планова (таблична) трудомісткість поточного ремонту одиниці устаткування люд.-год;

Кср – коефіцієнт складності ремонту, який показує частку трудомісткості поточного ремонту, необхідну для технічного обслуговування енергетичного обладнання і мереж на кожен місяць планованого року,  $1/mic$ ,  $K_{c.p} = 0,1$ .

h – кількість обладнання в групі.

Проводимо розрахунки трудомісткості технічного обслуговування іншого електрообладнання та заносимо їх результати до табл. 4.5.

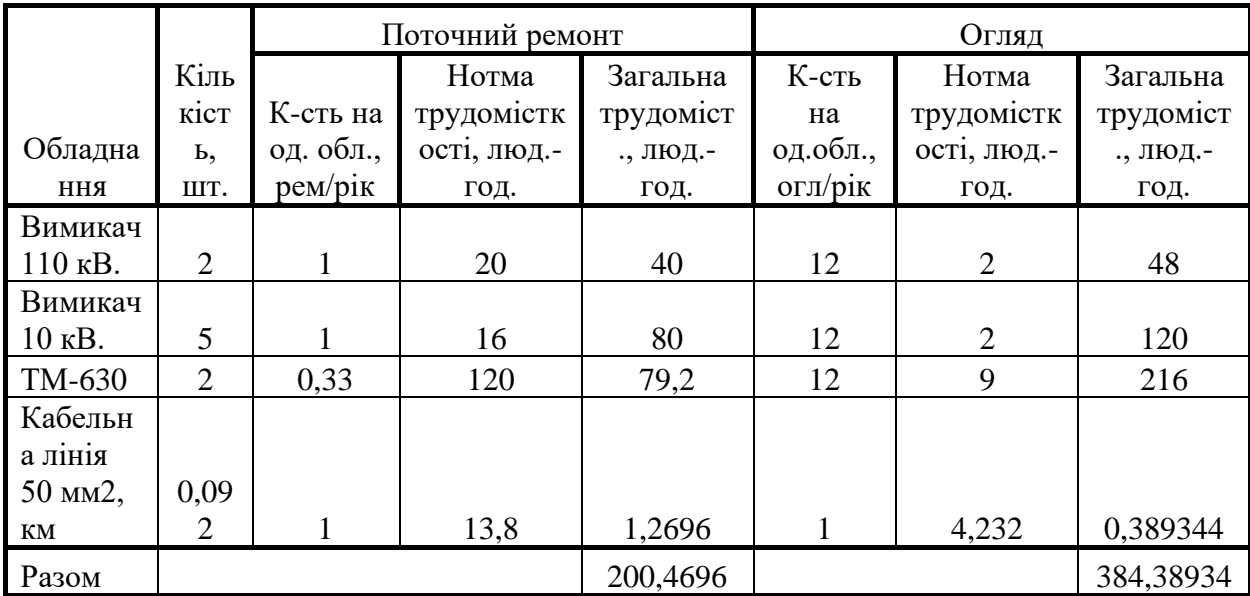

Таблиця 4.4 – Трудомісткість поточного ремонту та огляду

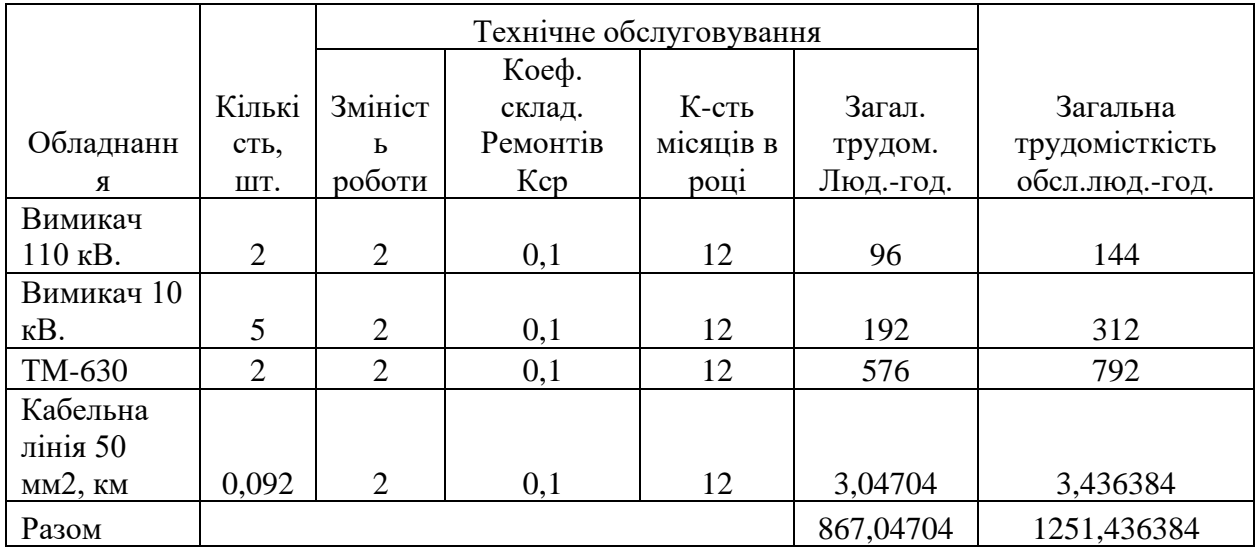

Таблиця 4.5 – Трудомісткість технічного обслуговування і загальна трудомісткість

Відповідно знаходимо кількість експлуатаційних робітників, чол.:

$$
H_{o\bar{o}c} = \frac{T_{o\bar{o}c}}{\Phi_{o\bar{o}c} \cdot K_{e,n}}
$$
(4.5)

# *Нобс*=0,598773389 чол.

та персоналу для ремонтних робіт, чол.:

$$
H_{np} = \frac{T_{np}}{\Phi_{\mathbf{x}} \cdot K_{\mathbf{s},n}}\tag{4.6}
$$

$$
H_{np} = 0,192676363
$$
 40J.

Приймаємо за нормами ПУЕ Н<sub>тр</sub> = 2 чол., Н<sub>обс</sub> = 2 чол, [6].

4.2.2 Розрахунок витрат по заробітній платі

Фонд прямої заробітної плати:

а) для робітників, зайнятих на роботах по експлуатації й обслуговуванню енергообладнання і мереж, розраховується за формулою, грн./рік:

$$
\Phi_{\rm e} = H_{\rm o6c} \cdot \beta_{\rm H} \cdot t_{\rm re} \cdot \Phi_{\rm H},\tag{4.7}
$$

76

Годинну тарифну ставку рекомендується розраховувати за формулою:

$$
t_{re} = ((K3 + K4)/2) \cdot C_1, \tag{4.8}
$$

де К3, К4 – тарифні коефіцієнти ІІІ та ІV розрядів;

С<sub>І</sub> – годинна тарифна ставка, що відповідає І розряду, визначається за формулою:

$$
C_i = \frac{3_{\text{min}} \cdot k_{\text{r.i}}}{\Phi_H},\tag{4.9}
$$

б) для робітників, які виконують поточний ремонт енергоустаткування, фонд прямої заробітної плати розраховується за формулою, грн./рік:

$$
\Phi_{\rm p} = T_{\rm np} \cdot \mathbf{t}_{\rm rp},\tag{4.10}
$$

$$
t_{rp} = (K4 + K5)/2) \cdot C_I,
$$
 (4.11)

де К4, К5 – тарифні коефіцієнти ІV та V розрядів.

Фонд основної заробітної плати, грн./рік:

$$
\Phi_{o} = \Phi(1+0.05+0.01+\alpha), \text{(rph./pix)}, \tag{4.12}
$$

де Ф - тарифний фонд Ф<sup>е</sup> експлуатаційних робітників або фонд прямої заробітної плати  $\Phi_p$  ремонтного персоналу, грн./рік;

0.01 - частка доплат за роботу у святкові дні;

0.05 - частка доплат за роботу в нічний час;

- частка преміальних доплат для відповідної категорії робітників.

Величина додаткової заробітної плати визначається в розмірі 15% від фонду основної заробітної плати, грн./рік:

$$
\Phi_{\text{o},\text{I}} = \Phi_{\text{o}} \cdot 1,15,\tag{4.13}
$$

Втрати по заробітній платі (Сзп), грн./рік:

$$
C_{3II} = \Phi_{OB} \cdot \left( 1 + \frac{\beta_{II} + \beta_3 + \beta_c}{100} \right),\tag{4.14}
$$

де  $\beta_{\Pi}$  - нарахування в пенсійний фонд,  $\beta_{\Pi} = 33\%$ ;

 $\beta$ 3 - нарахування у фонд зайнятості,  $\beta_{_3} =\!1,5\%$  ;

 $\beta_{\rm c}$  - нарахування на соціальне страхування,  $\beta_{\rm c}$  = 1,5% . .

Всі результати розрахунків по заробітній платі зводимо у табл. 4.6.

| CI             | 26,70454545 | грн./год |
|----------------|-------------|----------|
| tre            | 32,71306818 | грн./год |
| $\Phi$ e       | 111878,6932 | грн./рік |
| trp            | 35,11647727 | грн./год |
| $\Phi p$       | 7039,786152 | грн./рік |
| $\Phi$ oe      | 140967,1534 | грн./рік |
| $\Phi$ op      | 9222,119859 | грн./рік |
| Фоед           | 162112,2264 | грн./рік |
| Форд           | 10605,43784 | грн./рік |
| Сзпе           | 218851,5057 | грн./рік |
| C <sub>3</sub> | 14317,34108 | грн./рік |

Таблиця 4.6 – Розрахунок витрат по заробітній платі

4.2.3 Планування вартості матеріалів, що витрачаються

Необхідні для розрахунку дані заносимо до табл.4.7.

Таблиця 4.7 – Розрахунок вартості матеріалів, включених у норму витрат

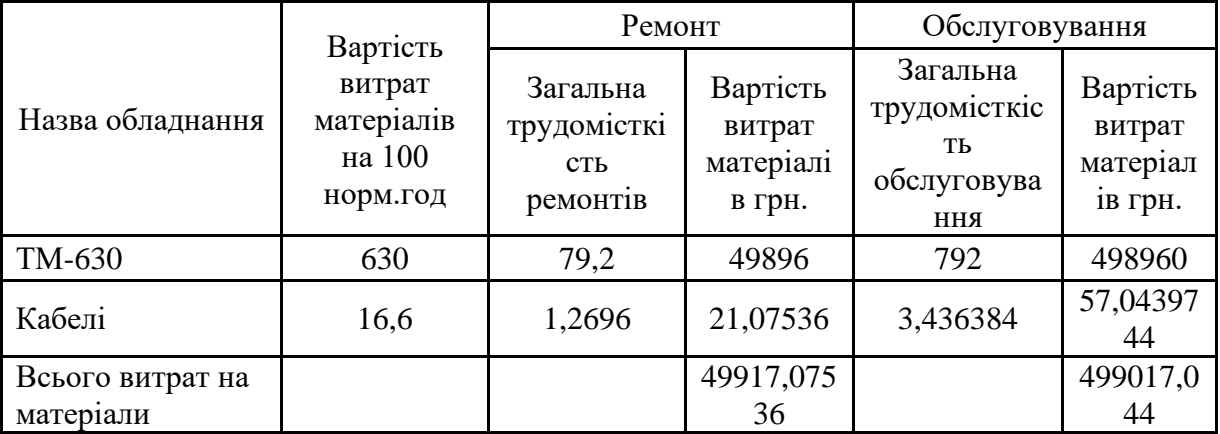

Отже, можна розрахувати:

витрати на обслуговування електроустановок і мереж, тис. грн/рік:

$$
C_{\text{o6c}} = C_{\text{3ne}} + C_{\text{mro}},\tag{4.15}
$$

$$
C_{\text{o6c}} = 717868,5496 \text{ (rph/pik)};
$$

та витрати на їх поточний ремонт, грн/рік:

$$
C_{np} = C_{\rm 3np} + C_{\rm Mnp},
$$
\n
$$
C_{\rm np} = 64234,41644 \text{ (rpn/pik)}.
$$
\n(4.16)

4.2.4 Визначення амортизаційних відрахувань і інших витрат

Амортизаційні відрахування:

$$
C_a = a \cdot K, \tag{4.17}
$$

де а – норма амортизації, %

К – капіталовкладення, грн.

$$
C_a = 0.06 \cdot 97835852 = 587015112
$$
 (rph/pix).

Інші витрати:

$$
C_{ip} = \beta_{ip} (C_{o6c} + C_{np} + C_a); \qquad (4.18)
$$

де  $\beta$ ір - коефіцієнт відрахувань на інші витрати.

$$
C_{ip} = 0.25 \cdot (717868,5496 + 64234,41644 + 58701,5112) = 210201,1193
$$

(грн/рік).

Зведемо всі витрати підприємства в табл. 4.8.

Таблиця 4.8 – Кошторис річних поточних витрат

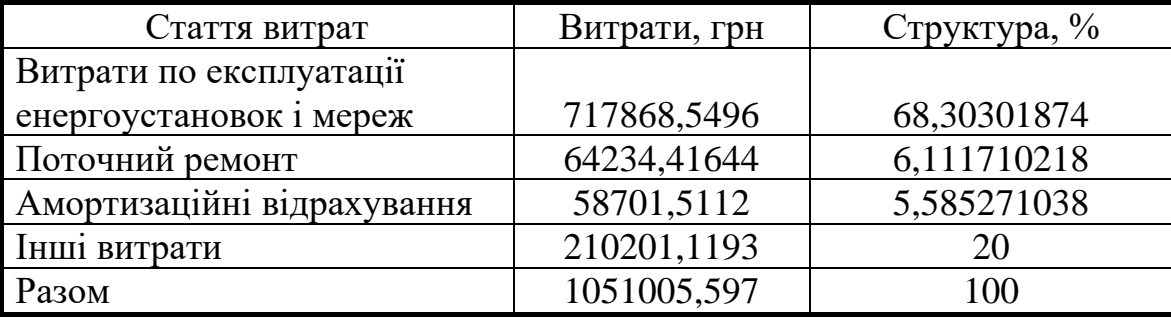

4.3.1 Розрахунок річного споживання і втрат електроенергії. Розрахунок оплати за електроенергію

Розрахунок обсягу споживання визначається, виходячи з розрахункової потужності, яка визначається як добуток установленої (номінальної) потужності усіх електроприймачів, коефіцієнта попиту і кількості годин використання максимуму навантаження, тис. кВт·год./рік:

$$
E_{ai} = P_p \cdot T_{mi} = K_\pi \cdot P_{HOM} \cdot T_{mi}, \qquad (4.19)
$$

Результати розрахунків заносимо в табл. 4.9.

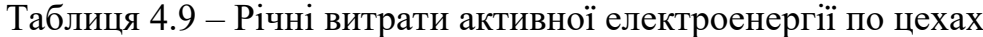

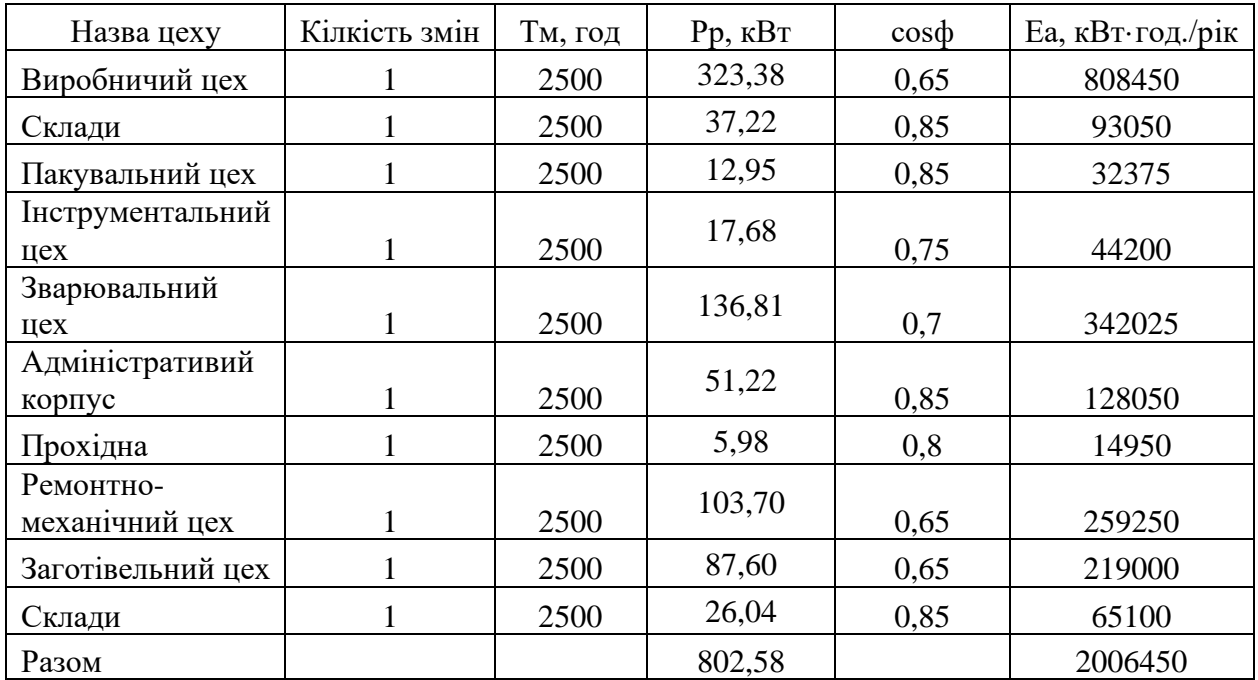

Втрати електроенергії в лініях:

$$
\Delta E_{\pi} = 3 \cdot \mathbf{n} \cdot I_{\mathbf{M}}^2 \cdot \mathbf{R} \cdot \tau \cdot 10^{-3},\tag{4.20}
$$

де Ім – максимальний струм у лінії, А;

 $\tau$  – час максимальних втрат, год./рік.

R – активний опір проводу або кабелю однієї фази, Ом;

$$
R = r_0 \cdot L \tag{4.21}
$$

де r<sup>0</sup> – питомий опір однієї фази кабелю, Ом / км.

Виконуємо розрахунок втрат електроенергії лініях і результати заносимо до табл. 4.10.

Таблиця 4.10 – Втрати електроенергії в лініях

| Наймування                        | Марка    | Кількіс | Довжина, |           |                     |          | $\Delta$ Ел, |
|-----------------------------------|----------|---------|----------|-----------|---------------------|----------|--------------|
| лінії                             | кабелю   | ТЬ      | КM       | Iм.A      | R, O <sub>M</sub> . | год./рік | кВт год.     |
|                                   |          |         |          | 40,799419 | 0,0361              | 1225,313 | 221,15701    |
| $\Gamma \Pi \Pi$ - $\Gamma \Pi$ 1 | AAB 3X50 |         | 0,047    | 02        | 43                  | 76       | 56           |
|                                   |          |         |          | 45,264261 | 0,0346              | 1225,313 | 260,62633    |
| $\Gamma \Pi \Pi$ - $\Gamma \Pi$ 2 | AAB 3X50 |         | 0.045    |           | 05                  | 76       | 06           |
|                                   |          |         |          |           |                     |          | 481,78334    |
| Разом                             |          |         |          |           |                     |          | 62           |

Втрати електроенергії в ТП, тис. кВт·год./рік:

$$
\Delta E_T = n \cdot \Delta P_{XX} \cdot T_p + \frac{1}{n} \cdot \Delta P_{K3} \cdot \left(\frac{S_{\phi}}{S_H}\right)^2 \cdot \tau,
$$
 (4.22)

де n - кількість трансформаторів;

 $\Delta P_{\text{K3}}$  і  $\Delta P_{\text{XX}}$  – величини номінальних втрат у трансформаторах, відповідно, при короткому замиканні і холостому ході, кВт;

Т<sup>р</sup> - час роботи трансформаторів, год./рік (приймається рівним 8760 год./рік);

Sф - фактична потужність, яка передається через трансформатори, кВА;

Sн - номінальна потужність одного трансформатора, кВА.

Проводимо розрахунки і їх результати зводимо у табл. 4.11.

|       | Тип            | К-сть тр-                     | $\Delta P$ x, | $\Delta P$ K, | Sp,  | S <sub>H</sub> , | ∆Ет, кВт∙год. / |
|-------|----------------|-------------------------------|---------------|---------------|------|------------------|-----------------|
| $N_2$ | трансформатора | $\overline{p}$ <sub>1</sub> B | кВт           | кВт           | Ква. | Ква.             | pi              |
| KTH   |                |                               |               |               |      |                  |                 |
| - 1   | TM-630         |                               | 2,4           | 12            | 530  | 630              | 31430,36841     |
| KTH   |                |                               |               |               |      |                  |                 |
| $-2$  | TM-630         |                               | 2.4           | 12            | 588  | 630              | 33832,61317     |
| Разо  |                |                               |               |               |      |                  |                 |
| M     |                |                               |               |               |      |                  | 65262,98158     |

Таблиця 4.11 – Втрати енергії в трансформаторах

Загальна потреба підприємства в електроенергії, кВт·год./рік:

$$
E = E_a + \Delta E_{\text{I}} + \Delta E_{\text{T}}; \tag{4.23}
$$

 $E = 2006450 + 481,7833462 + 65262,98158 = 2072194,765$  (кВт·год./рік).

Оплата за спожиту електроенергію:

 $\Pi_1 = 3.2072194,765 = 6216584,295$  (грн.).

## 4.4.2 Розрахунок собівартості електроенергії

Собівартість корисної, споживаної підприємством кіловат-години електроенергії, коп./кВтг:

$$
S = \frac{C_{\text{cym}} \cdot 100}{E_a},\tag{4.24}
$$

де Ссум – величина сумарних витрат підприємства на електроенергію, тис.грн/рік;

Е<sup>а</sup> – річна кількість корисно споживаної підприємством електроенергії, тобто без врахування втрат у лініях і трансформаторах, кВт·год./рік.

Отже, загальні (сумарні) витрати підприємства на електроенергію за рік будуть складати, тис. грн./рік:

$$
C_{\text{cym}} = \Pi + C_{\text{n}},\tag{4.25}
$$

де П – оплата за спожиту електроенергію;

 $C_n$  – річні витрати підприємства при передаванні електроенергії.

Річні витрати промислового підприємства, зв'язані з передаванням і розподілом електричної енергії, включають такі складові, тис.грн/рік:

$$
C_{\rm n} = C_{\rm o6c} + C_{\rm np} + C_{\rm a} + C_{\rm ip},\tag{4.26}
$$

де Собс – витрати підприємства на матеріали та зарплату персоналу при обслуговуванні електромереж і устаткування, грн/рік.;

 $C_{\text{np}}$  – річні витрати на поточний ремонт устаткування і мереж, грн/рік;

Са – амортизаційні відрахування при експлуатації електроустановок підприємства, грн/рік;

$$
C_{\pi}
$$
 = 1051005,597 (rph/pik).

Cумарні витрати:

 $C_{\text{cVM}}$  = 6216584,295 + 1051005,597 = 7267589,892 (грн/рік).

Отже, собівартість електроенергії

S= $(7267589,892 \cdot 100)/200645=362,2113629$ (коп./кВтгод.).

Результати розрахунків зводимо в таблицю 4.12.

Таблиця 4.12 –Результати розрахунків

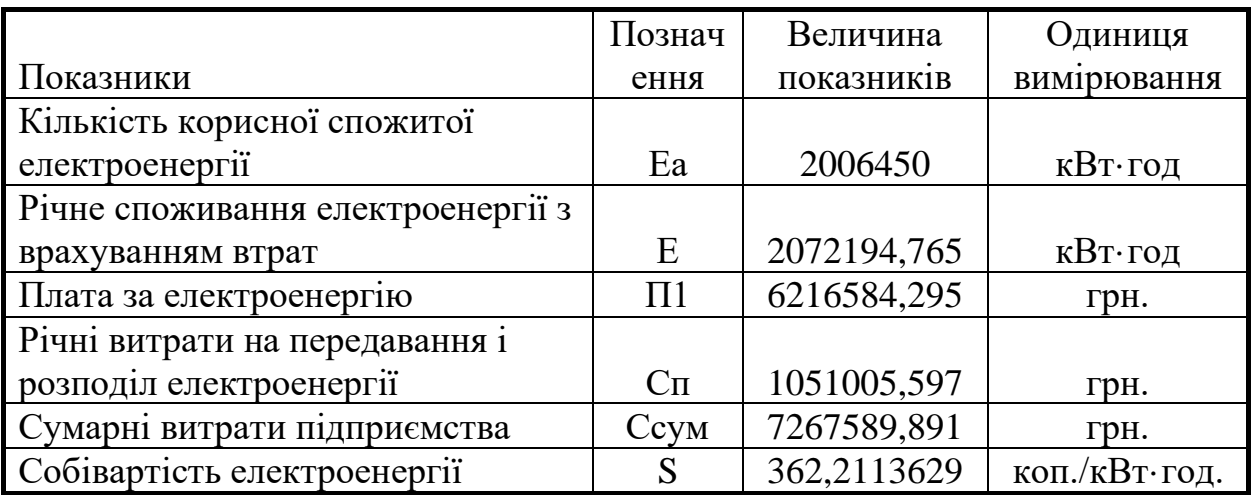

### Висновок

В даному розділі магістерської кваліфікаційної роботи було проведено розрахунок основних техніко-економічних показників спроектованої СЕП підприємства. Здійснено розрахунок собівартості електроенергії на промисловому підприємстві. Розраховано розмір капіталовкладень в систему електропостачання. Визначено необхідну кількість робочого персоналу, витрати по заробітній платі, вартість витратних матеріалів та величину амортизаційних відрахувань. Проведено розрахунок річного споживання і втрат електроенергії, а також визначено плату за електроенергію.

# 5 ОХОРОНА ПРАЦІ ТА БЕЗПЕКА В НАДЗВИЧАЙНИХ СИТУАЦІЯХ

Метою впровадження системи управління охороною праці (СУОП) є створення роботодавцем у кожному структурному підрозділі й на кожному робочому місці умов праці, що відповідають вимогам нормативно-правових актів, створення передумов для неухильного зниження показників виробничого травматизму, професійної захворюваності й аварійності. Охорона праці – це система правових, соціально-економічних, організаційнотехнічних, санітарно-гігієнічних і лікувально-профілактичних заходів та засобів, спрямованих на збереження життя, здоров'я і працездатності людини у процесі трудової діяльності. (Закон України «Про охорону праці» від 14.10.1992 №2694-12.)

На основі нормативно-правових актів з охорони праці здійснено аналіз небезпечних та шкідливих виробничих факторів, що виникають у процесі конструювання; оцінка факторів виробничого і трудового процесів, гігієнічна оцінка умов праці, оцінка технічного і організаційного рівня; вказуються рекомендації стосовно покрашення умов праці, а також наводяться протипожежні норми.

Небезпечні та шкідливі виробничі фактори, які впливають на фахівцівелектриків, що розробляють заходи для підвищення енергоефективності системи електропостачання ТОВ «Маріо», визначаються за ГОСТом 12.0.003- 74. Отже, в процесі розробки цього пристрою на фахівців-електриків впливають наступні небезпечні та шкідливі виробничі фактори.

Фізичні:

- підвищена запиленість повітря робочої зони;
- підвищена та знижена температура повітря робочої зони;
- підвищена та знижена рухомість повітря;
- підвищена та знижена вологість повітря;
- підвищений рівень шуму на робочому місці;
- підвищений рівень інфразвукових коливань;
- підвищений рівень ультразвуку;
- підвищений рівень статичної електрики;
- підвищений рівень електромагнітних випромінювань;
- нестача природного освітлення;
- недостатнє освітлення робочої зони;
- підвищена яскравість світла;
- знижена контрастність;
- прямий і відбитий блиск;
- підвищена пульсація світлового потоку;

- рухомі машини і механізми, незахищені рухомі елементи виробничого обладнання;

- небезпечний рівень напруги в електричному колі, замикання якого може виникнути через тіло людини.

Хімічні:

по характеру дії на організм людини:

- токсичні (вуглець);

по шляху проникнення в організм людини через:

- органи дихання;

- шкірні покриви і слизові оболонки.

Психофізіологічні:

- фізичні перевантаження (статичні);

- нервово-психічні перевантаження (перенапруга аналізаторів, монотонність праці, емоційне перевантаження).

5.1 Технічні рішення з безпечної експлуатації обладнання

5.1.1 Технічні рішення з безпечної організації робочих місць

Організація робочого місця фахівця-електрика має відповідати ергономічним вимогам та Гігієнічній класифікації праці за показниками шкідливості та небезпечності факторів виробничого середовища, важкості та

напруженості трудового процесу, затвердженої Наказом Міністерства охорони здоров'я № 528 від 27 грудня 2001 року, характеру та особливостям трудової діяльності.

Площа одного робочого місця інженера-конструктора повинна складати не менше 6 м<sup>2</sup>, а об'єм – не менше 20 м<sup>3</sup>.

Приміщення, в якому знаходять робочі місця персоналу, має площу 27 м<sup>2</sup>, при висоті стелі 3,0 метри. У приміщенні є 2 вікна шириною 2,3 м і висотою 1,5 м і двері шириною 1,5 м. У приміщенні працює 4 особи (рис. 5.1). Тобто площа на одного працівника складає 6,75 м<sup>2</sup>, що повністю відповідає встановленим нормам. Крім того, передбачається наявність таких побутових приміщень як роздягальня, кімната особистої гігієни, медпункт.

Конструкція робочого місця відповідає сучасним вимогам ергономіки і забезпечує оптимальне розміщення на робочій поверхні використовуваного обладнання (дисплея, клавіатури) і документів. Висота робочої поверхні столу становить 750 мм, а ширина - 1300 мм, глибина - 900 мм. Робочий стіл має простір для ніг заввишки 700 мм, завширшки – 950 мм, завглибшки (на рівні колін) 550 мм.

Робоче крісло є підйомно-поворотним, регульованим за висотою, з переднім заокругленим краєм. Висота поверхні сидіння регулюється в межах від 400 до 500 мм, а ширина і глибина становлять по 450 мм. Кут нахилу спинки регулюється в межах від 0° до 30° відносно вертикального положення. Для зниження статичного напруження м'язів верхніх кінцівок встановлені стаціонарні підлокітники завдовжки 250 мм. Поверхня сидіння відповідає усім вимогам.

Зручна робоча поза при роботі з комп'ютером забезпечується регулюванням висоти робочого столу, крісла та підставки для ніг. Раціональною робочою позою може вважатися таке положення, при якому ступні працівника розташовані горизонтально на підлозі або підставці для ніг, стегна зорієнтовані у горизонтальній площині, верхні частини рук вертикальні.

Монітор комп'ютера розташовується на відстані 700 мм від очей користувача. Клавіатура розташована на поверхні столу на відстані 200 мм від краю, звернутого до працюючого. У конструкції клавіатури передбачений опорний пристрій, який дає змогу змінювати кут нахилу поверхні клавіатури у межах від 5 до 15. Таким чином, ергономічні параметри робочого місця відповідають вимогам до їх організації та конструкції та забезпечують підтримання оптимальної робочої пози під час праці.

Робоче місце розташоване на відстані не менше 1,5 м від стіни з вікнами, від інших стін на відстані 1м. Відносно вікон робоче місце доцільно розташовувати таким чином, щоб природне світло падало на нього збоку, переважно зліва. В даному випадку, перше робоче місце не відповідає зазначеній вимозі.

Екран дисплея дослідника розташований перпендикулярно до напрямку погляду. При роботі з текстовою інформацією (в режимі введення даних та редагування тексту, читання з екрану) найбільш фізіологічним правильним є зображення чорних знаків на світлому (чорному) фоні.

Періодично досліднику необхідно рухатися, вчасно змінювати положення тіла і робити перерви у роботі. При напруженій роботі за комп'ютером щогодини необхідно робити перерву на 15 хвилин через кожну годину і треба займатися іншою справою. Декілька разів на годину бажано виконувати серію легких вправ для розслаблення.

Вимоги безпеки перед початком роботи:

− увімкнути систему кондиціювання в приміщенні;

− перевірити надійність встановлення апаратури на робочому столі. Повернути монітор так, щоб було зручно дивитися на екран - під прямим кутом (а не збоку) і трохи зверху вниз, при цьому екран має бути трохи нахиленим, нижній його край ближче до оператора;

− перевірити загальний стан апаратури, перевірити справність електропроводки, з'єднувальних шнурів, штепсельних вилок, розеток, заземлення захисного екрана;

− відрегулювати освітленість робочого місця;

− відрегулювати та зафіксувати висоту крісла, зручний для користувача нахил його спинки;

− приєднати до системного блоку необхідну апаратуру. Усі кабелі, що з'єднюють системний блок з іншими пристроями, слід вставляти та виймати при вимкненому комп'ютері;

− ввімкнути апаратуру комп'ютера вимикачами на корпусах в послідовності: монітор, системний блок, принтер (якщо передбачається друкування);

− відрегулювати яскравість свічення монітора, фокусування, контрастність. Не слід робити зображення надто яскравим, щоб не втомлювати очей.

Працівник під час роботи зобов'язаний:

- виконувати тільки ту роботу, яку йому було доручено;

- підтримувати порядок і чистоту на робочому місці;

- тримати відкритими всі вентиляційні отвори обладнання;

- коректно закрити всі активні завдання у разі припинення роботи з комп'ютером;

- негайно відключити комп'ютером від електричної мережі у разі виникнення аварійної ситуації.

5.1.2 Електробезпека

Живлення силового обладнання та системи освітлення молокозаводу здійснюється від чотирьохпровідної трифазної мережі 380 х 220В (фазна напруга (фаза – "0") – 220В, а міжфазна лінійна (фаза – фаза) – 380В).

У приміщенні підлога дерев'яна, суха, немає струмопровідного пилу, підвищеної вологості і других ознак приміщень підвищеної і особливої небезпеки. Умови роботи у приміщенні без підвищеної небезпеки (відповідно з ГОСТ 12.1.013-78). Для захисту людини від ураження електричним струмом необхідно застосовувати для однофазних споживачів електричної енергії напругою 220 В нульовий захисний провідник.

Під час монтажу та експлуатації необхідно повністю унеможливити виникнення електричного джерела загоряння внаслідок короткого замикання та перевантаження проводів, обмежувати застосування проводів з легкозаймистою ізоляцією і, за можливості, перейти на негорючу ізоляцію. Під час ремонту ліній електромережі шляхом зварювання, паяння та з використанням відкритого вогню необхідно дотримуватися Правил пожежної безпеки в Україні. Лінія електромережі для живлення комп'ютерів, їх периферійних пристроїв та устаткування для обслуговування, ремонту та налагодження виконується як окрема групова трипровідна мережа, шляхом прокладання фазового, нульового робочого та нульового захисного провідників. Нульовий захисний провідник використовується для заземлення (занулення) електроприймачів. Використання нульового робочого провідника як нульового захисного провідника забороняється.

Нульовий захисний провід прокладається від стійки групового розподільчого щита, розподільчого пункту до розеток живлення. Не допускається підключення на щиті до одного контактного затискача нульового робочого та нульового захисного провідників. Площа перерізу нульового робочого та нульового захисного провідника в груповій трипровідній мережі повинна бути не менше площі перерізу фазового провідника. Усі провідники повинні відповідати номінальним параметрам мережі та навантаження, умовам навколишнього середовища, умовам розподілу провідників, температурному режиму та типам апаратури захисту, вимогам ПВЕ. У приміщені, де одночасно експлуатується або обслуговується більше п'яти персональних комп'ютерів, на помітному та доступному місці встановлюється аварійний резервний вимикач, який може повністю вимкнути електричне живлення приміщення, крім освітлення.

Комп'ютери та устаткування для їх обслуговування, ремонту та налагодження повинні підключатися до електромережі тільки з допомогою справних штепсельних з'єднань і електророзеток заводського виготовлення. Штепсельні з'єднання та електророзетки крім контактів фазового та нульового робочого провідників повинні мати спеціальні контакти для підключення нульового захисного провідника. Конструкція їх має бути такою, щоб приєднання нульового захисного провідника відбувалося раніше ніж приєднання фазового та нульового робочого провідників. Порядок роз'єднання при відключенні має бути зворотним. Необхідно унеможливити з'єднання контактів фазових провідників з контактами нульового захисного провідника.

Неприпустимим є підключення комп'ютерів та їх устаткування для обслуговування, ремонту та налагодження до звичайної двопровідної електромережі, в тому числі – з використанням перехідних пристроїв. Електромережі штепсельних з'єднань та електророзеток для живлення комп'ютерів та устаткування для їх обслуговування, ремонту та налагодження слід виконувати за магістральною схемою, по 3 - 6 з'єднань або електророзеток в одному колі. Штепсельні з'єднання та електророзетки для напруги 12 В та 36 В за своєю конструкцією повинні відрізнятися від штепсельних з'єднань для напруги 127В та 220В. Штепсельні з'єднання та електророзетки, розраховані на напругу 12 В та 36 В, мають бути пофарбовані в колір, який візуально значно відрізняється від кольору штепсельних з'єднань, розрахованих на напругу 127 В та 220 В.

Індивідуальні та групові штепсельні з'єднання та електророзетки необхідно монтувати на негорючих або важкогорючих пластинах з урахуванням вимог ПВЕ та Правил пожежної безпеки в Україні. Електромережу штепсельних розеток для живлення комп'ютерів та їх устаткування для обслуговування, ремонту та налагодження при розташуванні їх уздовж стін приміщення прокладають по підлозі поряд зі стінами приміщення, як правило, в металевих трубах і гнучких металевих рукавах з відводами відповідно до затвердженого плану розміщення обладнання та технічних характеристик обладнання. При розташуванні в приміщенні за його периметром до 5 комп'ютерів, використанні трипровідникового захищеного проводу або кабелю в оболонці з негорючого або важкогорючого матеріалу дозволяється прокладання їх без металевих труб та гнучких металевих рукавів.

Металеві труби та гнучкі металеві рукави повинні бути заземлені. Заземлення повинно відповідати вимогам ДНАОП 0.00-1.21-98 "Правила безпечної експлуатації електроустановок споживачів". Для підключення переносної електроапаратури застосовують гнучкі проводи в надійній ізоляції. Тимчасова електропроводка від переносних приладів до джерел живлення виконується найкоротшим шляхом без заплутування проводів у конструкціях машин, приладів та меблях. Доточувати проводи можна тільки шляхом паяння з наступним старанним ізолюванням місць з'єднання.

Є неприпустимими:

- експлуатація кабелів та проводів з пошкодженою або такою, що втратила захисні властивості за час експлуатації, ізоляцією; залишення під напругою кабелів та проводів з неізольованими провідниками;

- застосування саморобних подовжувачів, які не відповідають вимогам до переносних електропроводок;

- застосування для опалення приміщення нестандартного (саморобного) електронагрівального обладнання або ламп розжарювання;

- користування пошкодженими розетками, розгалужувальними та з'єднувальними коробками, вимикачами та іншими електровиробами, а також лампами, скло яких має сліди затемнення або випинання.

- підвішування світильників безпосередньо на струмопровідних проводах, обгортання електроламп і світильників папером, тканиною та іншими горючими матеріалами, експлуатація їх зі знятими ковпаками (розсіювачами);

- використання електроапаратури та приладів в умовах, що не відповідають вказівкам (рекомендаціям) підприємств-виготовлювачів.

Персонал, який обслуговує електроустановки, повинен бути забезпечений випробуваними засобами захисту. Перед застосуванням засобів захисту персонал зобов'язаний перевірити їх справність, відсутність зовнішніх пошкоджень, очистити і протерти від пилу, перевірити за штампом дату наступної перевірки. Користуватися засобами захисту, термін придатності яких вийшов, забороняється.

Використовуються основні та допоміжні електрозахисні засоби. Основними електрозахисними засобами називаються засоби, ізоляція яких тривалий час витримує робочу напругу, що дозволяє дотикатися до струмопровідних частин, які знаходяться під напругою. До них відносяться (до 1000В): ізолювальні штанги; ізолювальні та струмовимірювальні кліщі; покажчики напруги; діелектричні рукавиці; слюсарно-монтажний інструмент з ізольованими ручками.

Додатковими електрозахисними засобами називаються засоби, які захищають персонал від напруги дотику, напруги кроку та попереджають персонал про можливість помилкових дій. До них відносяться (до 1000 В): діелектричні калоші; діелектричні килимки; переносні заземлення; ізолювальні накладки і підставки; захисні пристрої; плакати і знаки безпеки.

Обладнання повинно бути надійно заземлене. Справність і опір контуру заземлення один раз на рік перевіряється.

Для надання першої медичної допомоги при нещасних випадках повинна бути аптечка з набором необхідних перев'язочних матеріалів та медикаментів.

5.2 Технічне рішення з гігієни праці і виробничої санітарії

5.2.1 Мікроклімат

Мікроклімат приміщення – це сукупність фізичних параметрів повітря в виробничому приміщені, які діють на людину в процесі праці на її робочому місці, в робочій зоні. Параметри мікроклімату характеризуються такими показниками: температурою повітря і відносною вологістю повітря, швидкістю його переміщення, потужністю теплових випромінювань. При цьому слід розрізняти оптимальні та допустимі мікрокліматичні умови.

Допустимі мікрокліматичні умови - поєднання кількісних показників мікроклімату, які при тривалому та систематичному впливові на людину

можуть викликати скороминучі зміни, що швидко нормалізують тепловий стан організму, і які супроводжуються напруженням механізмів терморегуляції, не виходячи за межі фізіологічних пристосувальних можливостей. При цьому виникає пошкодження або порушення стану здоров'я, але можуть спостерігатися дискомфортні тепловідчуття, погіршення самопочуття та зниження працездатності.

Допустимі величини показників мікроклімату встановлюють тоді, коли за технологічними умовами, технічними і економічними причинами не забезпечуються оптимальні норми.

Встановлюються допустимі параметри, тому що оптимальні параметри мікроклімату за технологічними вимогами забезпечити неможливо по технічним та економічним причинам. Крім того, між людиною та навколишнім середовищем відбуваються процес безперервного теплового обміну, при цьому слід враховувати, що незалежно від температури навколишнього середовища (влітку сонце нагріває кабіну оператора крану до температури 50-60 °С, а взимку до 0 °С) температура людини залишається постійною - 36,5-37 С. вологість в свою чергу значно впливає на терморегуляцію організму людини.

Нормуються параметри мікроклімату в виробничих приміщеннях та гранично допустимі концентрації шкідливих речовин в повітрі робочої зони. Тяжкість роботи розділяється на категорії залежно від загальних енерговитрат організму, ккал/с (Вт). Робота дослідника відноситься до легкої фізичної роботи категорія Іа, бо людина-оператор практично весь свій робочий день проводить сидячи. Параметри мікроклімату наведено в таблиці

Для забезпечення необхідних за нормативами параметрів мікроклімату на робочому місці оператора крану передбачається:

- в холодну пору року використання калорифера;
- в літню пору застосування кондиціонерів та вентиляторів обдуву;
- провітрювання виробничих приміщень.

| Період року | Категорія<br>робіт | Температура,<br>$\circ$ C | Відносна<br>вологість | Швидкість<br>руху           |
|-------------|--------------------|---------------------------|-----------------------|-----------------------------|
| Теплий      | la                 | $22 - 28$                 | 55 при 28°С           | $0,1-0,2$                   |
| Холодний    | la                 | $21 - 25$                 |                       | 75 при 25°С   Не більше 0,1 |

Таблиця 5.1 – Нормування параметрів мікроклімату

5.2.2 Склад повітря робочої зони

Забруднення повітря робочої зони регламентується концентраціями (ГДК) в мг/м. В умовах роботи на граничнодопустимих концентраціях можливими забруднювачами повітря робочої зони на залізничній станції можуть бути пил та шкідливі гази, їх ГДК наведено в таблиці 10.2.

Таблиця 5.2 – Гранично допустимі концентрації шкідливих речовин у повітрі робочої зони

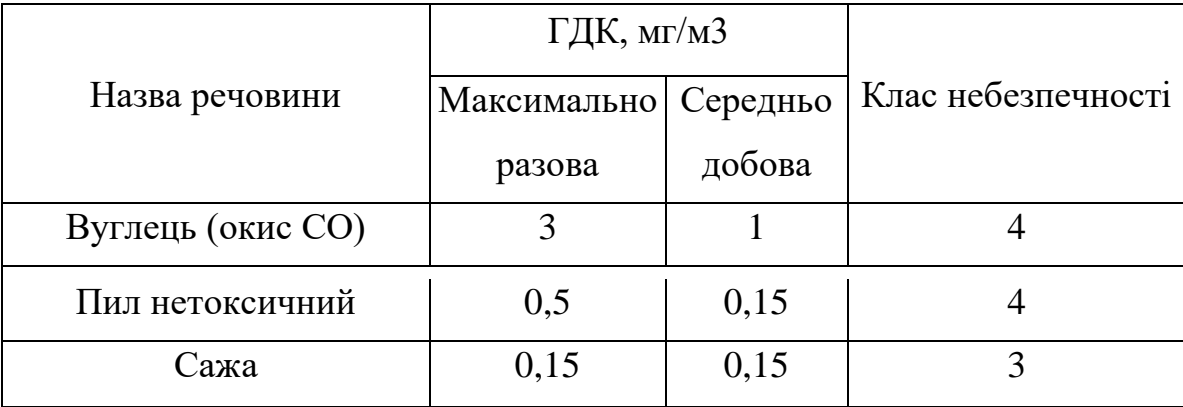

Для забезпечення складу повітря робочої зони передбачено: провітрювання; цілісність конструкції вікон для перешкоджання попадання пилу в приміщення; встановлення пиловловлюючих засобів.

5.2.3 Виробниче освітлення

Природне освітлення. В залежності від джерела світла промислове освітлення поділяється на: природне освітлення – освітленість приміщень світлом неба (прямого або відображеного), яке проникає через світлові пройми в зовнішніх огороджених конструкціях. По своєму спектральному складу воно є найбільш сприятливим. Природне освітлення характеризується коефіцієнтом природної освітленості КПО (ен). КПО – відношення природного освітлення, яке створюється в деякій точці заданої площини всередині приміщення світлом неба, до значення зовнішньої горизонтальної освітленості.

Основною величиною для розрахунку і нормування природного освітлення є коефіцієнт природної освітленості (КПО). Прийняте роздільне нормування КЕО для бічного і верхнього освітлення. Ті місця, що освітлюється тільки бічним світлом, нормується мінімальне значення КЕО в межах робочої зони, що повинно бути забезпечене в точках, найбільше віддалених від вікна.

Штучне освітлення. Штучне освітлення використовується двох систем: загальне або комбіноване. Загальне освітлення – освітлення, при якому світильники розміщуються у верхній зоні приміщення рівномірно або пристосувальне до розташування обладнання Комбіноване освітлення – додаткове освітлення, при якому до загального освітлення додається ще й місцеве. Місцеве освітлення - освітлення, яке створюється світильниками, які концентрують світловий потік безпосередньо на робочих місцях.

Характеристика зорових робіт – середньої точності. Відповідно до ДБН В.2.5-28-2018 розряд зорової роботи IV, підрозряд «г». Результати нормування наведено в таблиці 5.3.

## Таблиця 5.3 – Вимоги до освітлення приміщень виробничих підприємств

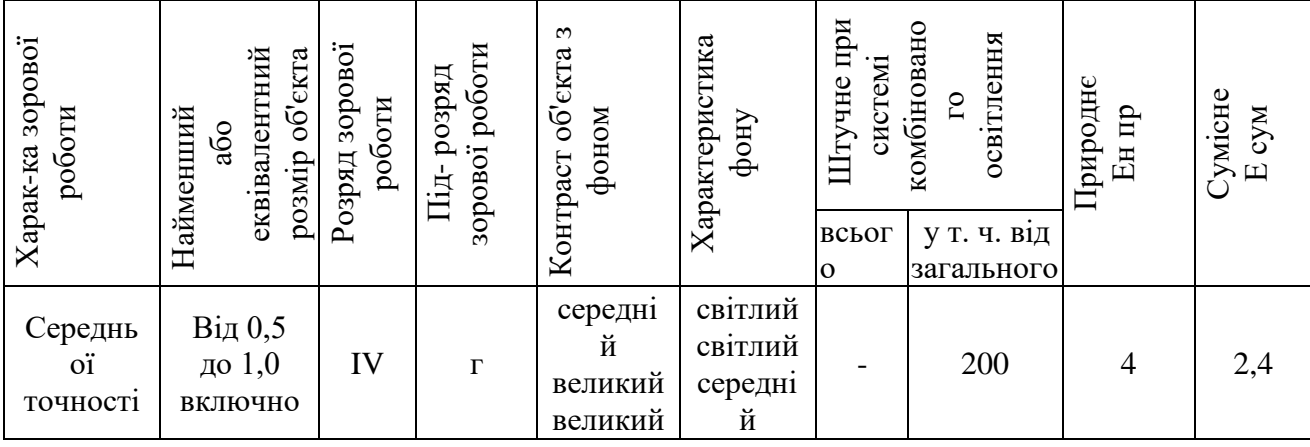

Для забезпечення достатнього освітлення здійснюють систематичне очищення скла та світильників від пилу (не рідше двох разів на рік), використовують жалюзі. В разі нестачі природного освітлення, використовують загальне штучне освітленням, що створюється за допомогою світлодіодних ламп [E27 LED 15W NW A60 "SG".](https://www.brille.ua/32-627/) Висота підвісу світильників над робочою поверхнею 4,5 метра.

При експлуатації здійснюється контроль за рівнем напруги освітлювальної мережі, своєчасна заміна перегорілих ламп, забезпечується чистота повітря у приміщенні.

5.2.4 Виробничий шум

Рівень звука вимірюється в децибелах і визначається по формулі:

$$
L = 20 \cdot lg\left(\frac{P}{P_0}\right) = 20 \cdot lg\left(\frac{U}{U_0}\right),
$$

де *L* - рівень шуму, дБ; Р - звуковий тиск, Па; *Uо-* коливальна швидкість, 5·10-8 м/с; *Р<sup>0</sup> -* нульове значення звукового тиску на нижньому порозі чутності в октавній смузі зі середньогеометричною частотою 1000 Гц, умовно прийняте рівним 2-10-5 Па.

Для відносної логарифмічної шкали в якості нульових рівнів обрані показники, що характеризують мінімальний поріг сприйняття звуку людським вухом на частоті 1000 Гц. Нормативним документом, який регламентує рівні шуму для різних категорій робочих місць службових приміщень, є «ССБТ. Шум Загальні вимоги безпеки».

|                 | Допустимі рівні звукового тиску (дБ) в |    |     |    |    |                  |      |      |      |
|-----------------|----------------------------------------|----|-----|----|----|------------------|------|------|------|
| Характер робіт  | стандартизованих октавних смугах з     |    |     |    |    |                  |      |      |      |
|                 | 32                                     | 63 | 125 |    |    | 250   500   1000 | 2000 | 4000 | 8000 |
| Постійні робочі |                                        |    |     |    |    |                  |      |      |      |
| М1СЦЯ В         | 107                                    | 95 | 87  | 82 | 78 | 75               | 73   | 71   | 69   |
| промислових     |                                        |    |     |    |    |                  |      |      |      |

Таблиця 5.4 – Рівень звукового тиску

Шум порушує нормальну роботу шлунка, особливо впливає на центральну нервову систему. Для забезпечення допустимих параметрів шуму в приміщенні, проектом передбачено засоби колективного захисту: акустичні, архітектурно-планувальні й організаційно-технічні.

Засоби боротьби із шумом в залежності від числа осіб, для яких вони призначені, поділяються на засоби індивідуального захисту і на засоби колективного захисту - «ССБТ. Засоби індивідуального захисту органів слуху. Загальні технічні умови і методи випробувань» і «Засоби і методи захисту від шуму. Класифікація».

Для зниження шуму в приміщенні, необхідно:

- безпосередньо біля джерел шуму використовувати звукопоглинаючі матеріали для покриття стелі, стін, застосовувати підвісні звукопоглиначі.

- для боротьби з вентиляційним шумом потрібно застосовувати мало шумові вентилятори.

5.2.5 Виробнича вібрація

Вібрація відноситься до факторів, які мають велику біологічну активність. Як загальна, так і локальна вібрація несприятливо впливає на організм людини, викликає зміну у функціональному стані вестибулярного апарату, центральної нервової, серцево-судиної систем, погіршує самопочуття та може призвести до розвитку професійних захворювань.

У нашому цеху присутня вібрація типу - За. Тобто технологічна вібрація діюча на персонал цеху, або яка передається на робочі місця, не маючи джерел випромінювання.

Джерелами вібрацій в умовах, що розглядаються в проекті, являються установка купажу води та лінія розливу води, які відноситься до типу загальної вібрації.

Основні параметри вібрації, такі як середньоквадратичне значення віброприскорення та віброшвидкості, логарифмічні рівні приведені у таблиці 5.5.

Для зменшення дії вібрацій на працюючих проектом передбачено:

- динамічне погашення вібрації - приєднання до захисного об'єкту системи, реакції якої зменшують розмах вібрації об'єкта в точках приєднання системи;

- зміна конструктивних елементів машин;

- застосування засобів індивідуального захисту, а саме рукавиці, вкладиші і прокладки, віброзахисне взуття з пружнодемпферуючим низом.

Таблиця 5.5 – Середньоквадратичні значення віброприскорення та віброшвидкості

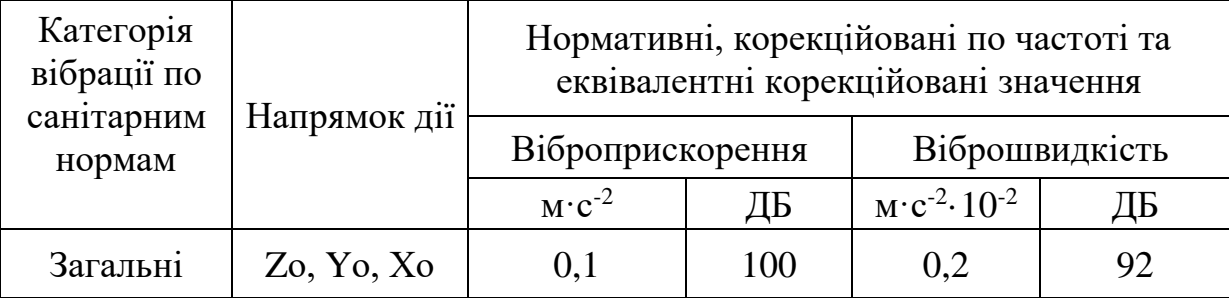

5.2.6 Психофізіологічні фактори

Фізичні навантаження.

Робоча поза: Періодичне перебування в незручній позі (робота з поворотом тулуба, незручним розташуванням кінцівок) та/або фіксованій позі (неможливість зміни взаємного розташування різних частин тіла відносно одна одної) до 25% часу зміни. Знаходження в позі стоячи до 60% часу зміни.

Сумарна маса вантажів, що переміщуються протягом кожної години зміни: з робочої поверхні (чоловіки): до 870

Нахили корпуса (вимушені, більше 30), кількість за зміну:  $51 - 100$ 

Переміщення у просторі (переходи, обумовлені технологічним процесом протягом зміни), км

По горизонталі: до 8

По вертикалі: до 4

Інтелектуальні навантаження: Рішення простих альтернативних завдань згідно з інструкцією

Зміст роботи: Сприймання сигналів з наступною корекцією дій та операцій, Обробка, виконання завдання та його перевірка, Робота за встановленим графіком з можливим його коректуванням у ході діяльності

Сенсорні навантаження:

Тривалість зосередженого спостереження (в % від часу зміни) 25-50

Щільність сигналів (світлових, звукових) та повідомлень в середньому за годину роботи 75-175

Кількість виробничих об'єктів одночасного спостереження 5- 10

Навантаження на зоровий аналізатор (Спостереження за екранами відеотерміналів (годин на зміну) 2-3

Навантаження на слуховий аналізатор (при виробничій необхідності сприйняття мови чи диференційованих сигналів) Розбірливість слів та сигналів від 90% до 70%

Навантаження на голосовий апарат (сумарна кількість годин, що наговорюються протягом тижня) 16-20

Емоційне навантаження:

Ступінь відповідальності за результат своєї діяльності. Значущість помилки – Несе відповідальність за функціональну якість допоміжних робіт (завдань). Вимагає додаткових зусиль з боку керівництва (бригадира, майстра та ін.)

Ступінь ризику для власного життя

Ступінь відповідальності за безпеку інших осіб

Монотонність навантажень:

Кількість елементів (прийомів), необхідних для реалізації простого завдання або в операціях, які повторюються багаторазово 10-6

Тривалість виконання простих виробничих завдань чи операцій, що повторюються (сек.) 100-25

Монотонність виробничої обстановки (час пасивного спостереження за технологічним процесом в % від часу зміни) 76-90

Режим праці

Фактична тривалість робочого дня (год.) 8 – 9

Змінність роботи Двозмінна робота (без нічної зміни)

Наявність регламентованих перерв та їх тривалість Перерви регламентовані, недостатньої тривалості: від 3% до 7% часу зміни

5.3 Безпека у надзвичайних ситуаціях. Дослідження стійкості роботи системи електроспоживання ТОВ «Маріо» в умовах надзвичайних ситуацій

Всі системи електроспоживання є досить вразливими до дії загрозливих чинників, що виникають у надзвичайних ситуаціях. Тому важливим питанням є забезпечення високої стійкості роботи СЕС. В даному випадку оцінка стійкості може бути проведена за допомогою моделювання його ураження, що враховують можливі наслідки ураження людей, винекнення пожеж, виходу з ладу енергетичних систем.

Дія радіації на матеріали залежить від виду випромінювання, дози, природи опроміненої речовини та від умов навколишнього середовища. В енергетичних системах використовують різні матеріали: метали, напівпровідники та різні органічні сполуки (діелектрики, смоли), найбільш чутливими до радіації є метали, бо в них велика концентрація вільних носіїв. Основними заходами підвищення радіаційної стійкості є: використання радіаційно-стійких елементів та матеріалів; застосування різних екранів, або

активного захисту від дії радіації.

При взаємодії гама-випромінювань та деяким середовищем, цьому середовищу надається певна кількість енергії. Більша частина цієї енергії йде на поступальний рух електронів та іонів,що були утворені в процесі іонізації. Подальшу іонізацію викликають первинні електрони,що мають велику енергію. Як наслідок виникають тимчасові електричні та магнітні поля.

Виникнення електромагнітного імпульсу (ЕМІ), може викликати високі імпульси струму та напруги в кабельних лініях електропередач, системи зв'язку, обчислювальних машин, антен радіостанцій тощо. В результаті імпульс струму чи напруги проникає в систему і спричиняє пошкодження, ступінь яких залежить від чутливості складових системи вузлів. ЕМІ може поширюватись на десятки кілометрів в навколишньому середовищі і по різних комунікаціях, здійснюючи вплив на об'єкти там, де ударна хвиля, світлове вимірювання і проникаюча радіація втрачають своє значення, як вражаючі фактори.

Результатом такого впливу може бути вихід із ладу різних пристроїв та спорядження. Особливо негативний вплив електромагнітного імпульсу на обладнання, яке не має спеціального захисту (вимикачі, різні «домішки» до системи проводів, електромагнітне екранування і т.п.).

Електромагнітний імпульс являє собою велику небезпеку для елементів СЕС, зокрема вимикачі та трансформатори, добре захищених від дії інших вражаючих факторів. Тому захист елементів від механічних пошкоджень не захищає від дії електромагнітного імпульсу. Саме тому, обов'язковим для обладнання СЕС є дослідження стійкості його роботи в умовах впливу електромагнітного імпульсу та іонізуючих випромінювань.

5.3.1 Дослідження стійкості роботи системи електроспоживання в умовах дії іонізуючих випромінювань

Критерієм стійкості роботи енергетичного обладнання СЕС є граничне

значення експозиційної дози (Дгр, Р), при якому в елементній базі можуть виникати зворотні зміни. Визначаємо граничні значення експозиційних доз для елементів СЕС. По мінімальному значенню Дгр, визначаємо границю стійкості системи вцілому. Так як трансформатори та вимикачі мають мінімальне значення Дгр , то далі для них розрахована Дослідження стійкості роботи при дії ІВ та ЕМІ, а кабельні лінії та повітряна лінія мають грозозахист, і стійкі до дії ЕМІ, то подальші розрахунки для них не виконуються. Результати заносимо у таблицю 5.6.

Таблиця 5.6 - Граничні дози для елементів СЕС

| $N_2$          | Елементи СЕС ТОВ «Маріо»                   | $\pi_{\text{rpi},\text{P}}$ |     |
|----------------|--------------------------------------------|-----------------------------|-----|
|                | Кабельні лінії ААБ (3х70 мм <sup>2</sup> ) | $10^{8}$                    |     |
| $\overline{2}$ | Кабельна лінії ААБ $(3x120 \text{ mm}^2)$  | $10^{9}$                    |     |
|                | Трансформатори                             | $10^{2}$                    |     |
| 4              | Вимикачі                                   | $10^{4}$                    | 1 N |

Розрахуємо можливу дозу для СЕС, граничний час експлуатації 10р.

$$
\mathcal{A}_{\text{ew}} = \frac{2 \cdot P_{\text{1max}} \cdot (\sqrt{t_k} - \sqrt{t_n})}{k_{\text{ocat}}} = \frac{2 \cdot 6,71 \cdot (\sqrt{87660} - \sqrt{1})}{1} = 3959,897 \text{ (P)}.
$$

 Таким чином система бде працювати стійко, так як, можлива експозиційна доза менша за граничну 3009,7<100000.

Визначаємо допустимий час роботи елементів СЕС:

$$
t_{\text{dom}} = \left(\frac{\mathcal{A}_{\text{op}} \cdot K_{\text{oc1}} + 2 \cdot p_{1\text{max}} \cdot \sqrt{t_p}}{2 \cdot p_{1\text{max}}}\right)^2
$$
  

$$
t_{\text{dommp-p}} = \left(\frac{10^2 \cdot 1 + 2 \cdot 6, 71 \cdot \sqrt{1}}{2 \cdot 6, 71}\right)^2 = 116, 7 \cdot 10^2 \text{roJ} = 13, 3 \text{ (pokie)}
$$
  

$$
t_{\text{domsum}} = \left(\frac{10^4 \cdot 1 + 2 \cdot 6, 71 \cdot \sqrt{1}}{2 \cdot 6, 71}\right)^2 = 9631 \cdot 10^4 \text{roJ} = 10, 9 \text{ (pokie)}
$$

Отже допустимий час роботи трансформаторів складатиме не менше 13 років,а вимикачів близько11 років. Це більш ніж достатньо для роботи критичної інфраструктури в умовах НС.

5.3.2 Дослідження стійкості роботи системи електроспоживання в умовах дії електромагнітного імпульсу

Напруга наводки в горизонтальній і вертикальній струмопровідній частині:

$$
U_r = E_B * l_r,
$$
  

$$
U_B = E_B * l_B,
$$

де  $E_B$  – величина електромагнітного імпульсу (кВ/м);

 $l_r$  – довжина горизонтальної струмопровідної частини системи (м),

 $l_{\rm B}$  – довжина вертикальної струмопровідної частини системи (м).

Розрахуємо U<sup>г</sup> для трансформаторів та вимикачів:

$$
U_{rTp-p} = 9{,}7*1{,}8*103=17460(\kappa B/M),
$$
  

$$
U_{rBu} = 9{,}7*0{,}83*103=8051(\kappa B/M).
$$

Допустиме коливання напруги живлення:

$$
U_{\text{ion}} = U_{\text{K}} + \frac{U_{\text{K}}}{100} \cdot N,
$$

де N – вітсоток допуску,

*U<sup>ж</sup>* – напруга живлення;

$$
U_{\text{don}} = 10 + \frac{10}{100} \cdot (\pm 5) = 9, 5 - 10, 5(\kappa B)
$$

За критерієм стійкості роботи радіоелектронних систем, або окремих їх елементів в умовах дії електромагнітних випромінювань можна прийняти коефіцієнт безпеки, який для нормальної роботи механізму повинен бути рівним:

## $K_6 \geq 40$  (дБ).

Визначаємо коефіцієнти горизонтальної і вертикальної безпеки:

$$
K_{\delta ei} = 20 \cdot \lg(U_{\partial} / U_{ei}),
$$
  
\n
$$
K_{\delta zi} = 20 \cdot \lg(U_{\partial} / U_{ei}).
$$
  
\n
$$
K_{\delta B T p - p} = 20 \lg(\frac{9500}{17460}) = -9,3 (\text{AB}),
$$
  
\n
$$
K_{\delta T B u u} = 20 \lg(\frac{9500}{8051}) = 5,43 (\text{AB}).
$$

Так як для трансформатора і вимикача К<sub>бз</sub><40 дБ, то обладнання не буде працювати стійко.

Для збільшення стійкості слід застосувати екранування. Перехідне затухання екрану:

$$
A=K_{\text{Bhom}}-K_{\text{Bmin}}, (\pi B);
$$

де К<sub>Бном</sub> — номінальний коефіцієнт безпеки(40 дБ),

КБмін – мінімальний коефіцієнт безпеки, отриманий при розрахунку;

$$
A=40-5,43=34,57 \ (\text{\texttt{AB}}).
$$

Товщина захисного екрану

$$
t = \frac{A}{5, 2 \cdot \sqrt{f}}
$$

де f – частота,

$$
t = \frac{34,57}{5,2 \cdot \sqrt{50}} = 0,15
$$
 (cm).

Розрахуємо U<sup>в</sup> трансформатора 630 кВА:

$$
U_{\rm BTP} = 9{,}7*0{,}3=2{,}91(\kappa B/M).
$$

Визначаємо коефіцієнти горизонтальної безпеки для трансформатора:

$$
K_{63Tp-p} = 20\lg(\frac{9500}{2,91}) = 70,2\,( \bar{A}\bar{B}).
$$

Так як Кбз<40 дБ, то обладнання буде працювати не стійко.

Розрахуємо U<sup>в</sup> для вимикача 10 кВ:

$$
U_B=9,7*0,4=3,88(\kappa B/M).
$$

Визначаємо коефіцієнти безпеки для вимикача:

$$
K_{\delta} = 20 \lg(\frac{9500}{3,88}) = 67,7 \, (\text{\texttt{AB}}),
$$

Так як  $K_{63}$ <40 дБ, то обладнання буде працювати не стійко.

Результати зведемо у таблицю 5.7

| Елементи СЕС   | $U_{r,K}B$ | $U_{\scriptscriptstyle{\mathsf{B}}},\!\text{\rm{K}}\mathrm{B}$ | $K_{\text{6B}},\!\!\!\!\mu\mathrm{B}$ | $K_{6,r}$ дБ | Говщина захисного<br>екрану, см |
|----------------|------------|----------------------------------------------------------------|---------------------------------------|--------------|---------------------------------|
| Трансформатори | 7460       | 2 Q1                                                           | 70,2                                  | $-9,3$       |                                 |
| Вимикачі       | 805        | 3,88                                                           | 67                                    | 5.43         |                                 |

Таблиця 5.7 – Результати розрахунків

Приймаємо, що вибір товщини захисного екрану для кабельних ліній не розглядається.

Отже, спроектована система електроспоживання буде працювати стійко до дії іонізуючих випромінювань. А до дії ЕМІ – не стійко, але при застосуванні захисного екрану для трансформаторів та вимикачів (0,15см), буде працювати стійко.

Таким чином наша система при застосуванні вище вказаних заходів буде працювати стійко в умовах НС.

Провівши аналіз, щодо стійкості системи електроспоживання до дії ЕМІ, видно, що трансформатори та вимикачі найбільш уразливі, тому передбачила застосування захисного екрану (0,15см). Інші елементи (кабельні лінії) стійкі до дії ЕМІ, з коефіцієнтами безпеки 70,2 та 67,7 відповідно.

Отже, дія ЕМІ та іонізуючого випромінювання негативно впливають на роботу СЕС, що призводить до виходу з ладу, або ж повного знищення елементів системи електроспоживання, зокрема трансформатори та вимикачі.

В результаті оцінки стійкості СЕС ТОВ «Маріо до дії іонізуючих випромінювань, були визначено, що елементи СЕС стійкі, тому проводити додаткові заходи не потрібно.

Також в даному розділі було проведене дослідження стійкості роботи системи електроспоживання ТОВ «Маріо» в умовах дії загрозливих чинників надзвичайних ситуацій. Досліджена стійкість роботи СЕС в умовах дії іонізуючих випромінювань, час роботи якої в заданих умовах становить 13 років, для трансформаторів та 11 років для вимикачів, при рівні радіації 6,71 Р/год. Досліджена стійкість роботи СЕС в умовах впливу електромагнітного імпульсу.

#### ВИСНОВКИ

В результаті виконання магістерської кваліфікаційної роботи було виконано дослідження щодо підвищення енергоефективності системи електропостачання товариства з обмеженою відповідальністю «Маріо». Проведені наукові дослідження дозволили отримати наступні основні результати та висновки.

Методами коефіцієнтів використання та попиту за допомогою електронного процесора Excel визначили середні та розрахункові навантаження цехів та підприємства в цілому. Також була визначена питома густота навантаження підприємства, за допомогою якої були визначені рекомендовані потужності цехових ТП. Визначили кількість, потужність та місце розташування цехових ТП, а саме, споживачі підприємства доцільно розподілити між двома ЦТП: ЦТП 1 – ТМ 1х630, ЦТП 2 – ТМ 1х630. Визначено оптимальний переріз лінії живлення, яка виконана повітряною лінією напругою 10 кВ марки АС перерізом 95 мм<sup>2</sup> та оптимальні перерізи розподільної внутрішньозаводської мережі напругою 10 кВ, які виконані кабелями марки ААБ перерізами для ТП1, ТП2 50 мм<sup>2</sup> та прокладені в траншеях. Використовуючи засіб електронного процесора Excel «Поиск решений» було прийнято рішення щодо місця розташування ЦРП ( $X_0$ =41,  $y_0=90$ , сумарні річні приведені затрати в мережу при цьому становлять 3,525 тис. грн.

Було розглянуто методи прогнозування електричних навантажень, що дозволяють підвищити енергоефективність промислових підприємств. Було здійснено огляд методів прогнозування електричних навантажень. Аналіз сучасних методів прогнозування максимуму активної потужності звівся до кроків удосконалення методики обробки статистичних даних на основі сучасних підходів. Розглянуті питання прогнозування на основі метода коефіцієнтів темпів росту, прогнозування на основі моделі авторегресії. Була запропонована трьохєтапна модель АР, де на етапі 1 обґрунтований вибір порядку моделі, на етапі 2 наведена оцінка параметрів вибраної моделі, етап 3 розкриває питання отримання прогнозованої величини побудованої моделі. Було здійснено прогнозування електричних навантажень для одного цеху та підприємства в цілому.

Здійснено розрахунок собівартості електроенергії на ТОВ «Маріо». Розраховано розмір капіталовкладень в систему електропостачання. Визначено необхідну кількість робочого персоналу, витрати по заробітній платі, вартість витратних матеріалів та величину амортизаційних відрахувань. Проведено розрахунок річного споживання і втрат електроенергії, а також визначено плату за електроенергію.

Розроблено норми з охорони праці, а саме технічні рішення з безпечної експлуатації об'єкту та з гігієни праці і виробничої санітарії. А також розроблено норми з пожежної безпеки та цивільного захисту.
#### ЛІТЕРАТУРА

1. Рушникосушарки «Маріо» згідно ТУУ 28.7-33801896- 001:2006. - [Електронний ресурс] - Режим доступу: [https://www.leon.ua/docs/vysnovok](https://www.leon.ua/docs/vysnovok-mario.pdf)[mario.pdf](https://www.leon.ua/docs/vysnovok-mario.pdf)

2. ТУ У 28.7-33801896-001:2006 Рушникосушарки «Маріо». [Електронний ресурс] - Режим доступу: https://noviysvit.com.ua/images/material\_photo/for\_partners/certifications/santexni ka/new/mario\_st\_17\_06\_2021.pdf

3. Реєстр санітарно-епідеміологічних висновків. - [Електронний ресурс] - Режим доступу: https://mozdocs.kiev.ua/vysnovki.php?docnum=&object=%22- %22&manufacturer=&page=5881

4. Справочник по проектированию электроснабжения. /Под ред. Ю.Г. Барыбина и др. – М.: Энергоатомиздат, 1990. – 576с.

5. Справочник по электроснабжению и электрооборудованию. /Под ред.. А.А. Федорова. – М.: Энергоатомиздат, 1987. – Т.1 – 580с., Т.2 – 591 с.

6. Правила улаштування електроустановок. - 5-те вид., переробл. й доповн. - X .: Міненерговугілля України, 2017.

7. М.Й Бурбело Розрахунки в системах електропостачання – Вінниця ВДТУ, 2002. – 76 с.

8. Н.А. Казак., Б.А. Князевский, С.С. Лазарев, Д.С. Лившиц. Электроснабжения промышленных предприятий /Под ред. Н.А. Казак., Б.А. Князевский / и др. - М.-Л.: Энергия, 1966. - 535 с

9. Неклепаев Б.И., Крючков Й.П. Электрическая часть электростанций и подстанций. Справочные материалы для курсового и дипломного проектирования. - М.: Энергоатомиздат, 1989. - 608 с.

10. Справочник по электроснабжению промышленных предприятий: Проектирование и расчет /А.С. Овчаренко и др. - Киев: Техніка, 1985. - 185 с.

11. Гурский С.К. Адаптивное прогнозирование временних рядов в электроэнергетике / С.К. Гурский. – Минск.: Наука и техника, 1983. – 271 с.

12. Гурский С.К. Методы теории исскуственного интеллекта в задачах оперативного прогнозирования недоступних для измерения режимних параметров / С.К. Гурский, С.В. Домников // Алгоритмы обработки даннях в электроэнергетике. – Иркутск.: СЭИ. -1982. – С. 148 – 158.

13. Митропольский А.К. Техника статистических вичислений. - М.: Наука, 1971.

14. Регина Шторм. Теория вероятностей. Математическая статистика. Статистический контроль качества. - М.: Мир, 1970.

15. Б.С. Рогальський. Проблеми енергозбереження. Нормування і прогноз електроспоживання. /на прикладі гірничих підприємств/. Навчальний посібник. – Вінниця, 2 Універсум. –1996.-151 с

16. Гмурман В.Е. Теория вероятностей и математическая статистика. - М.: Высшая школа, 1972.

17. Гордеев В. И., Васильєв И. Е., Шуцкий В. И. Управление электропотреблением и его прогнозирование. - Ростов-на-Дону: Изд-во Ростовского университета, 1991. - 104 с.

18. Гордеев В. И. Регулирование максимума нагрузки промышленных электрических сетей. - М.: Энергоатомиздат, 1986.

19. Мюллер П., Нойман П., Шторм Р. Таблицы по математической статистике. - М.: Финансы и статистика, 1982.

20. Четыркин Е. М. Статистические методьг прогнозирования. - М.: Статистика,1977.

21. СН 174-75 Инструкция по проектированию электроснабжения промышленых предприятия.

22. СН 357-77 Инструкция по проектированию силового и осветительного электрооборудования промышленых предприятий.

23. Підтримка MS Office [Електронний ресурс]. – Режим доступу : <http://office.microsoft.com/uk-ua/support>

24. Методичні вказівки до виконання розділу "Охорона праці" в дипломних проектах і роботах студентів електротехнічних спеціальностей /Уклад. О.В. Кобилянський, О.П. Терещенко – Вінниця: ВНТУ, 2004. – 45 с.

25. Перелік небезпечних шкідливих факторів. Режим доступу:

[http://pidruchniki.ws/15290527/bzhd/perelik\\_nebezpechnih\\_shkidlivih\\_virobni](http://pidruchniki.ws/15290527/bzhd/perelik_nebezpechnih_shkidlivih_virobnichih_faktoriv) [chih\\_faktoriv.](http://pidruchniki.ws/15290527/bzhd/perelik_nebezpechnih_shkidlivih_virobnichih_faktoriv)

26. ГОСТ 12.0.003-74 ССБТ. Опасные и вредные производственные факторы. Классификация. - [Електронний ресурс] - Режим доступу: [http://www.znaytovar.ru/gost/2/GOST\\_12000374\\_SSBT\\_Opasnye\\_i\\_v.html](http://www.znaytovar.ru/gost/2/GOST_12000374_SSBT_Opasnye_i_v.html)

27. НПАОП 0.00-1.28-10 Правила охраны труда при эксплуатации электронно-вычислительных машин. - [Електронний ресурс] - Режим доступу: [http://document.ua/pravila-ohoroni-praci-pid-chas-ekspluataciyi-elektronno-obch](http://document.ua/pravila-ohoroni-praci-pid-chas-ekspluataciyi-elektronno-obch-nor17970.html)[nor17970.html](http://document.ua/pravila-ohoroni-praci-pid-chas-ekspluataciyi-elektronno-obch-nor17970.html)

28. [ДНАОП 0.00-1.21-98](http://zakon.rada.gov.ua/go/z0093-98) Правила безпечної експлуатації електроустановок споживачів - [Електронний ресурс] - Режим доступу: <http://zakon4.rada.gov.ua/laws/show/z0093-98>

29. Гігієнічна класифікація праці (за показниками шкідливості і небезпеки факторів виробничого середовища від 12.08.1986 № 4137-86. -

[Електронний ресурс] - Режим доступу: <http://zakon4.rada.gov.ua/laws/show/v4137400-86>

30. ДСН 3.3.6.042-99 Санітарні норми мікроклімату виробничих приміщень. - [Електронний ресурс] - Режим доступу: <http://mozdocs.kiev.ua/view.php?id=1972>

31. ДБН В.2.5-28-2006 Природне і штучне освітлення **-** [Електронний ресурс] - Режим доступу: [http://document.ua/prirodne-i-shtuchne-osvitlennja](http://document.ua/prirodne-i-shtuchne-osvitlennja-nor8425.html)[nor8425.html](http://document.ua/prirodne-i-shtuchne-osvitlennja-nor8425.html)

32. ДСН 3.3.6.037-99 Санітарні норми виробничого шуму, ультразвуку та інфразвуку. - [Електронний ресурс] - Режим доступу: [http://document.ua/sanitarni-normi-virobnichogo-shumu-ultrazvuku-ta-infrazvuku](http://document.ua/sanitarni-normi-virobnichogo-shumu-ultrazvuku-ta-infrazvuku-nor4878.html)[nor4878.html](http://document.ua/sanitarni-normi-virobnichogo-shumu-ultrazvuku-ta-infrazvuku-nor4878.html)

33. Котик Б. В., Шуллє Ю. А. АСКОЕ як інструмент ефективного енергоменеджменту/ Б. В. Котик, Ю. А. Шуллє // XLVIII Науково-технічна конференція факультету електроенергетики та електромеханіки (2019). [Електронний ресурс] - Режим доступу: https://conferences.vntu.edu.ua/index.php/all-feeem/all-feeem-2019/paper/view/7810/6383

# ДОДАТКИ

Додаток А

## МІНІСТЕРСТВО ОСВІТИ І НАУКИУКРАЇНИ ВІННИЦЬКИЙ НАЦІОНАЛЬНИЙ ТЕХНІЧНИЙ УНІВЕРСИТЕТ

УЗГОДЖЕНО ЗАТВЕРДЖЕНО Зав. кафедри ЕСЕЕМ

 $\overline{A.T.H.,\ \text{mpo}\varphi. \ \text{Бурбело}\ \text{M.} \check{M}.$ " $\frac{1}{2021p}$ . " $\frac{1}{2021p}$ . " $\frac{1}{2021 p}$ .

### **ТЕХНІЧНЕ ЗАВДАННЯ**

до магістерської кваліфікаційної роботи

на тему:

Підвищення енергоефективності Товариства з обмеженою відповідальністю «Маріо», селище міського типу Літин

Науковий керівник:

к.т.н., доц. Шуллє Ю.А.

\_\_\_\_\_\_\_\_\_\_\_\_\_\_\_\_\_\_\_\_\_

\_\_\_\_\_\_\_\_\_\_\_\_\_\_\_\_\_\_\_\_\_

(підпис)

Виконавець: студент гр. ЕСЕ-19м

Котик Б.В.

(підпис)

Вінниця 2021 р.

## 1. ПІДСТАВА ДЛЯ ВИКОНАННЯ МАГІСТЕРСЬКОЇ КВАЛІФІКАЦІЙНОЇ РОБОТИ (МКР)

Робота виконується на підставі наказу ВНТУ за № \_\_\_\_ від \_\_\_ . \_\_ .2021р.

Дата початку роботи . . . . . . . . 2021 р.

Дата закінчення роботи — . 2021р.

### 2. МЕТА І ПРИЗНАЧЕННЯ МКР. ВИХІДНІ ДАНІ ДЛЯ РОЗРОБКИ МАГІСТЕРСЬКОЇ РОБОТИ

а) мета: підвищення ефективності використання енергоресурсів ТОВ «Маріо».

б) призначення розробки: виконання магістерської кваліфікаційної роботи.

в) вихідні дані для виконання МКР: генплан підприємства; план одного із цехів з технологічними плануваннями, відомості про особливості технологічних процесів; відомості про електричні навантаження підприємства та цеху; відомості про джерела живлення

#### 3. ДЖЕРЕЛА РОЗРОБКИ

3.1 Методичні вказівки до виконання магістерської кваліфікаційної роботи студентами спеціальності 141 – «Електроенергетика, електротехніка та електромеханіка» /Л.Б. Терешкевич, О.Д.Демов, Ю.А. Шулле. – Вінниця: ВНТУ, 2016р.

3.2 Методичні вказівки до оформлення дипломних проектів (робіт) у Вінницькому національному технічному університеті / Уклад. Г.Л. Лисенко, А.Г. Буда, Р.Р. Обертюх. – Вінниця: ВНТУ, 2006.

3.3. Бурбело М. Й. Проектування систем електропостачання. Приклади розрахунків / М.Й. Бурбело. - Вінниця: ВНТУ, 2005р.

3.4 Правила улаштування електроустановок. - 5-те вид., переробл. й доповн. - X .: Міненерговугілля України, 2017.

#### 4. ЕТАПИ І ТЕРМІН ВИКОНАННЯ РОБОТИ

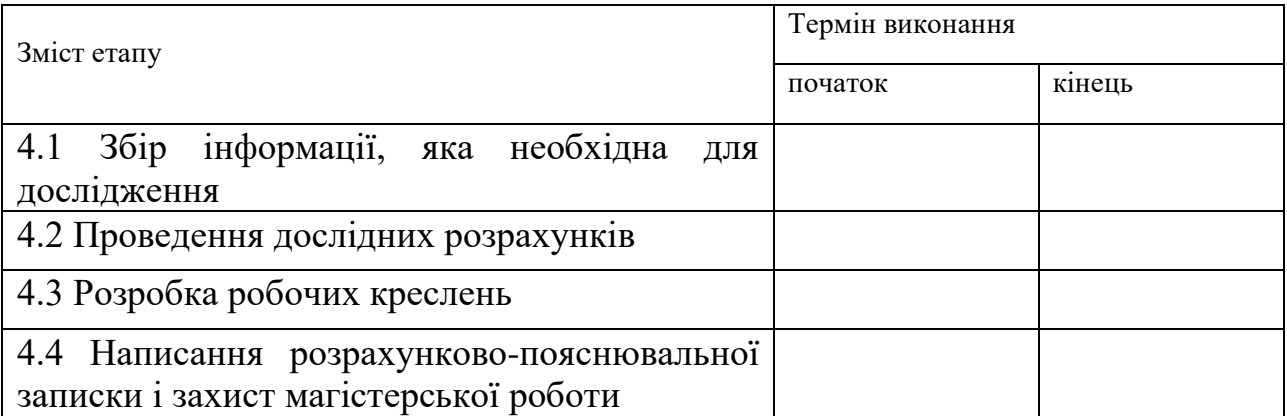

### 5. МАТЕРІАЛИ, ЩО ПОДАЮТЬСЯ ДО ЗАХИСТУ МКР

Пояснювальна записка МКР, графічні і ілюстровані матеріали, анотація до МКР українською та іноземною мовою.

6. ПОРЯДОК КОНТРОЛЮ ВИКОНАННЯ ТА ЗАХИСТУ МКР

Робота приймається на проміжних контрольних перевірках, попередньому захисті та захисті в ДЕК.

#### 7. ТЕХНІКО-ЕКОНОМІЧНЕ ОБГРУНТУВАННЯ

7.1 Дані про патентоспроможність

Не передбачається

### 8 ОЧІКУВАНИЙ ЕКОНОМІЧНИЙ ЕФЕКТ

Не передбачається

### Додаток Б

#### Однолінійна схема електропостачання підприємства

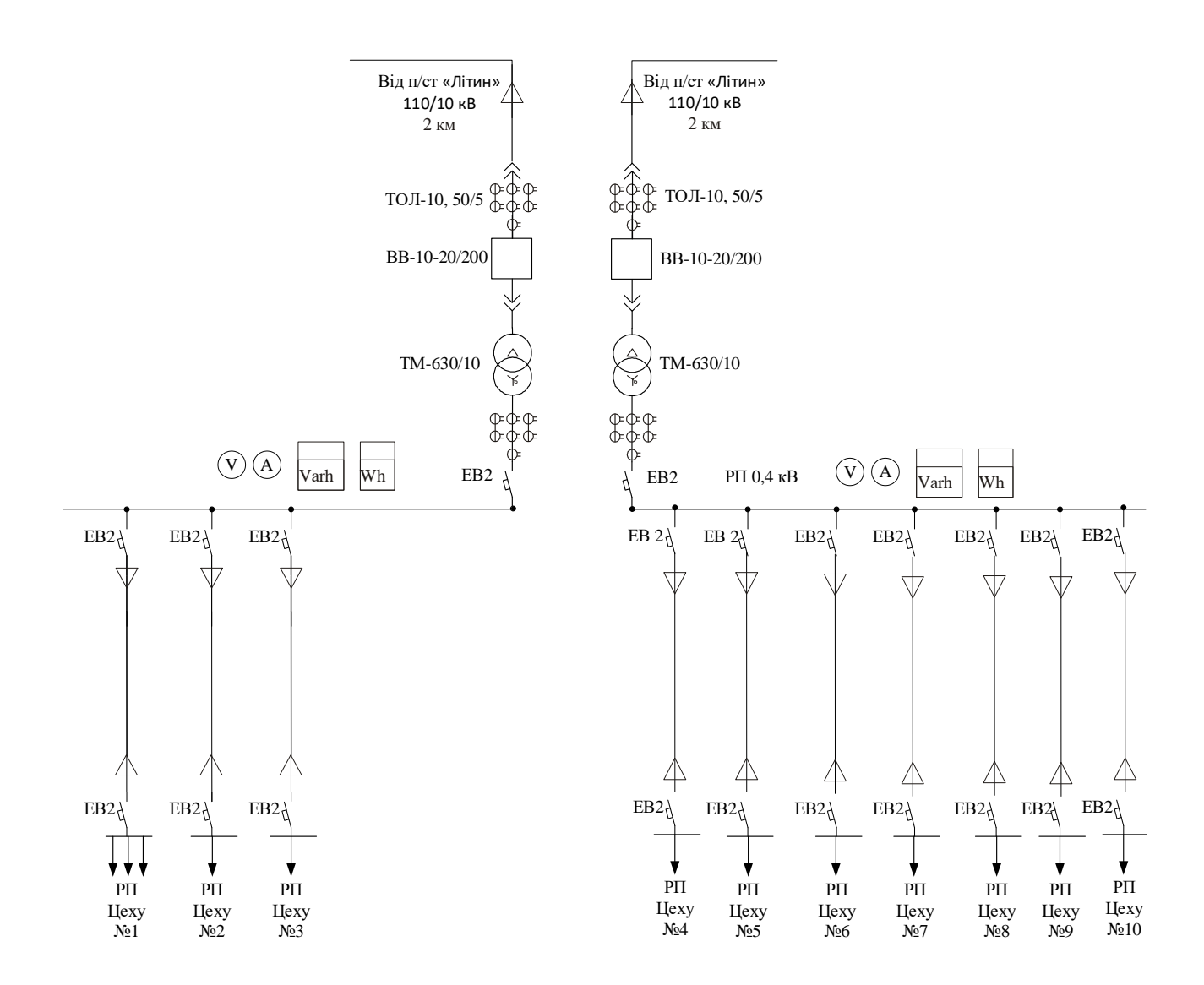

#### Додаток В

#### Матеріали роботи

ВІННИЦЬКИЙ НАЦІОНАЛЬНИЙ ТЕХНІЧНИЙ УНІВЕРСИТЕТ Факультет електроенергетики та електромеханіки Кафедра електротехнічних систем електроспоживання та енергетичного менеджменту Магістерська кваліфікаційна робота Магістр ний рівень) на тему: ПІДВИЩЕННЯ ЕНЕРГОЕФЕКТИВНОСТІ ТОВАРИСТВА З ОБМЕЖЕНОЮ ВІДПОВІДАЛЬНІСТЮ «МАРІО», СЕЛИЩЕ МІСЬКОГО ТИПУ ЛІТИН Виконав: студент 2 курсу, групи ЕСЕ-19м Спеціальність 141 «Електроенергетика, електротехніка та електромеханіка» Освітня програма «Електротехнічні системи електроспоживання» Котик Б. В. Керівник: к.т.н., доц. Шуллє Ю. А. Вінниця - 2021

Актуальність теми. На сьогоднішній день питання енергозбереження та раціонального використання паливно-енергетичних ресурсів є одним із найпоширеніших у світі. Саме тому, актуальною є задача оптимізації споживання енергетичних ресурсів та підвищення енергоефективності промислового підприємства. Прогнозування та нормування споживання електроенергії дозволить вдосконалити керування режимами електроспоживання, підвищить точность і достовірность контролю поточних параметрів режимів електроспоживання, покрашить контроль за використанням електричної енергії.

Мета і задачі дослідження. Метою магістерської кваліфікаційної роботи є підвищення ефективності використання енергоресурсів ТОВ «Маріо».

#### Задачі магістерської кваліфікаційної роботи:

- виконати оцінку енергоефективності підприємства;
- виконати розрахунок оптимальних електричних навантажень ТОВ «Маріо»;
- запропонувати шлях підвищення енергоефективності підприємства;
- виконати розрахунок основних техніко-економічних показників СЕП;
- запропонувати заходи з охорони праці та захисту в надзвичайних ситуаціях.

 $\overline{2}$ 

Об'єкт дослідження - система енергоспоживання ТОВ «Маріо».

Предмет дослідження - є фактори, які впливають на ефективність енерговикористання на підприємстві ТОВ «Маріо».

Методи досліджень. Виконана робота базується на теоретичних основах електротехніки, теорії електропостачання, методах та теорії прийняття рішень, статистичному аналізі.

Наукова новизна дослідження полягає в обтрунтуванні теоретичних та методичних основ оптимізації споживання енергетичних ресурсів і підвищенні енергоефективності ТОВ «Маріо».

Практичне значення одержаних результатів. Здійснення запропонованих у роботі заходів дозволить:

- підвищити енергоефективність промислового підприємства;
- забезпечити постійне зниження витрат енергетичних ресурсів;
- знизити енергоємність продукції;
- покращити процес прийняття рішень в питаннях контролю енергоспоживання;
- здійснити модернізацію системи електропостачання підприємства.

Апробація результатів магістерської кваліфікаційної роботи. Основні теоретичні положення й найвагоміші практичні результати виконаного дослідження було обговорено на науково-технічній конференції ВНТУ у 2019 р. За результатами опубліковані тези доповідей.

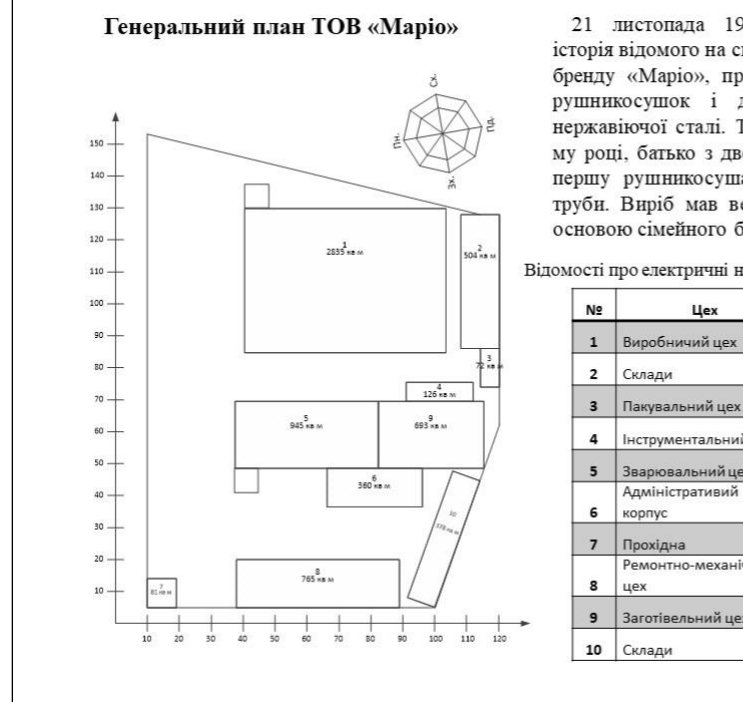

21 листопада 1998 року почалася історія відомого на сьогодні українського бренду «Маріо», провідного виробника рушникосушок і дизайн-радіаторів з нержавіючої сталі. Тоді, у далекому 98му році, батько з двома синами створив першу рушникосушарку з нержавіючої труби. Виріб мав великий успіх і став основою сімейного бізнесу.

 $\overline{3}$ 

Відомості про електричні навантаження ТОВ «Маріо»

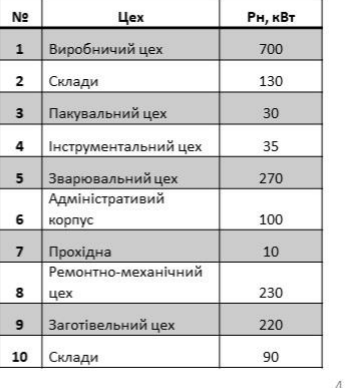

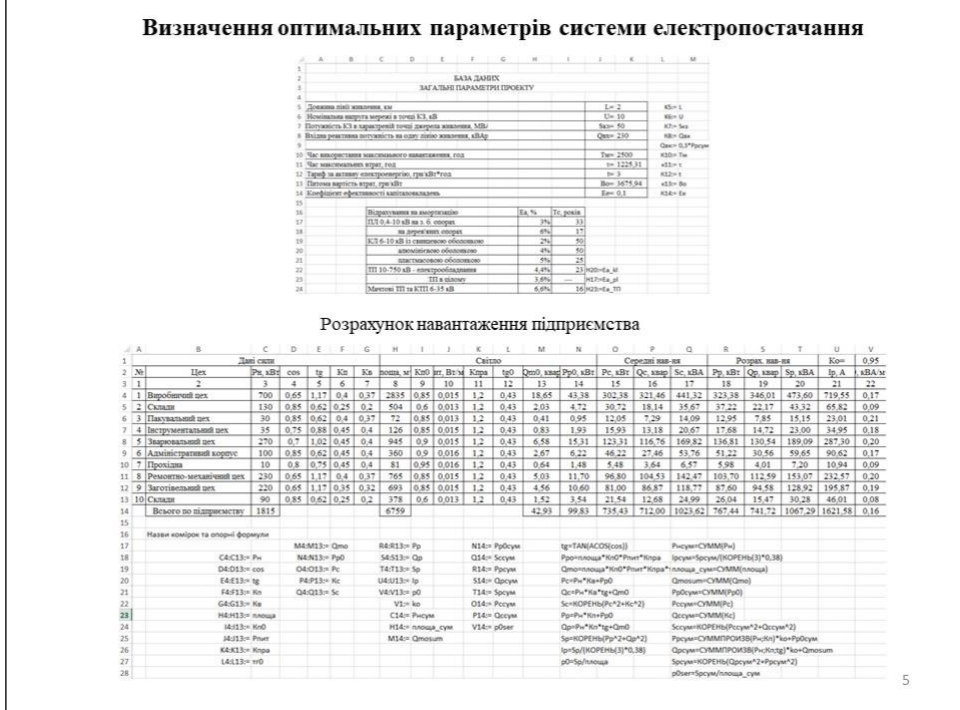

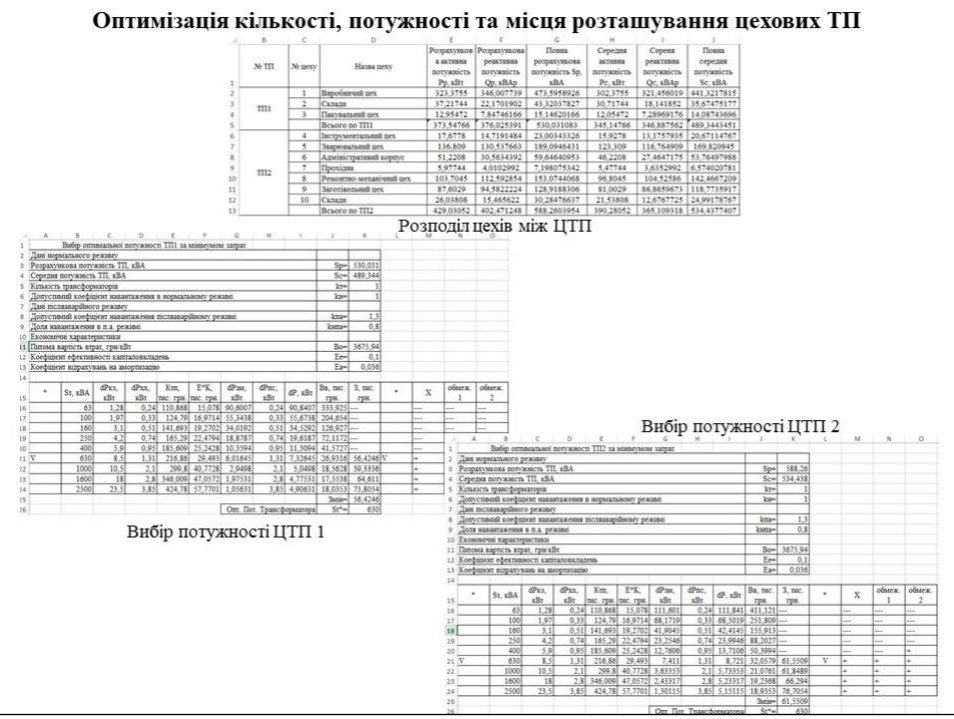

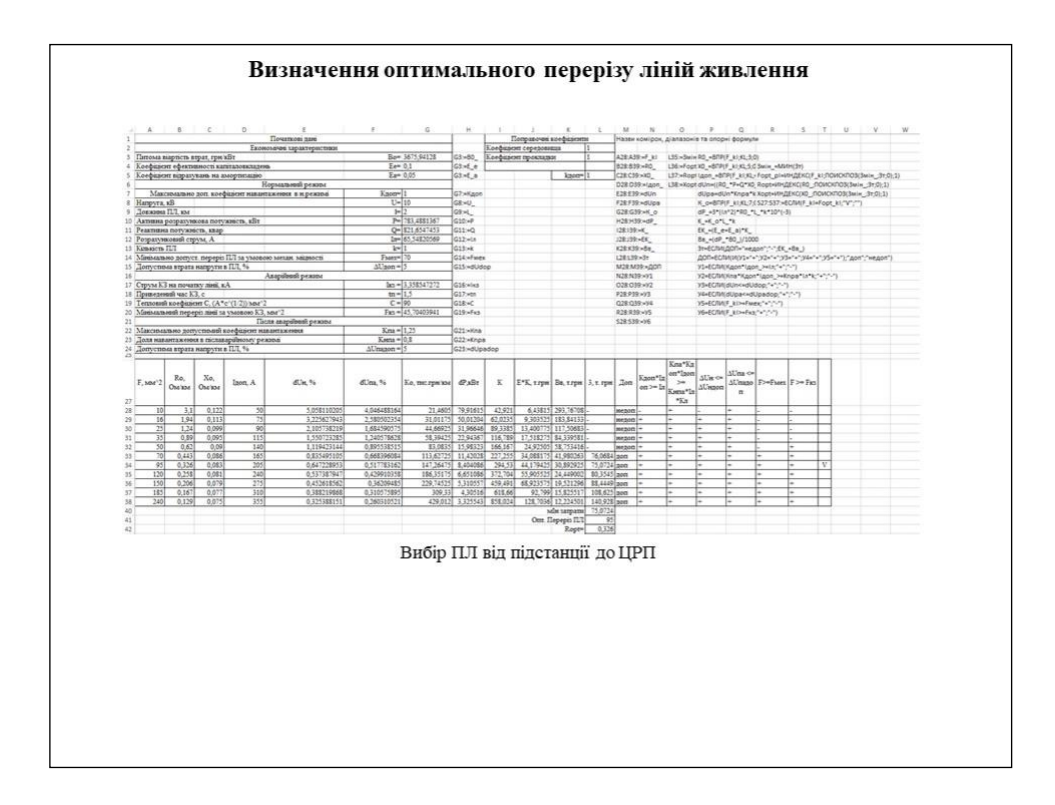

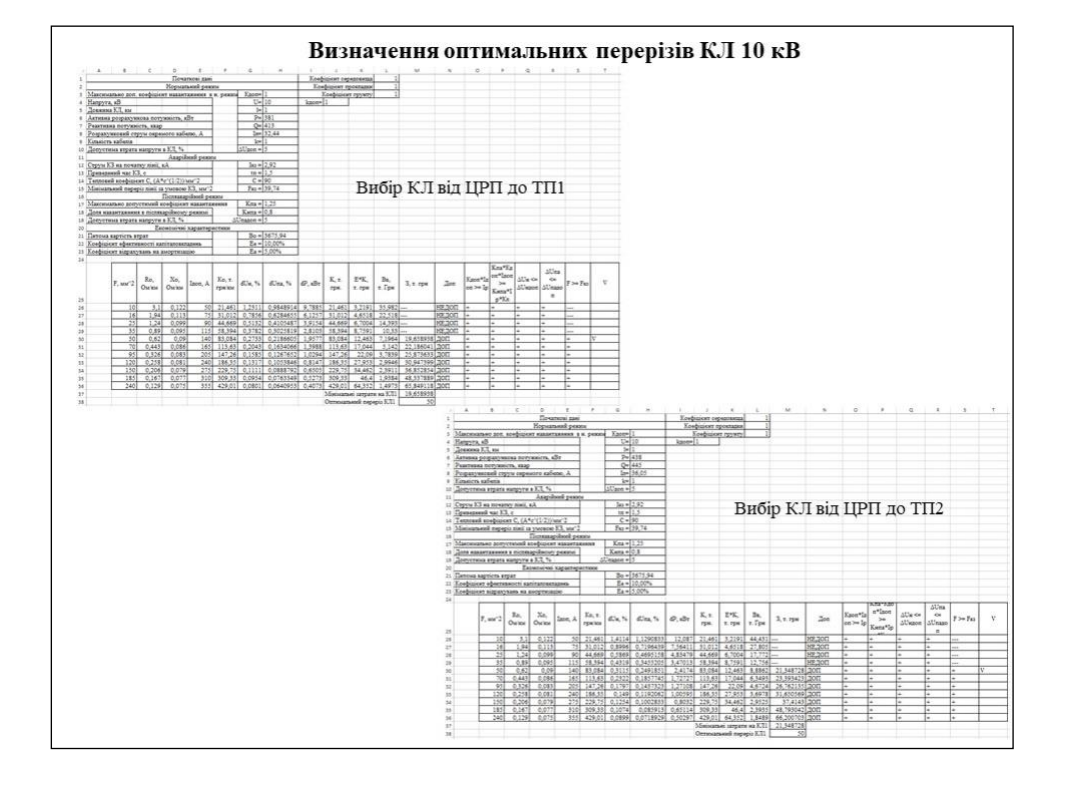

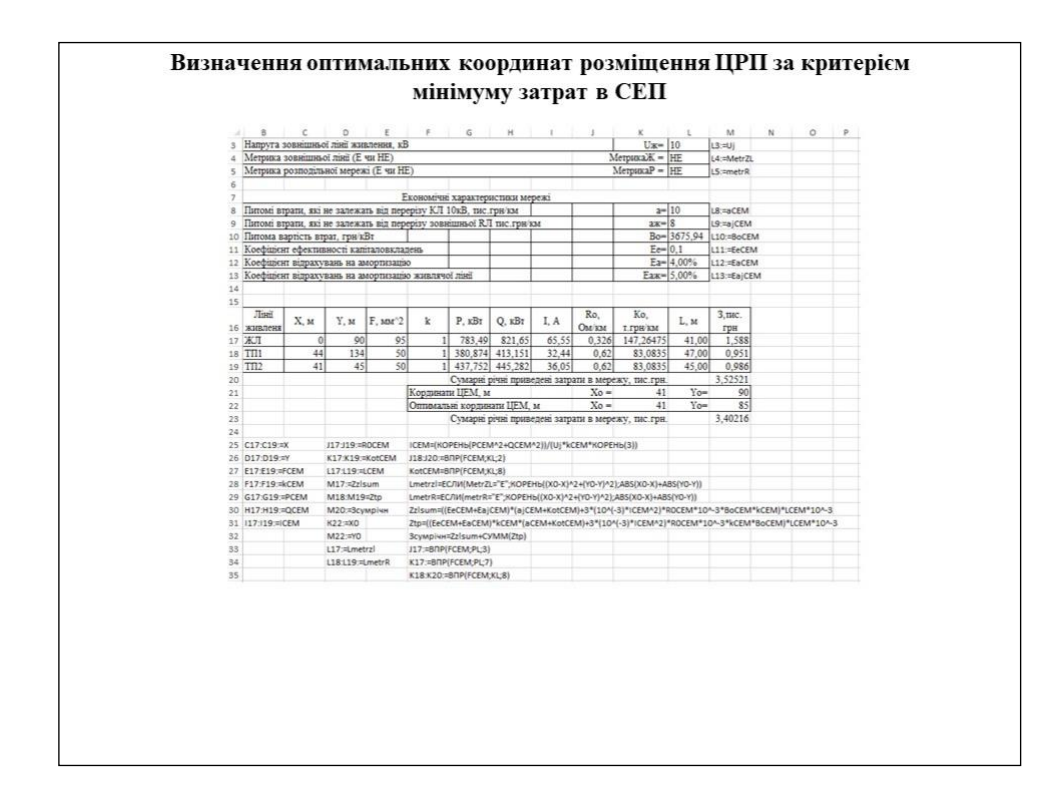

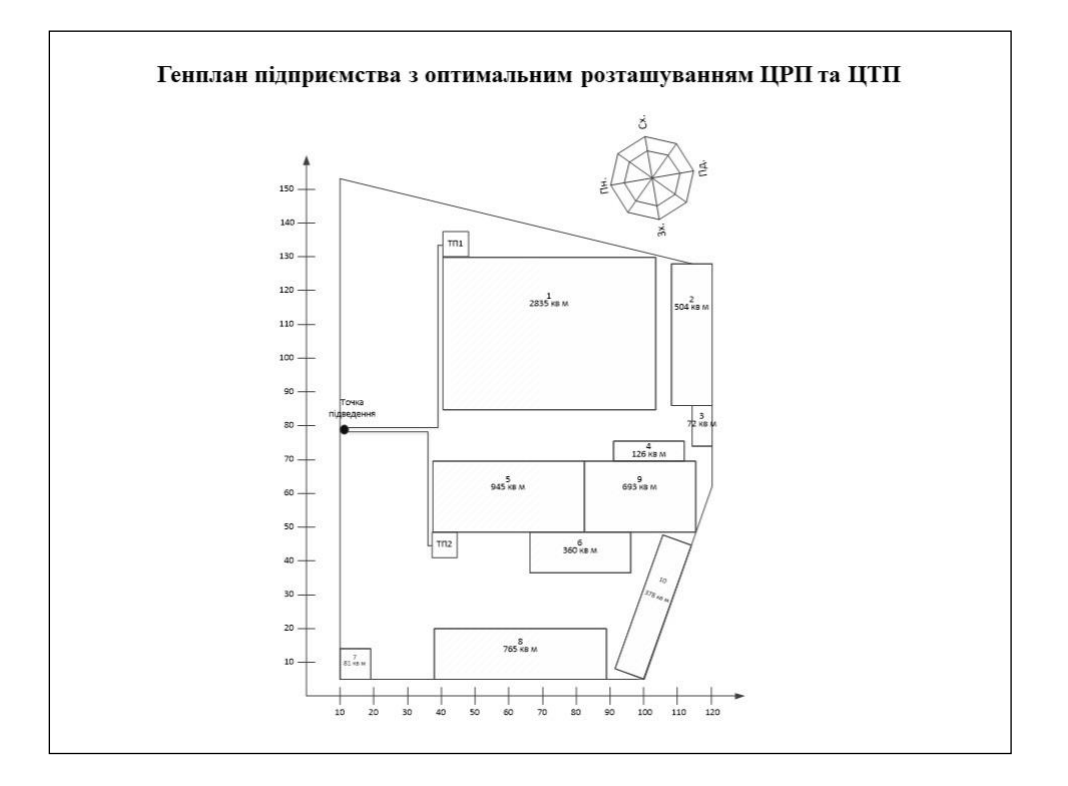

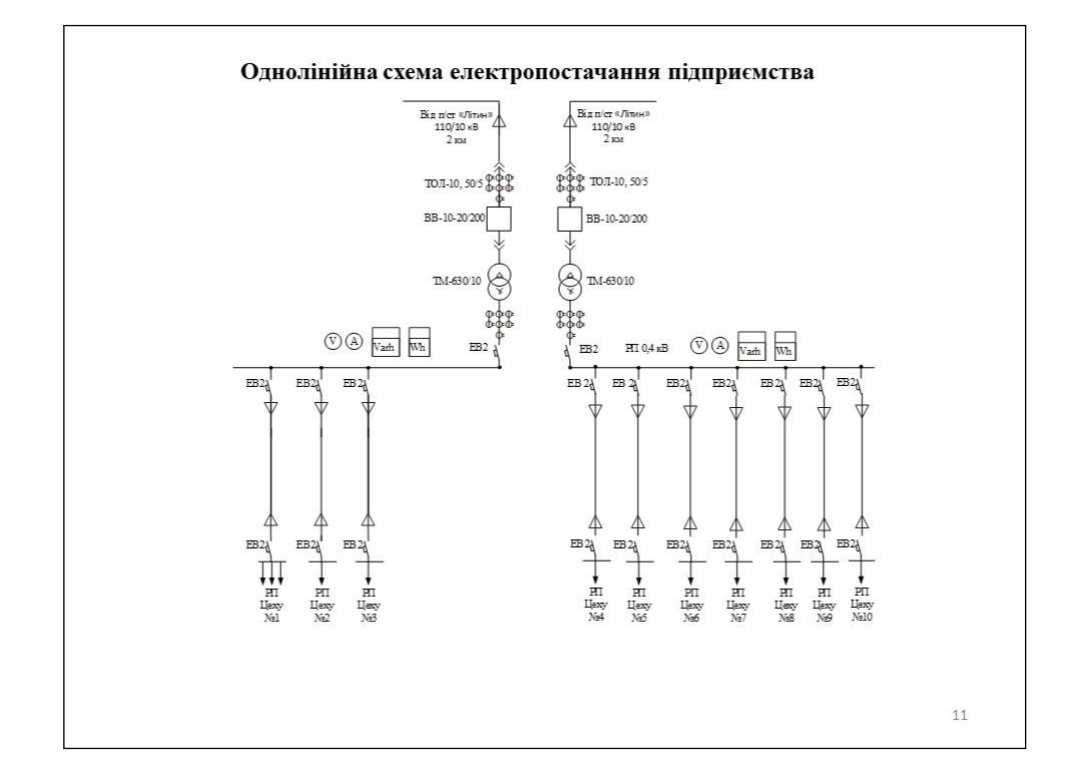

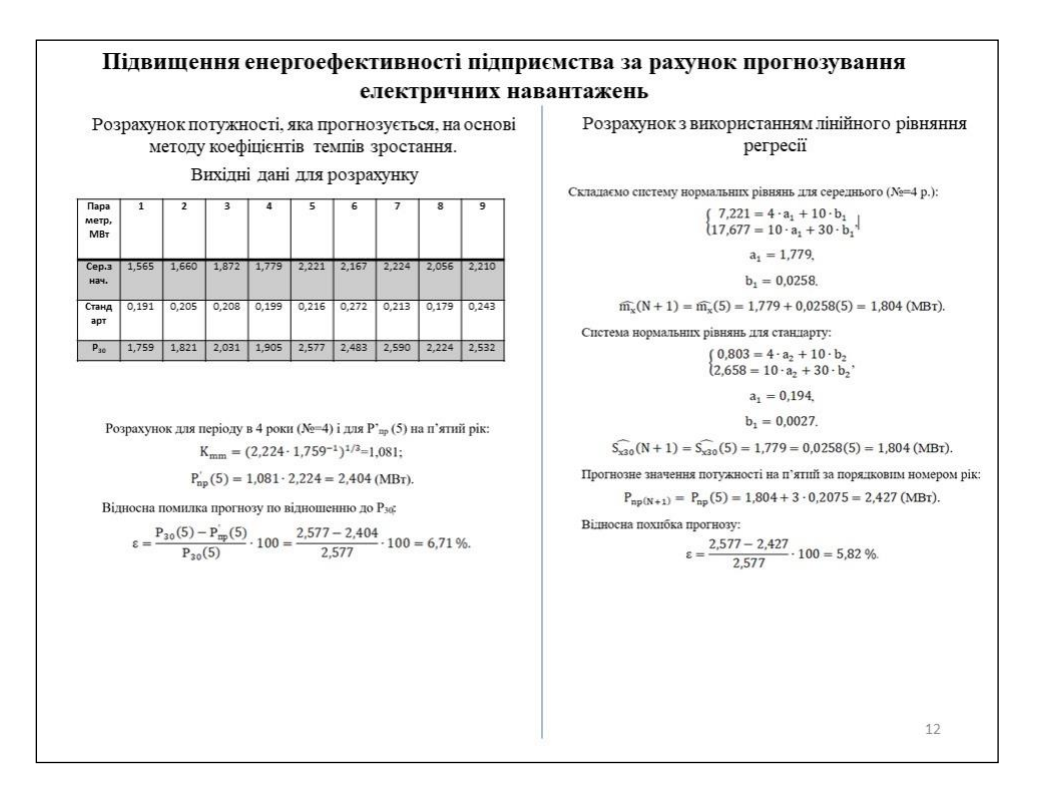

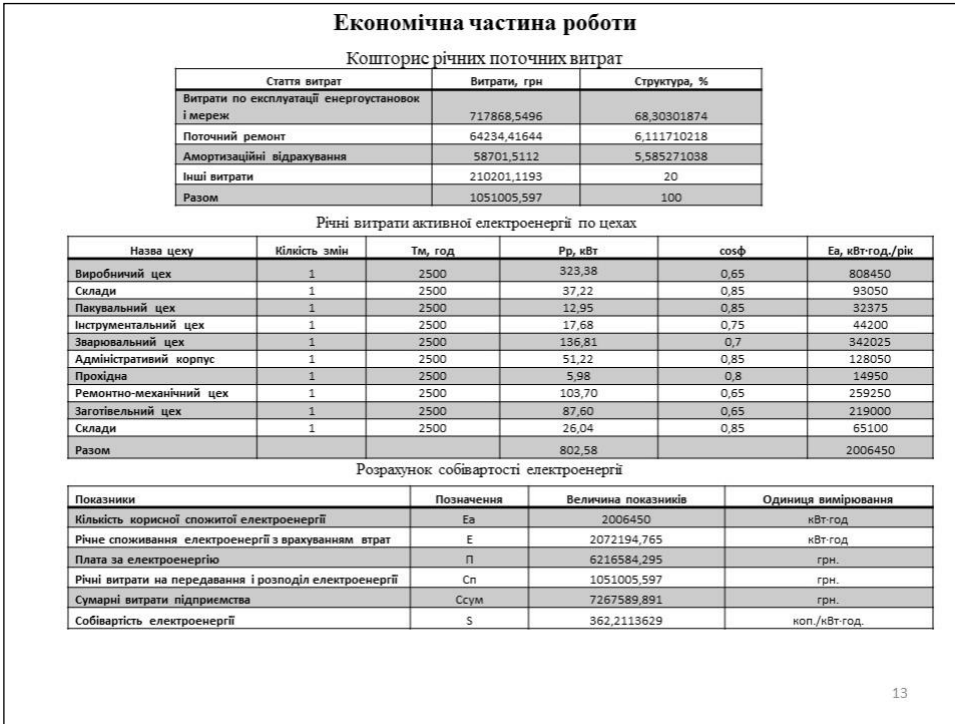

#### Висновки

В результаті виконання магістерської кваліфікаційної роботи було виконано дослідження щодо підвищення енергоефективності системи електропостачання товариства з обмеженою відповідальністю «Маріо». Проведені наукові дослідження дозволили отримати наступні основні результати та висновки.

Методами коефіцієнтів використання та попиту за допомогою електронного процесора Excel визначили середні та розрахункові навантаження цехів та підприємства в цілому. Також була визначена питома густота навантаження підприємства, за допомогою якої були визначені рекомендовані потужності цехових ТП. Визначили кількість, потужність та місце розташування цехових ТП, а саме, споживачі підприємства доцільно розподілити між двома ЦТП: ЦТП 1 - ТМ 1x630, ЦТП 2 - ТМ 1x630. Визначено оптимальний переріз лінії живлення, яка виконана двоколовою кабельною лінією напругою 10 кВ марки АББ перерізом 95 мм<sup>2</sup> та оптимальні перерізи розподільної внутрішньозаводської мережі напругою 10 кВ, які виконані кабелями марки ААБ перерізами для ТП1, ТП2 50 мм<sup>2</sup> та прокладені в траншеях. Використовуючи засіб електронного процесора Excel «Поиск решений» було прийнято рішення щодо місця розташування ЦРП (X<sub>0</sub>=41, V<sub>0</sub>=90), сумарні річні приведені затрати в мережу при цьому становлять 3,525 тис. грн.

Було розглянуто методи прогнозування електричних навантажень, що дозволяють підвищити енергоефективність промислових підприємств. Було здійснено огляд методів прогнозування електричних навантажень. Аналіз сучасних методів прогнозування максимуму активної потужності звівся до кроків удосконалення методики обробки статистичних даних на основі сучасних підходів. Розглянуті питання прогнозування на основі метода коефіцієнтів темпів росту, прогнозування на основі моделі авторегресії. Була запропонована трьохстапна модель АР, де на етапі 1 обтрунтований вибір порядку моделі, на етапі 2 наведена оцінка параметрів вибраної моделі, етап 3 розкриває питання отримання прогнозованої величини побудованої моделі. Було здійснено прогнозування електричних навантажень для одного цеху та підприємства в цілому.

Здійснено розрахунок собівартості електроенергії на ТОВ «Маріо». Розраховано розмір капіталовкладень в систему електропостачання. Визначено необхідну кількість робочого персоналу, витрати по заробітній платі, вартість витратних матеріалів та величину амортизаційних відрахувань. Проведено розрахунок річного споживання і втрат електроенергії, а також визначено плату за електроенергію.

Розроблено норми з охорони праці, а саме технічні рішення з безпечної експлуатації об'єкту та з гігієни праці і виробничої санітарії. А також розроблено норми з пожежної безпеки та цивільного захисту.  $1\Lambda$